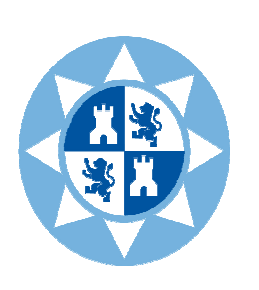

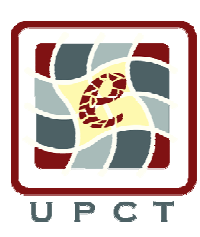

**Universidad Politécnica de Cartagena Facultad de Ciencias de la Empresa** 

# *Estudio Econométrico del Nivel de Satisfacción de los alumnos en la Adquisición de Conocimientos con las Nuevas Metodologías de Enseñanza-Aprendizaje, en la FCE de la UPCT.*

*TRABAJO FIN de GRADO* 

*Alumno:* 

*Rafael Martínez Capel – Grado en ADE* 

*Directora: Dra. Rosa Mª Badillo Amador* 

*TFG. – Metodologías de Enseñanza en la UPCT. Rafael Martínez Capel ---------------------------------------------------------------------* 

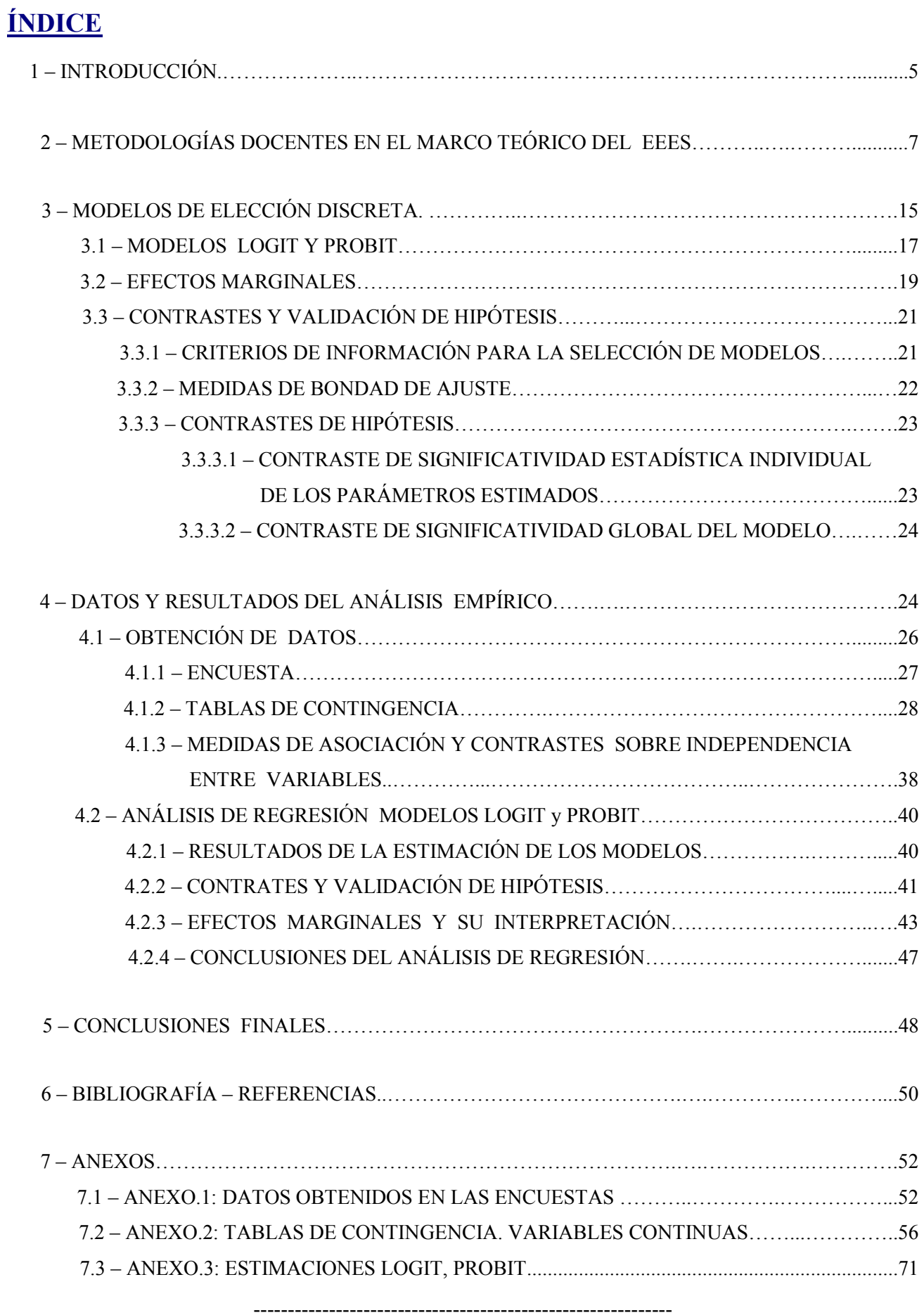

*TFG. – Metodologías de Enseñanza en la UPCT. Rafael Martínez Capel ---------------------------------------------------------------------* 

## **1– INTRODUCCIÓN**

El 19 de Junio de 1999, 29 países europeos suscribieron la declaración de Bolonia. Ésta fijaba las bases para adaptar el variado sistema universitario existente en cada país, a un nuevo marco de educación común que se conoce como Espacio Europeo de Educación Superior, EEES conforme a unos principios de calidad, movilidad, diversidad y competitividad.

 Fue suscrita por Estados europeos, no sólo por países de la UE, sino también por países del Espacio Europeo de Libre Comercio y países del Este y centro de Europa. Actualmente se ha extendido a prácticamente todo el continente europeo. En concreto, actualmente, se han incorporado 47 países los cuales han ido adaptando su normativa y sistemas de enseñanza universitarios.

Desde 1999 cada dos años se ha ido celebrando una Cumbre Ministerial con el objeto de realizar un balance de los progresos realizados y establecer los objetivos para la cumbre siguiente. Se han celebrado las Cumbres de Bolonia 1999, Praga 2001, Berlín 2003, Bergen 2005, Londres 2007, en Lovaina/Lovaina-la Nueva en 2009 y Viena 2010. Los trabajos de seguimiento y la preparación de las cumbres ministeriales se llevan a cabo en el seno del Grupo de Seguimiento de Bolonia (*Bologna Follow Up Group,* BFUG), constituido en la actualidad por los 47 países miembros que hasta el momento han ratificado el Proceso de Bolonia, la Comisión Europea y otras organizaciones. No se trata de unos acuerdos de donde se deriven unas obligaciones a nivel jurídico, ni reglas impuestas por ningún organismo internacional. Se trata de integrarse, mediante un compromiso común, en una estructura de construcción del nuevo EEES. Un proyecto compartido con otros muchos países encaminados a la creación de un espacio europeo del conocimiento.

Según la Declaración de Bolonia, los principales objetivos del EEES son los siguientes:

- 1- Promover la movilidad de estudiantes, graduados, profesores e investigadores en todo el ámbito del espacio europeo.
- 2- Fomentar graduados universitarios para responder mejor a las demandas sociales y facilitar su incorporación al mercado laboral europeo.
- 3- Garantizar la calidad en la enseñanza superior con criterios y metodologías comparables entre unos y otros estados y universidades
- 4- Ofrecer a los estudiantes los conocimientos y estrategias necesarias de aprendizaje permanentes.

Los seis objetivos recogidos en la Declaración de Bolonia, firmada por los países que la subscribieron en un principio y que ratificaron más tarde el resto, fueron:

- 1- La adopción de un sistema fácilmente legible y comparable de titulaciones, mediante la implantación, entre otras cuestiones, de unos complementos al único diploma universitario.
- 2- La adopción de un sistema basado, fundamentalmente, en dos ciclos principales.
- 3- El establecimiento de un sistema de créditos, como el ECTS (*European Credit Transfer and Accumulation System*) o Sistema Europeo de Transferencia y Acumulación de Créditos
- 4- La promoción de la cooperación Europea para asegurar un nivel de calidad para el desarrollo de criterios y metodologías comparables.
- 5- La promoción de una necesaria dimensión Europea en la educación superior con particular énfasis en el desarrollo curricular.
- 6- La promoción de la movilidad y eliminación de obstáculos para el ejercicio libre de la misma por los estudiantes, profesores y personal administrativo de las universidades y otras instituciones de enseñanza superior europea.

El objetivo último de la docencia en general es el formar a los alumnos en los conocimientos de las diferentes materias y proporcionarles los recursos metodológicos que les hagan posible desarrollarse integralmente para el desenvolvimiento con éxito en su vida posterior.

Debido a que uno de los principales papeles de la Universidad es el de formar estudiantes y futuros profesionales, para que respondan a las demandas sociales y facilitar, más adelante, su incorporación al mercado laboral, se convierte en un reto el investigar y analizar si, efectivamente, las metodologías docentes que actualmente se vienen utilizando en nuestra Universidad, satisfacen, en uno u otro modo, el nivel de conocimientos que los alumnos demandan y desean adquirir, para poder acceder a él con facilidad, con unas mínimas garantías de éxito.

El objetivo del presente trabajo se centra en hacer un estudio sobre *el grado de satisfacción que perciben los alumnos en la adquisición de conocimientos, competencias y habilidades,* con respecto a las diferentes asignaturas en el Grado de Administración y Dirección de Empresas (GADE) de la Universidad Politécnica de Cartagena (UPCT), desde el punto de vista de los nuevos métodos de enseñanza-aprendizaje que se han implantando hasta el momento, así cómo averiguar qué factores influyen en el aumento o no de su grado de satisfacción en relación a su adquisición de conocimientos.

Analizando las principales metodologías docentes que han sido utilizadas en el marco del nuevo Espacio Europeo de Educación Superior (EEES), por medio de encuestas a los alumnos de Grado, se pretende detectar qué metodologías satisfacen más a los alumnos, en relación al aprendizaje que ellos creen que están adquiriendo. Si están satisfechos con éstas y la percepción, disposición y la utilidad de su empleo. Algunas de ellas suelen utilizarse en mayor medida, otras en menor y, las menos, por diferentes motivos, aún no han sido utilizadas e incluso no son conocidas por los alumnos ni, en algunos casos, por parte del personal docente.

La importancia del presente estudio radica en que las necesidades de los estudiantes, para hacerlos alcanzar sus objetivos por medio de los diferentes métodos, deben ser las que hagan a la Universidad desarrollar nuevas metodologías docentes, evolucionando, si fuera necesario, para adaptarse al entorno socioeconómico cambiante actual.

Ya que en este próximo curso, que empieza ahora (2012-2013), se deben terminar de implantar los nuevos métodos docentes y los sistemas y objetivos educativos subscritos en La Declaración de Bolonia, tratamos de averiguar si la percepción por parte de los alumnos es satisfactoria y si existe la necesidad de hacer cambios en función de una serie de variables que representan características propias de los alumnos.

 No obstante, el grado de satisfacción en relación a la percepción que tiene el alumno sobre su aprendizaje, puede no corresponder exactamente con lo que realmente aprende, ni con su calificación final, pero es importante determinarlo, puesto que si el grado de satisfacción es elevado, la motivación del alumno sería superior y, de este modo, aumentarían más las posibilidades de éxito en su rendimiento y, por ende, ayudaría a la consecución del fin principal de la Universidad.

 Es por ello, por lo que, en este trabajo, se pretende descubrir qué metodologías son las que mayor grado de conocimientos proporcionan al alumno, llamando la atención sobre la variedad de herramientas de que se dispone y su capacidad para poder ser implementadas, dado el avance en el campo de las nuevas tecnologías a disposición de nuestra Universidad.

 Este trabajo, comienza, en primer lugar, con una descripción de las metodologías docentes más conocidas, utilizadas o no en el Grado en ADE, en el proceso enseñanza-aprendizaje del alumno. Así, se abordan desde las más tradicionales hasta aquellas más modernas, algunas de las cuales utilizan avances en las llamadas Tecnologías del Aprendizaje y del Conocimiento (TACs) y Tecnologías de la Información y la Comunicación (TICs).

 Seguidamente, en la Sección 3, se comentan brevemente los procedimientos metodológicos que se emplearán en este estudio: modelos de regresión de elección discreta: Logit y Probit, su utilización, probabilidades y efectos marginales, descripción de criterios de información para comparación entre modelos, medidas de bondad de ajuste y diferentes contrastes de hipótesis.

 En la Sección 4, se exponen los resultados del análisis empírico llevado a cabo en este estudio, con el detalle de recogida de información, datos, tablas de contingencia y análisis de regresión, con los modelos utilizados y sus resultados, así como el cálculo de efectos marginales y diferentes contrastes y medidas de bondad de ajuste, culminando dicha sección con una conclusión sobre los resultados obtenidos.

Finalmente, en la Sección 5, se exponen las conclusiones finales del estudio llevado a cabo en el presente trabajo, en el que no sólo se presentan conclusiones relativas a los resultados del análisis muestral, sino que también se trata de analizar qué factores influyen en el proceso de enseñanza-aprendizaje de los alumnos, en relación a las diferentes metodologías docentes utilizadas por los profesores del Grado en ADE de la UPCT, así como se expresan una serie de reflexiones sobre la posibilidad de obtener un mayor grado de éxito a partir de la información extraída del estudio empírico llevado a cabo en el Trabajo Fin de Grado que se expone a continuación.

## **2– METODOLOGÍAS DOCENTES EN EL MARCO TEÓRICO DEL EEES**

El nuevo EEES establece una estrategia docente muy diferente a la que se utilizaba en otro tiempo. El objetivo es conseguir que los alumnos desarrollen competencias, habilidades y el aprendizaje lo hagan por sí mismos, siendo tutelados por los profesores, con el fin de que estén preparados para incorporarse al mundo laboral de forma más eficaz, de tal manera que, el aprendizaje del alumno, se desarrolle a través de sus propias actividades y que éstas tengan, incluso más relevancia, que las del profesor.

No se trata de quitarle importancia al papel de los docentes, sino dar más protagonismo, en el proceso de su propio aprendizaje, al mismo estudiante. Es importante que él mismo se involucre en su propio aprendizaje y que los profesores sean los que gestionen y dirijan el proceso de aprendizaje de los alumnos.

La nueva concepción que subyace en las nuevas metodologías es el "aprender a aprender", el aprendizaje autónomo y a lo largo de toda la vida. Se trata de mostrarle el camino y enseñarlo a aprender. La educación superior debe basarse en el desarrollo de competencias. El alumno es activo, participativo y protagonista en su propia formación. La Universidad es una etapa importante, pero

una más, de su proceso de aprendizaje. El alumno debe adquirir conocimientos al tiempo que los procedimientos para su propio autoaprendizaje.

Los profesores son los primeros que deben adaptarse a las nuevas metodologías es decir, deben más bien enseñar a aprender. Para ello, deben proporcionar a los estudiantes las técnicas necesarias. También deben conjuntar diferentes métodos y tecnologías para dar lugar a más variedad y combinación de actividades para los estudiantes. Ellos son los primeros que tienen que adaptarse a los nuevos métodos que quizás ellos mismos no tuvieron en su época como estudiantes. Al mismo tiempo, aprender de los mismos estudiantes, con la práctica al utilizarlos.

Los profesores deben realizar cambios en sus formas de entender su trabajo, su forma de hacerlo y desarrollarlo. No podemos utilizar métodos del pasado siglo XX, para estudiantes del siglo XXI.

La dificultad de los nuevos métodos del llamado Plan Bolonia es que convierten, las forma de enseñar, en diferentes actividades que se combinan y llevan a cabo a lo largo del periodo de formación del alumno. Existen ciertas dificultades y limitaciones a la hora de implantar algunas de las nuevas metodologías, como son el espacio, lugares apropiados para realizar ciertas actividades, el tiempo extra que hay que dedicar a algunas, los recursos económicos, materiales y técnicos para la implantación de determinadas metodologías, etc. También la dificultad para adaptarse, por parte de docentes y estudiantes y de aceptar técnicas nuevas e incluso desconocidas para ellos.

Es importante que estas actividades estén bien coordinadas por los profesores y el departamento al que pertenecen, para que el alumno tenga una guía clara de las actividades, condiciones y requerimientos necesarios para superar cada una de las asignaturas. Una oferta docente bien diversificada, con Enseñanzas teóricas, prácticas, actividades académicas dirigidas y el propio trabajo autónomo del estudiante.

 Las principales técnicas de enseñanza que se utilizan actualmente, aunque no todas con el mismo grado de implantación ni desarrollo, en centros docentes y universidades son las siguientes:

*- Clase Teórica o Magistral.* Es el método tradicional, aún el más empleado en los centros docentes, el más sencillo, rápido y barato. Va siendo actualizado, respecto al clásico modelo, así como complementado paulatinamente con otros métodos más actuales que implementan el nuevo concepto de Educación y Aprendizaje.

Se suele criticar esta metodología porque el material y la información se da a los alumnos ya elaborada. No tienen que pensar ni trabajar mucho, simplemente recibirla. Los estudiantes tienen un papel pasivo en este método de enseñanza. En este tipo de métodos tradicionales, el estudiante sólo tiene que asistir, escuchar, tomar apuntes.

 Como contrapartida a otros métodos en el que se hace un trabajo en grupos, la presencia del alumno se hace a nivel privado o individual y no tiene que hacerlo en grupo ni en equipo. No tiene ninguna responsabilidad respecto al resto de compañeros y no depende de ellos ni de él, tanto a nivel de asistencia como en el proceso de aprendizaje. El profesor es el que dirige la clase, la autoridad y la única fuente de conocimientos. El profesor es el activo y emisor del saber y los alumnos los pasivos, simplemente receptores de la información que se les facilita. La transmisión de la información es unidireccional: de profesor a alumno. Éste sólo tiene que escuchar, intentar aprender y memorizar. Este método puede provocar una diferencia en el ritmo del profesor y el de los alumnos; si el profesor no los controla, éstos pueden quedarse rezagados, limitándose, tanto la participación de los estudiantes en las clases, como su propia formación.

Entre las ventajas de este método, destaca la facilidad para estructurar una gran cantidad de materia en poco tiempo y enseñarla a un numeroso grupo de estudiantes a la vez, cosa que con otros métodos es más difícil. A los estudiantes se les trata igualitariamente y el tiempo es fácilmente controlable por parte del docente.

 Este método docente, aun criticado, anticuado y no actualizado (sólo en algunos casos), sigue siendo útil, pero hay que dinamizarlo y adecuarlo a los nuevos tiempos, complementándolo con cualesquiera otros que consigan mitigar las desventajas anteriormente señaladas.

Una labor por parte de los docentes, en general en cualquier método de enseñanza y, en particular cuando utilizan las clases teóricas, es intentar que sean más atractivas y despierten la atención y el interés de los estudiantes. Con una cercanía que motive, implique y plantee cuestiones al mismo tiempo a los alumnos. Para ello, el docente debe preparar bien las clases, con claridad, con una buena estructuración de las mismas e intentando implicar al alumno, haciéndolas más participativas con recursos, materiales y actividades que las hagan más atractivas e interesantes.

*- Las Prácticas de Laboratorio y Aulas de Informática.* En algunas titulaciones tienen especial importancia a la hora de desarrollar las competencias de los alumnos. El método expositivo es el más utilizado. En él se encuentra todo ya prefijado: los pasos a seguir, los objetivos y los resultados a obtener.

 Puede tener los mismos problemas que la clase teórica, siendo el profesor el que domina la situación, la dirige y controla, estando todo ya prefijado y dejando, por tanto, poco margen a la iniciativa del alumno y para que éste vea su utilidad práctica.

 Los críticos de estos métodos tradicionales dicen que cualquier otro método proporciona mayores ventajas y ganancias así como una actitud más activa.

Si las clases prácticas se limitan a ser simples exposiciones encaminadas a difundir la información a los alumnos, no cumplen con su misión. Caen en los mismos errores de la criticada clase teórica.

*"Me lo contaron y lo olvidé; lo vi y lo entendí; lo hice y lo aprendí". Confucio.* 

Sin embargo, cuando, además de conseguir unos objetivos ya prefijados y previsibles, permiten al estudiante manipular materiales, programas, instrumentos, ideas, etc. para investigar e indagar por sí mismos, promueven el aprendizaje a través de su propia originalidad e iniciativa, cumplen los objetivos de la enseñanza de forma diferente.

*- Las Tutorías.* El alumno se entrevista con el profesor y pregunta dudas sobre la asignatura y la materia recibida. Si el alumno ha trabajado, resuelve dudas de lo que ha aprendido, aumenta sus conocimientos y, además, es supervisado al mismo tiempo por el profesor. El aprendizaje a través de las tutorías es una parte de la pluralidad de métodos de que puede disponer el docente.

 También es una ocasión para que el profesor evalúe el trabajo del alumno, incluso si las tutorías son por grupos.

 Las tutorías pueden ser, no solamente sobre la materia, sino también sobre asignaturas, las titulaciones, asesoramiento personal, etc. sirviendo así también a los alumnos para ayudarles a resolver otras dudas y problemas. Son más eficientes si propician, tanto a priori como a posteriori, el

*---------------------------------------------------------------------* 

trabajo individual. Pueden ser algo parecido a un entrenamiento para el trabajo autónomo de los estudiantes.

*- Asistencia a Conferencias o Seminarios.* Cuando son impartidas por expertos en determinadas materias, son organizadas por profesores, departamentos de la Universidad o algún otro organismo público o entidad, los estudiantes, docentes y los asistentes en general, tienen la oportunidad de escuchar en directo y aprender, teniendo una motivación extra fuera de lo común.

 Los Seminarios se entienden como sesiones de trabajo interactivas entre estudiantes y profesor. Cuando son preparados por estudiantes, éstos analizan un tema individualmente y lo presentan a los demás compañeros. Si no hay un debate activo con los demás compañeros y asistentes, el que hace la presentación es el que aprende más que otros sobre el tema, ya que los que asisten a la exposición no reciben más que una clase teórica, aunque impartida por un alumno.

El seminario es un grupo de aprendizaje activo, ya que los participantes no reciben la información ya elaborada, como se hace en la clase magistral, sino que la buscan los asistentes por sus propios medios en un ambiente de colaboración. Tienen, por lo general, corta duración y en horarios fuera de los de clase. De esta manera pueden complementarse con otros métodos y las diferentes asignaturas.

*- El Aprendizaje Cooperativo y Colaborativo*. El sistema docente estaría incompleto si no se emplean métodos de socialización, relación y colaboración entre estudiantes para llegar al conocimiento. Se trata del *Trabajo en grupos o equipos.*

Las llamadas Tecnologías del Aprendizaje y del Conocimiento (*TACs),* consisten en crear grupos de alumnos que trabajan en equipo para maximizar el aprendizaje y/o junto con el profesor, siendo evaluados según el resultado del trabajo del grupo.

 La distinción entre aprendizaje Cooperativo y Colaborativo es difícil, porque ambos tienen significados muy parecidos, si no iguales. Muchos expertos no diferencian entre uno u otro. Algunos los distinguen con pequeños matices.

Así, según Roger T. y David W. Johnson (1987), el aprendizaje cooperativo se basa en ciertos criterios:

1- La interdependencia entre los estudiantes, que dependen unos de otros para su aprendizaje y lograr sus objetivos de forma conjunta.

2- La responsabilidad individual, por las tareas que le correspondan dentro del grupo y respecto a la totalidad y resultado del trabajo.

3- La interrelación entre los compañeros, compartiendo conocimientos e información.

4- El desarrollo de las competencias interpersonales encaminadas a la buena consecución del trabajo en equipo.

5- La evaluación del buen funcionamiento del grupo, comprobando entre ellos si funciona bien y si todos los miembros hacen su parte, ayudando de forma similar a la consecución del objetivo.

El *cooperativo* se basa en el aprendizaje en grupos de alumnos que trabajan juntos para resolver un problema o encontrar una solución; comparten información, se apoyan unos a otros para conseguir una tarea común. El profesor actúa de director, moderador y supervisa a los alumnos en grupos, manteniendo en cierto modo su rol tradicional.

En el *colaborativo*, alumnos y profesores trabajan juntos para alcanzar objetivos, buscar conocimientos; se dan relaciones más entre iguales.

Generalmente, el *cooperativo* es más adecuado para niños y el *colaborativo* para un nivel más alto de estudiantes, los universitarios.

En general el profesor da las instrucciones iniciales, las guías y las tareas de aprendizaje de los alumnos, crea tareas relacionadas con el diseño general de la asignatura, facilita la colaboración y cooperación entre los alumnos.

En estos sistemas, se aprende de los compañeros del grupo, se enseña a los otros del grupo y a los del resto de la clase.

Existen multitud de técnicas dentro de estos métodos de aprendizaje, según E. Barkley y otros (2007); a continuación se enumeran algunas de las principales:

**-** *Ruedas de ideas*. Similar a la *tormenta de ideas*. En ella los integrantes del grupo responden uno a uno a alguna pregunta o cuestión planteada por el profesor. Los alumnos responden con una frase corta o pocas palabras.

**-** *Grupos de conversación*. Se forman equipos para contestar a preguntas sobre un tema, la materia o simplemente las asignaturas.

**-** *Entrega de ficha*. Los alumnos tienen que entregar una ficha cada vez que van a intervenir. Esto se hace para que todos puedan participar de igual forma, de manera equitativa y sin que ninguno de ellos acaparare la atención.

**-** *Entrevistas por parejas.* Se entrevistan unos a otros y cada uno escribe, de forma concisa, las respuestas del compañero.

**-** *Críticas y debates.* Se forman grupos donde unos asumen ideas contrapuestas, defendiendo cada uno sus opiniones frente al resto.

**-** *Toma de apuntes por parejas*. Después de tomar apuntes, se reúnen por parejas y así revisan y mejoran lo que cada uno ha anotado. Se repasa la información recibida para aprenderla mejor.

**-** *Celdas de Aprendizaje*. Se trabaja por parejas, donde los alumnos se preguntan entre ellos sobre el tema estudiado. Ellos mismos corrigen sus fallos o errores.

**-** *Pecera o círculos*. Se hacen dos círculos de alumnos. Uno de los grupos inicia un diálogo o debate sobre algún tema y los otros analizan lo que los primeros hacen.

**-** *Juegos de Rol.* Los alumnos integrantes de un grupo asumen individualmente diferentes roles, actitudes o personalidades establecidas por el profesor. Actúan desde la perspectiva de esa personalidad, diferente a la que tienen por sí mismos. Se ponen en situaciones imaginarias, pero

reales, a veces exageradas, aunque aprendiendo, al mismo tiempo que están actuando, a través de roles que muchas veces pueden ver reflejados en otras personas.

**-** *Rompecabezas.* Cada estudiante es necesario y esencial para el conjunto. Cada uno de ellos estudia, aprende y domina una parte del tema y luego cada uno de ellos expone su parte de forma correlativa o cronológica dependiendo del producto, asunto o materia que se estudie o analice. Cada alumno se convierte en experto en su parte y es el protagonista de ella. A la hora de la exposición, cada uno debe estar atento a la parte de los demás para comprender y tener la visión del *todo*.

**-** *Equipos de exámenes*. Cada estudiante estudia individualmente en una primera fase. A continuación, se hacen los exámenes, también individualmente. En una tercera fase, se hacen los exámenes en grupo, beneficiándose de lo que saben unos y otros como grupo.

**-** *Problemas por pares*. Uno intenta resolver el problema y el otro escucha y, si piensa que está equivocado, le va corrigiendo. A continuación, cambian de papel. Uno resuelve y otro escucha.

**-** *Paso de problemas.* Se plantea un problema. Se le da a una pareja, que propone sus soluciones y lo pasa a otra pareja. Ésta nueva pareja, da sus posibles soluciones, sin ver las de la pareja anterior, y lo pasa a otra tercera pareja. Al final, la última pareja, observa todas las respuestas de cada una de las anteriores y hace el resumen de los resultados más acertados, en su opinión, para exponerlo al grupo.

**-** *Estudio de casos.* Los alumnos intentan resolver el caso planteado de una empresa real o inventada, de acuerdo con los conocimientos y aplicando lo estudiado en la materia o asignatura de que se trate.

**-** *Resolución de problemas estructurados*. Los estudiantes aprenden a solucionar problemas. Cada uno aporta su opinión y/o el camino a seguir para su resolución. Unos aprenden y parten de las ideas de los otros y, al final, dan al profesor o al resto de la clase una solución consensuada del grupo.

**-** *Equipos de análisis*. Al grupo de alumnos se les asigna una lectura, una clase, vídeo u otra información que, posteriormente, la analizan críticamente, la sintetizan, la resumen, etc.

**-** *Investigación en grupo*. Se plantea un tema y los componentes se informan, lo analizan y estudian detalladamente y luego lo exponen, creando con el resto de compañeros un debate sobre los resultados o la investigación.

**-** *Team Based Learning (TBL)* o *Aprendizaje Basado en Equipos (ABE).* En él se establecen unas actividades para que los integrantes del equipo adquieran unos conocimientos y los apliquen. Se les hacen pruebas individualmente y en grupo y luego se les dan ejercicios prácticos para que apliquen los conocimientos. A continuación se exponen en clase los ejercicios y se corrigen en el momento, produciéndose un *feedback* o retroalimentación entre ellos.

**-** *El Aprendizaje Basado en Problemas (APB).* Se parte de un problema, pregunta o algo que se quiere intentar resolver. El aprendizaje está en el proceso de resolución del problema. En ese proceso, se adquieren conocimientos, habilidades y métodos para solucionar problemas reales. Entre ellos destaca la *revisión de casos reales de empresas*. El profesor se limita a identificar el problema, da las directrices y los guía de forma limitada. Los estudiantes buscan la información e intentan resolverlo. Tienen que encontrar los medios para llegar a la solución identificando las necesidades del aprendizaje, consiguiendo la "construcción" del conocimiento.

 Es un método más activo que los tradicionales, ya que, partiendo de la teoría, permite aplicarla, investigar y descubrir la solución a algo desconocido. Hace a los estudiantes ser más

activos, pensar más por sí mismos y adquirir habilidades. Ellos son los protagonistas y tienen la responsabilidad de participar activamente en el proceso de aprendizaje. Favorece las habilidades del alumno a la hora de investigar, buscar y utilizar la información.

Según W.J. McKeachie y M. D. Svinicki (2011), "El aprendizaje basado en problemas, junto con el aprendizaje activo, cooperativo y colaborativo y la tecnología, es uno de los desarrollos más importantes en la educación superior contemporánea".

 La mayoría de estos métodos no necesita, para su implantación o desarrollo, de muchos medios materiales, adicionales a los que son utilizados ya en las clases tradicionales. Además, generalmente se pueden utilizar también en grupos más o menos numerosos.

*- Las Tecnologías de la Información y la Comunicación (TICs).* El uso de la tecnología, los avances técnicos e informáticos de que disponemos proporcionan nuevas formas de aprender. Dentro de las TICs, están el uso de e-mail, Chats, Foros, Vídeo-Conferencias, Aula Virtual, Tests y cuestionarios en Aula Virtual, uso de Educlick, prácticas en el Aula de Informática, Portafolio electrónico, Wikis, Weblogs, etc.

El *e-mail*, los chats, foros y vídeo-conferencias, permiten compartir la información sin necesidad de coincidir, profesor y alumnos, en un mismo espacio físico ni en el tiempo. Facilitan la comunicación rápida, eficaz, intercambio de información, de trabajos, artículos, etc. y permiten poner en común ideas y actividades.

*El e-mail o correo electrónico*: consiste en enviar y recibir mensajes y archivos a través de Internet, de forma rápida. Por su eficiencia, facilidad, rapidez y bajo coste va desplazando, cada vez más, al correo ordinario.

*Los chats* consisten en la comunicación escrita entre dos o más personas a través de Internet ya sea de forma pública o privada. Se utilizan para ello diversos programas o *software*.

*Los foros:* son lugares o espacios en la Red en los que se promueven discusiones o permiten expresar opiniones en línea. Los usuarios o participantes en ellos pueden incorporar sus ideas, leer las de los otros, comentarlas, responder, replicarlas, etc. <sup>-</sup>

*Las vídeo-conferencias o vídeo-llamadas:* permiten la comunicación entre dos o más personas, a través de la utilización de audio y vídeo. Proporcionan muchas ventajas, por la facilidad de conexión entre personas o grupos distantes geográficamente, ya sea con fines privados, empresariales, de colaboración, estudio, etc. Ì

*El Aula Virtual*: es un servicio integrado de recursos virtuales para la enseñanza que tienen algunas universidades, como la Universidad Politécnica de Cartagena (UPCT) y centros docentes que, generalmente, ponen al alcance de la comunidad docente y universitaria. Permite la interrelación alumno-profesor-universidad o centro docente en un espacio virtual bien a través de un registro o validación o bien con acceso totalmente libre a ciertos servicios**.** Tiene total libertad de espacio y horario, evitando desplazamientos. En ella se ofrecen cursos, recursos, aprendizaje, etc. mediante el uso de foros, correos, chats o wikis.

*Educlick* es un sistema interactivo de enseñanza y aprendizaje con mandos a distancia que permiten hacer tests anónimos a los estudiantes con diferentes posibilidades de evaluación, a los

alumnos, en particular o de manera conjunta, obteniendo los resultados de forma individual y colectiva en el momento. A través de este procedimiento, se puede evaluar y controlar de forma rápida y contínua el aprendizaje de los alumnos y, al mismo tiempo, establecer un *feedback* entre profesor y alumno.

*El Portafolio electrónico:* consistente en que el alumno incorpore a un documento en un espacio en la Red, diferentes actividades, documentos, trabajos, artículos para su creación, de forma individual. A través del portafolio, se puede ver el trabajo, la evolución del mismo, su actividad, su capacidad de aprendizaje, etc. Se realiza de forma continua durante un período de tiempo fijado, incorporando material de forma regular y periódica.

*Wikis:* se basan en colaborar y compartir la construcción del conocimiento, generalmente de forma anónima, entre iguales. La más conocida es la Wikipedia.

*Los Weblogs o Blogs*: son sitios en Internet donde se publican anotaciones, artículos, historias e incluso *links* a otras páginas. Pueden ser creados por personas en particular, empresas u organismos y la información se va añadiendo por orden cronológico, permitiendo la participación de los lectores.

Finalmente, aunque no es el objeto de nuestro estudio, es necesario reasaltar, que también los sistemas de evaluación han cambiado en el nuevo espacio de educación. "Los exámenes y otros procedimientos de evaluación pueden considerarse experiencias de enseñanza al mismo tiempo que métodos de evaluación" *(W.J. McKeachie y M. D. Svinicki 2011).* 

 A parte de los tradicionales sistemas de puntuación coexisten otros complementarios que valoran también las capacidades de esfuerzo, voluntad, creatividad, continuidad, aprendizaje, etc. testados y puntuados a lo largo del curso. Las claves son evaluar, valorar y apreciar, pero no sólo en un momento final del curso, sino dando más importancia a la evaluación continua. La evaluación debe estar en concordancia a los objetivos de la asignatura, los contenidos y las metodologías utilizadas.

En cuanto a la cuestión que se puede plantear de cuál es el mejor método para enseñar o el más eficaz, según, W.J. McKeachie y M. D. Svinicki (2011), dependerá de los objetivos que se quieran conseguir, de los mismos estudiantes y también de los profesores.

Una vez explicadas algunas de las principales metodologías docentes empleadas en el EEES, se exponen, a continuación, algunos de los modelos econométricos que vamos a utilizar en el apartado 4, centrados en el análisis del grado de satisfacción de los alumnos del Grado en ADE, en relación a la adquisición de conocimientos a través de diferentes metodologías.

#### **3 – MODELOS DE ELECCIÓN DISCRETA.**

En este sentido, podemos clasificar los modelos econométricos, según la naturaleza de la variable dependiente. En el caso de los modelos de elección discreta, se trabaja con variables dependientes discretas, en lugar de continuas, para permitir la modelización de fenómenos discretos. La variable dependiente representa las alternativas posibles para el agente, en el proceso de decisión.

Los modelos de elección discreta pertenecen al grupo de *modelos de variable dependiente limitada.* En ellos se admiten variables dependientes con rango restringido. Toman un número reducido de valores. En los de elección binaria, 0 ó 1 y en los de elección múltiple más de dos. Debido a esto, no tiene sentido tratar a estos modelos como si la variable dependiente fuese continua.

 Los modelos de elección binaria fueron utilizados a partir de los años cincuenta asociados a la teoría de la decisión racional del consumidor. Su introducción en la Microeconometría fue a partir del trabajo de McFadden (1973). En el año 2000, a Daniel L. McFadden, junto a James J. Heckman, le fue otorgado el Premio Novel de Economía, poniendo de manifiesto la relevancia de las técnicas del análisis microeconométrico.

 En los años setenta, Theil generalizó los modelos al caso en que se tuviesen más de dos alternativas en la decisión surgiendo así los modelos de elección múltiples.

 Estos modelos requieren un tratamiento específico. Su objetivo no es tanto la determinación del comportamiento medio de la población sino el obtener el valor de la probabilidad de que el individuo adopte una elección determinada según el valor de las variables explicativas.

 Dentro de los modelos de elección discreta podemos encontrar modelos *de recuento, categóricos, ordenados y no ordenados, jerarquizados, condicionales o secuenciales, etc.* En los ordenados, al contrario que en los no ordenados, las variables poseen un rango natural de posibles alternativas.

 En el presente estudio, debido a la naturaleza de la variable dependiente, nos centramos en los *Modelos de Elección Discreta categóricos ordenados.*

La representación gráfica de la nube de puntos, asociada a la variable dependiente, se puede ver en los siguientes gráficos. En el gráfico.1, se representa un modelo de elección binaria, donde la variable dependiente sólo puede tomar los valores 0 ó 1 y, en el gráfico.2, un modelo de respuesta múltiple, con cuatro posibles valores o jerarquías (0, 1, 2, 3) asociadas a la variable dependiente.

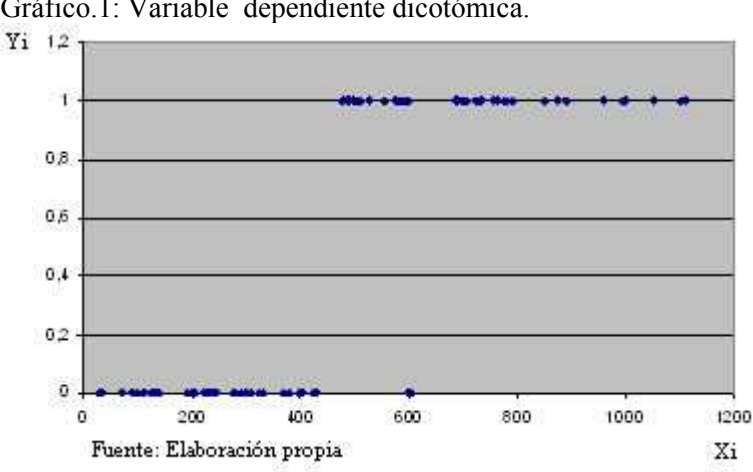

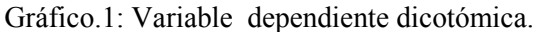

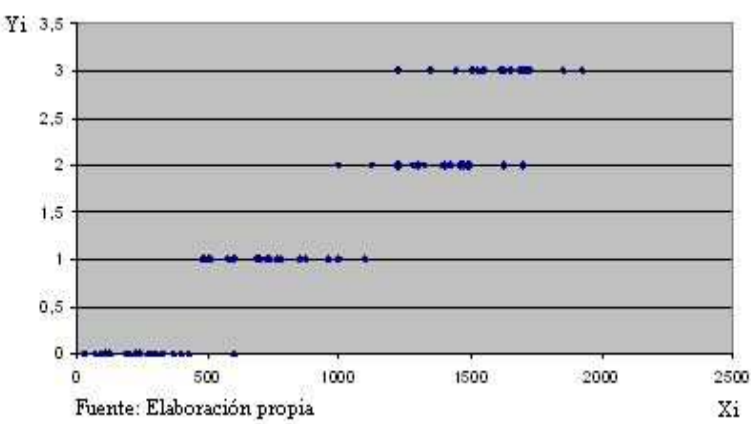

Gráfico.2: Variable dependiente de respuesta múltiple.

 La aplicación de un modelo lineal de probabilidad, es decir, la estimación a través del procedimiento de Mínimos Cuadrados Ordinarios (MCO), a través del ajuste de un modelo lineal, a la nube de puntos, cuando la variable dependiente posee alternativas mutuamente excluyentes, podría ser una de las soluciones, pero este tipo de ajuste presenta varios problemas, debido a la naturaleza de la variable dependiente Yi, que es discreta y no toma valores continuos.

Podemos verlo en el siguiente gráfico.3:

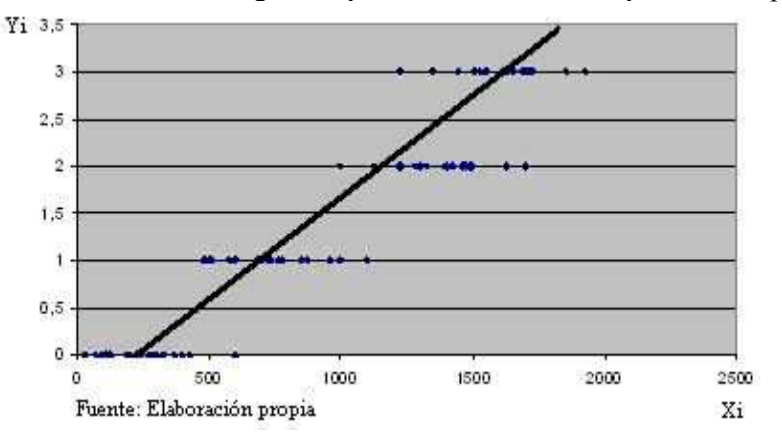

Gráfico.3: Recta de regresión para una variable de respuesta múltiple.

La estimación del modelo anterior por Mínimos Cuadrados Ordinarios (MCO) posee una serie de limitaciones:

- El valor estimado puede estar fuera del rango de valores de la variable dependiente (0,1…). Podría darse el caso que fuese, por ejemplo negativo.

- La perturbación aleatoria no sigue una distribución Normal: Aunque los estimadores siguen siendo eficientes pero estarían sesgados.

- La ausencia de normalidad que imposibilita el uso de los estadísticos habituales utilizados para realizar el contraste de hipótesis tales como la t - Student, la F - Snedecor, etc., al basarse dichos contrastes en la hipótesis de normalidad de la perturbación aleatoria.

- Problemas de Heterocedasticidad. No se cumple la hipótesis de varianza constante, es decir, la perturbación aleatoria no es homocedástica.

- El coeficiente de determinación R² está subestimado. La suma de los cuadrados de los residuos es más grande de lo habitual debido a la forma específica en que se distribuye la nube de puntos de una variable discreta.

*---------------------------------------------------------------------* 

Ello obliga a estimar estos modelos por métodos alternativos a MCO, por ejemplo utilizando estimadores máximo verosímiles, de mínimos cuadrados generalizados o robustos a la heterocedasticidad (White).

 Debido a las limitaciones de los métodos como el modelo lineal de probabilidad, los principales métodos susceptibles de ser especificados para el tratamiento de variables discretas y más utilizados actualmente son los modelos de respuesta binaria (cuando Yi toma valores 0 ó 1) o de respuesta múltiple (cuando Yi toma más valores), en los que el interés descansa en la probabilidad de respuesta y que, por consiguiente, tiene que estar comprendida entre 0 y 1.

Para ello, haremos uso de funciones no lineales que aseguren esta restricción de las probabilidades, como son la función normal (modelo Probit) y la función logística (modelo Logit) y que explicamos a continuación.

#### **3.1 – MODELOS LOGIT Y PROBIT**

 Los modelos Logit y Probit, son modelos de elección discreta no lineales, en los que la variable Yi toma los valores de 0 a J y no está relacionada linealmente con los regresores. Si toma los valores 0 y 1 ( $J = 1$ ) sería binaria o dicotómica y en otro caso ( $J > 1$ ) policotómica o de respuesta múltiple. Estos modelos presentan formas funcionales más adecuadas que los lineales.

 El modelo de respuesta múltiple ordenado relaciona la variable dependiente Y con las distintas variables explicativas X o regresores a través de la siguiente ecuación:

 $Y^* = \Xi$  (  $\beta' X$ ) + u donde:

Y\* es una variable latente, no observada y no limitada en su rango, que cuantifica las distintas categorías que puede tomar nuestra variable dependiente.

 $\Xi$  (.) es la función no lineal del tipo Logística  $(\Lambda)$  en el modelo Logit (ML) o normal  $(\Phi)$  en el modelo Probit (MP).

 $\beta$ <sup> $\chi$ </sup> es una combinación lineal de las variables o características a la que se le denomina índice del modelo, siendo  $\beta$  el vector de parámetros y X la matriz de regresores.

u es el término de perturbación aleatoria.

Los valores de la variable real, observada  $Y$  se fundamentan según el siguiente esquema:

$$
Y = \begin{array}{ccccc} & 0 & \mathrm{si} & Y^* & \leq c_1 \\ & 1 & \mathrm{si} & c_1 \leq Y^* & \leq c_2 \\ & 2 & \mathrm{si} & c_2 \leq Y^* & \leq c_3 \\ & 3 & \mathrm{si} & c_3 \leq Y^* & \leq c_4 \\ & & \cdots & & \cdots \\ & & & J & \mathrm{si} & c_{J-1} \leq Y^* \end{array}
$$

donde:

 $C_1, C_2, C_3, C_4, \ldots, C_{J-1}$  son los puntos de corte o valores de los umbrales o barreras desconocidos *(threshold parameters),* que deben cumplir la siguiente restricción:  $0 \leq C_1 \leq C_2 \leq C_3 \leq ... \leq C_J$ , y tienen que ser estimados junto a los parámetros β.

*---------------------------------------------------------------------* 

 Para un modelo ordenado Logit, donde se contemplasen 5 categorías posibles (J=4), la representación gráfica sería la siguiente:

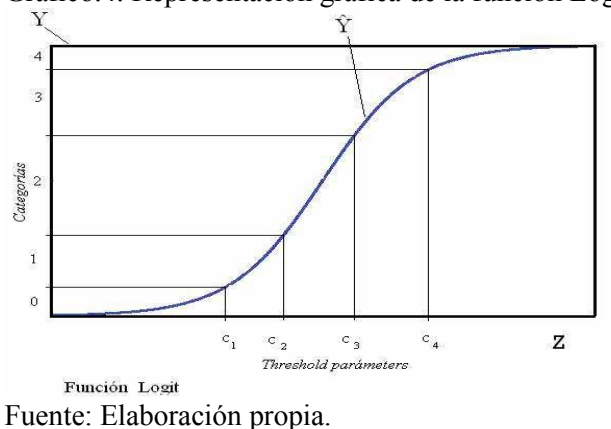

Gráfico.4: Representación gráfica de la función Logística con los umbrales o barreras.

En el modelo LOGIT, la función de distribución  $(E)$  que se especifica para el término de perturbación aleatoria es una función de distribución acumulativa para una variable logística aleatoria estándar, que representaremos de forma abreviada por  $\Lambda$  y, para el modelo PROBIT es una función acumulativa para la normal estándar, representada por Φ.

A través de estas funciones, se relaciona a la variable dependiente Y, con las variables independientes X, del modo siguiente:

**M. LOGIT:**

$$
Y = \frac{e^{(\beta'X)}}{(1 + e^{(\beta'X)})} + U = \Lambda(\beta'X) + U
$$

**M. PROBIT:** 

$$
Y = \int_{-\infty}^{(\beta^* X_0)} \frac{1}{\sqrt{(2\pi)}} e^{-\frac{(\beta^* X)^2}{2}} d(\beta^* X) + u = \Phi(\beta^* X) + u
$$

Estos modelos se estiman empleando el método de Máxima Verosimilitud.

 El criterio de selección entre las diferentes opciones o categorías en un modelo de elección binaria o multinomial, depende de las probabilidades asociadas a cada una de las posibles alternativas que tiene el sujeto.

La distribución condicional de Y dado  $X$ , es la siguiente:

Prob( $Y = 0/\beta X$ ) =  $\Xi(c_1 - \beta X)$  $Prob(Y = 1/\beta X) = \Xi(c_2 - \beta X) - \Xi(c_1 - \beta X)$  $Prob(Y = 2/\beta X) = Ξ(c_3 - \beta X) - Ξ(c_2 - \beta X)$  $Prob(Y = 3 / β X) = Σ(c<sub>4</sub> − β X) – Ξ(c<sub>3</sub> − β X)$  . . . .  $Prob(Y = J / \beta' X) = 1 - \Xi(c_J - \beta' X)$ donde:

 $(\beta' X) \longrightarrow$  Índice del Modelo

 $\Xi$  =  $\Lambda$  función de distribución en el modelo Logit y  $\Phi$  en el modelo Probit

 $C_1, C_2, C_3, \ldots, C_J$  son los valores de los umbrales, barreras o puntos de corte.

La no linealidad de los modelos, hace que para obtener un estimador Máximo Verosímil de β y los valores de los puntos de corte, c*j*, se necesita aplicar un algoritmo iterativo.

La función Logística es similar a la Normal, excepto por las colas, por ello es difícil seleccionar, de entre ellas, cuál es la mejor.

 En la distribución Logit, las colas son más altas que en la Probit. Las dos distribuciones dan unos valores de probabilidad parecidos en los valores medios de β̓X.

La distribución Logit proporciona probabilidades más altas que la Probit, para Y=J, cuando  $\beta X$  es muy pequeño y, al contrario, menores que la distribución Probit, cuando  $\beta X$  es muy grande. Para poder resolver esta cuestión, habría que conocer el valor de β.

Puede haber razones para optar por una u otra, como su facilidad de cálculo o la facilidad de operar con ella, pero, según Greene (2008), el elegir un modelo u otro, continúa siendo una cuestión teórica sin resolver y difícil de justificar.

#### **3.2 – EFECTOS MARGINALES.**

La interpretación de los coeficientes en un modelo de elección discreta es más complicada que en otros tipos de modelos<sup>1</sup>, ya que no se corresponden con los efectos marginales. La variable dependiente (Y) no tiene una media natural en el modelo que se pueda analizar, ya que no existe una función media condicional natural.

Los valores que toma la variable explicada son simplemente etiquetas o categorías que le damos, pero no son datos cuantitativos que tome ésta. Por lo tanto, según Greene (2008), no se podría analizar la función como el valor esperado promedio de Y, condicionado al valor de los regresores. Ni el signo, ni la magnitud de los coeficientes, en los modelos de elección múltiple, nos informan del efecto marginal, por lo que la interpretación de los coeficientes es ambigua*².*

En muchos estudios, es de gran interés conocer los efectos de X en las probabilidades de respuesta: P (Y= *j*/β̓X), para *j*= 1,2,… J, o efecto marginal en estos modelos.

*¹ Ver Daykin y Moffatt (2002).* 

*² Ver Greene y Hensher (2008).* 

 El Efecto Marginal, en los modelos Logit y Probit ordenados, *para el caso de las variables explicativas continuas o cuantitativas*, es la variación o derivada en la probabilidad de que la variable dependiente Y adopte el valor de cada una de las categorías ( $i=0,1,2...$  J) ante un cambio unitario de alguna de las variables explicativas  $(X)$ .

De forma genérica:

$$
\frac{\partial Prob(Y=j/X_i)}{\partial X_i} = \frac{(\partial \mathcal{Z}(\beta^{\mathbf{x}}X_i))}{(\partial X_i)} = \xi(\beta^{\mathbf{x}}X_i)\beta_k
$$
  
Para  $j = 0, 1, 2, ...$  J  
 $i = 1, 2, ..., K$ 

Siendo:

*j* : son las categorías posibles de la variable Y, siendo  $J+1$  el total de categorías.

*i* : son los de regresores del modelo, siendo K el total de regresores.

 $\Xi$ :  $\Lambda$  Función de distribución en el modelo Logit y

Φ Función de distribución en el modelo Probit

Y para los valores de  $Y_i = 0, 1, 2, \ldots, J$ 

$$
\frac{(\partial Prob(Y=0))}{(\partial X_i)} = -\xi (\beta' X_i) \beta
$$

$$
\frac{(\partial Prob(Y=1))}{(\partial X_i)} = -\xi (c_1 - \beta' X_i) \beta + \xi (\beta' X_i) \beta
$$

$$
\frac{(\partial Prob(Y=2))}{(\partial X_i)} = -\xi (c_2 - \beta' X_i) \beta + \xi (c_1 - \beta' X_i) \beta
$$

$$
\dots
$$

$$
\frac{(\partial Prob(Y=J))}{(\partial X_i)} = \xi (c_j - \beta' X_i) \beta
$$

donde:

ξ = Función de densidad **λ** en el modelo Logit y **φ** en el modelo Probit

 Si el valor de X*<sup>i</sup>* varía en una unidad, ocurre un cambio también la probabilidad de que se produzca un determinado suceso o característica de Y, lo cual depende de el valor que tome la derivada de las funciones Logit o Probit ordenadas respecto a esa variable en el punto *j*-ésimo.

Como contrapartida, cuando se trata de *variables explicativas discretas* (X*k*) que toman valor 0 ó 1. El efecto marginal se calcula como diferencias de probabilidad de la función entre sus valores, cuando X*k* pasa de 0 a 1, considerando que el resto de valores de las restantes variables explicativas permanecen fiios<sup>1</sup>.

De forma genérica:

$$
\Delta_j(X_k) = \Delta Prob(Y = j, \beta^* X_k)
$$

Para  $j = 0, 1, 2, ... J$  $i = 1, 2, \ldots, k, \ldots K$ 

$$
\Delta_j(X_k) = \left[\Xi(c_j - \beta X + \gamma) - \Xi(c_{j-1} - \beta X + \gamma)\right] - \left[\Xi(c_j - \beta X) - \Xi(c_{j-1} - \beta X)\right]
$$

Siendo gamma (γ) el coeficiente de la variable explicativa X*k*.

*j* : son las categorías posibles de la variable  $Y$  ( $j=0, 1, 2, \ldots$  J)

K : es el total de regresores del modelo.

 $\Xi$ :  $\Lambda$  Función de distribución en el modelo Logit y  $\Phi$  Función de distribución en el modelo Probit

Su interpretación en el caso de regresores cualitativos, se puede expresar como la diferencia en la probabilidad de que la variable Y tome un valor determinado dentro de sus categorías, cuando el regresor X*k* cambia de 0 a 1.

En el caso de los modelos logit y probit ordenados, el signo de los coeficientes indica la dirección del cambio que experimenta la probabilidad de que se dé el suceso J*.* Es decir, si el coeficiente de la variable explicativa es positivo, incrementos marginales en la variable explicativa, incrementan la probabilidad de Y en la categoría J más alta y disminuye en la más baja (0). Es por ello por lo que el signo del efecto marginal es diferente en la categoría más baja (0) respecto a la más alta  $(J)$ .

Así mismo, la suma de los efectos marginales, para todas las categorías de la variable dependiente, tiene que ser cero, lo que sucede por el requerimiento de que la suma de probabilidades sea 1.

## **3.3 – CONTRASTES Y VALIDACIÓN DE HIPÓTESIS.**

En esta sección, se repasan algunas de las medidas de bondad de ajuste, criterios de selección de modelos y contrastes de hipótesis que aplicamos en la sección 4.

## **3.3.1 – CRITERIOS DE INFORMACIÓN PARA LA SELECCIÓN DE MODELOS.**

 Algunos de los criterios de Información más utilizados y que permiten comparar modelos con la misma variable dependiente, son los siguientes:

*---------------------------------------------------------------------* 

*- Criterio de Información de Akaike (AIC):*Propuesto por Akaike en 1972 y sirve para comparar modelos alternativos. Se selecciona el modelo con un estadístico AIC Menor. Este estadístico penaliza el número de parámetros incluidos en el modelo.

$$
AIC = \frac{-2Ln(L_n(k))}{n} + \frac{2k}{n}
$$

donde:

(Ln(k)) : Es el estimador del logaritmo de la función de verosimilitud de un modelo con k parámetros, basado en una muestra de *n* observaciones.

*- Criterio de Información de Schwarz:* Propuesto por Schwarz en 1978 y es una alternativa al anterior. Penaliza más el tamaño de la muestra. Se selecciona el modelo con estadístico de menor valor.

$$
SC = \frac{-2Ln(L_n(k))}{n} + \frac{k \log(n)}{n}
$$

*- Criterio de Información de Hannan-Quinn:* Propuesto en 1979 por Hannan-Quinn. Entre dos modelos alternativos, seleccionamos aquel cuyo estadístico HQ sea menor.

$$
HQ = \frac{-2Ln(L_n(k))}{n} + \frac{2k\log(\log(n))}{n}
$$

Estos criterios de información, junto con los estadísticos de bondad de ajuste, que se exponen a continuación, han sido utilizados en la sección 4 para seleccionar entre modelos logit y probit.

#### **3.3.2 – MEDIDAS DE BONDAD DE AJUSTE.**

Entre las medidas potenciales de bondad de ajuste de modelos, las más utilizadas son:

*- Pseudo R² (de McFadden):* Propuesto por McFadden en el año 1974; ya que el R² no es válido para los modelos de elección discreta. Sus valores oscilan entre 0 y 1.

Por medio de este estadístico de bondad de ajuste, vemos la relación entre el logaritmo de la función de verosimilitud del modelo estimado con todas las variable explicativas (no restringido): (Lsr) y el del modelo restringido, en el que los valores de todos los parámetros, excepto el de la constante, son cero  $(L_{cr})$ .

$$
Pseudo.R^2 = 1 - \frac{(\ln(Lsr))}{(\ln(Lcr))}
$$

Según Greene (2008), no es una medida de bondad de ajuste, en sentido estricto, ya que, en los modelos de elección discreta ordenados, realmente no se puede explicar en qué medida el modelo explica la variación de los valores de Y respecto a su media, debido a que el valor de la media con variables que sólo toman valores naturales y que no son más que categorías o etiquetas, no tiene sentido. No obstante, sí que permite comparar modelos anidados, siendo mejor aquel que tome un valor más elevado, teniendo en cuenta que este estadístico está acotado entre 0 y 1.

**-** *Porcentaje de Predicciones correctas:* Para cada observación, calculamos la probabilidad estimada de que Y tome unos valores determinados (Para  $i = 0, 1, 2, 3, \ldots$  J). Así, si J=1 es de 2 alternativas.

Se considera que el modelo acierta :

Si Y=1 e  $\hat{Y} > c$ Si  $Y=0$  e  $\hat{Y} < c$ 

Siendo  $\hat{Y}$ :

$$
Prob(Xi=1/\hat{\beta}X)
$$

El porcentaje de veces que Y coincide con la predicción  $(\hat{Y})$  es el % de predicciones correctas respecto al tamaño muestral (*n*) :

$$
Tasa de aciertos = \frac{\% Predictiones correctas}{n}
$$

## **3.3.3 – CONTRASTES DE HIPÓTESIS.**

### **3.3.3.1 – CONTRASTE DE SIGNIFICATIVIDAD ESTADÍSTICA INDIVIDUAL DE LOS PARÁMETROS ESTIMADOS.**

La distribución del estimador del parámetro β es aproximadamente:

$$
N\bigg(\beta; \sqrt{var\big(\overset{\mathtt{\scriptscriptstyle\$}}{\beta}\big)}\bigg)
$$

En tal situación, se puede construir un intervalo de confianza del parámetro estimado, para testar si dicho valor es significativamente distinto de cero de forma individual. El contraste a realizar quedaría definido como:

 $H<sub>o</sub>$ **:**  $β = 0$  El parámetro es igual a cero H<sub>1</sub>:  $\beta \neq 0$  El parámetro es distinto de cero

El intervalo de confianza proporciona un rango de posibles valores para el parámetro, por lo que, si el valor estimado no pertenece a dicho intervalo, se deberá rechazar la hipótesis nula.

El intervalo quedaría definido como:

$$
\hat{\beta} - z_{\alpha/2} \sqrt{var(\hat{\beta})} \leq \beta \leq \hat{\beta} + z_{\alpha/2} \sqrt{var(\hat{\beta})}
$$

donde α es la probabilidad de que el verdadero valor del parámetro β se halle fuera del intervalo, y z es el valor tabular de la distribución  $N(0,1)$  que deja a su derecha una probabilidad igual a  $\alpha/2$ .

A partir de la expresión anterior, se puede fijar un rechazo de la hipótesis nula, cuando:

$$
\left|\frac{\hat{\beta}}{\sqrt{var(\hat{\beta})}}\right| \geq z_{\alpha_2}
$$

#### **3.3.3.2 – CONTRASTE DE SIGNIFICATIVIDAD GLOBAL DEL MODELO.**

*- El estadístico Razón de Verosimilitudes (LR statistic):* Nos mide la diferencia entre el logaritmo de la función de verosimilitud del modelo con todos los parámetros: L<sub>sr</sub> y el del modelo con sólo la constante: Lcr, bajo la hipótesis nula:

$$
H_{\mathbf{o}}\text{: }\beta_2=\beta_3=...=\beta_K=0
$$

$$
LR = -2\ln\left(\frac{(Lcr)}{(Lsr)}\right) = -2(\ln(Lcr) - \ln(Lsr))
$$

Y se distribuye como una  $\chi^2$ , con "q" grados de libertad, siendo q el número de restricciones bajo la Ho, es decir, K-1. Si K es el total de regresores del modelo no restringido.

## **4 – DATOS Y RESULTADOS DEL ANÁLISIS EMPÍRICO**

Se han seleccionado las variables dependientes, correspondientes solamente a aquellos métodos de enseñanza que los profesores y alumnos nos dicen que han aplicado o utilizado en sus diferentes asignaturas a lo largo de los cursos.

Otros métodos a los que se hace referencia en la sección 2, o bien no eran conocidos por los alumnos consultados o no habían sido utilizados por ellos en sus clases. En ocasiones, algunos de ellos, tampoco sabían exactamente en qué consistían. Por esta razón no se incluyeron en la encuesta.

Así, con el objetivo de determinar de qué factores depende *el grado de satisfacción de los alumnos, en relación a las metodologías docentes utilizadas en el Grado de ADE*, seleccionamos diez variables dependientes, que corresponden a las cuestiones sobre los diez métodos de enseñanza y aprendizaje más utilizados (Y1 a Y10).

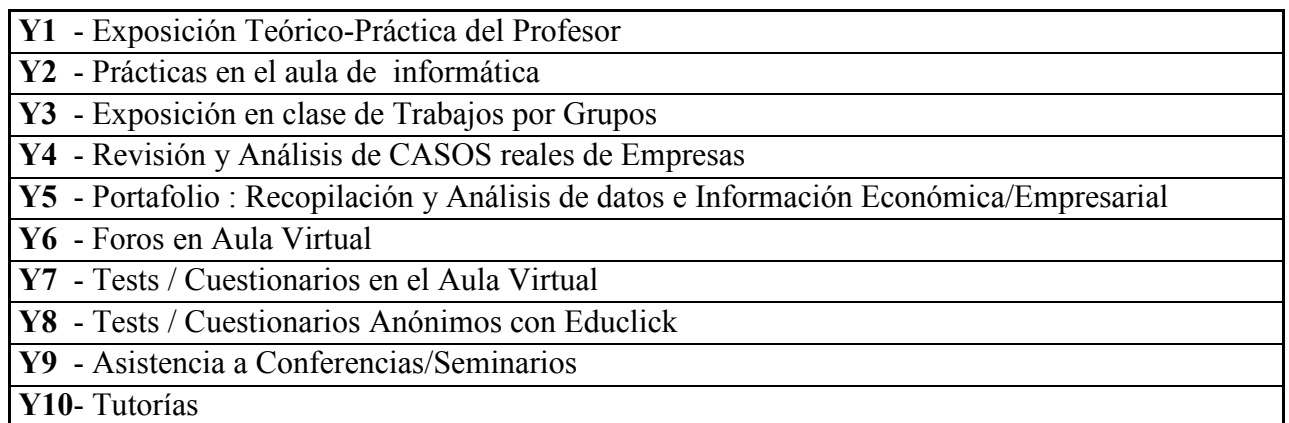

Tabla.1: Variables Dependientes utilizadas.

En nuestro modelo, la variable dependiente no es de naturaleza cuantitativa, sino cualitativa. Se han asignado cinco alternativas o categorías a las respuestas de los alumnos. Para medir *"el grado de satisfacción en relación a los conocimientos adquiridos en su proceso de aprendizaje"* (variable latente Y\* ), se ha utilizado como variable aproximada *"el grado de conocimientos, competencias y habilidades que el alumno considera que ha adquirido"* (variable Y ), cuando el docente utiliza diferentes metodologías formativas, permitiendo que ésta tome 5 categorías o posibilidades: *"Muy bajo", "Bajo", "Medio", "Alto" y "Muy alto"*, las cuales hemos codificado mediante 5 dígitos o categorías, del 0 al 4 : 0, 1, 2, 3, 4, coincidentes con cada una de esas respuestas posibles a cada pregunta planteada.

Esta codificación de la variable dependiente, lleva a que los modelos que tenemos que utilizar sean modelos de elección discreta, en los que la variable independiente es de naturaleza cualitativa. El objetivo en estos modelos no es tanto encontrar el valor medio de las respuestas, dados unos valores de los regresores (ya que, como se ha explicado anteriormente, no tendría sentido), sino determinar la probabilidad de que los alumnos opten por una u otra elección, según los valores que tomen las variables independientes.

Las variables explicativas cualitativas escogidas, se muestran en la Tabla.2. Éstas pueden tomar valor 1 ó 0 exclusivamente, indicando que el entrevistado pertenece: responde positivamente o negativamente: no pertenece a ese grupo. El valor 1 en las variables curso, indica que el alumno pertenece a él; El valor 0, que pertenece a cualquiera de los otros cursos.

Las variables explicativas cuantitativas pueden tomar cualquier valor positivo sin límites, dentro de los razonables o posibles. La variable *Edad*, toma en nuestra encuesta valores entre 18 y 50, que es el rango de respuestas obtenidas para esta variable. Las variables *Notas* medias de cada alumno y las *Horas* diarias de estudio, toman valores de 0 a 10.

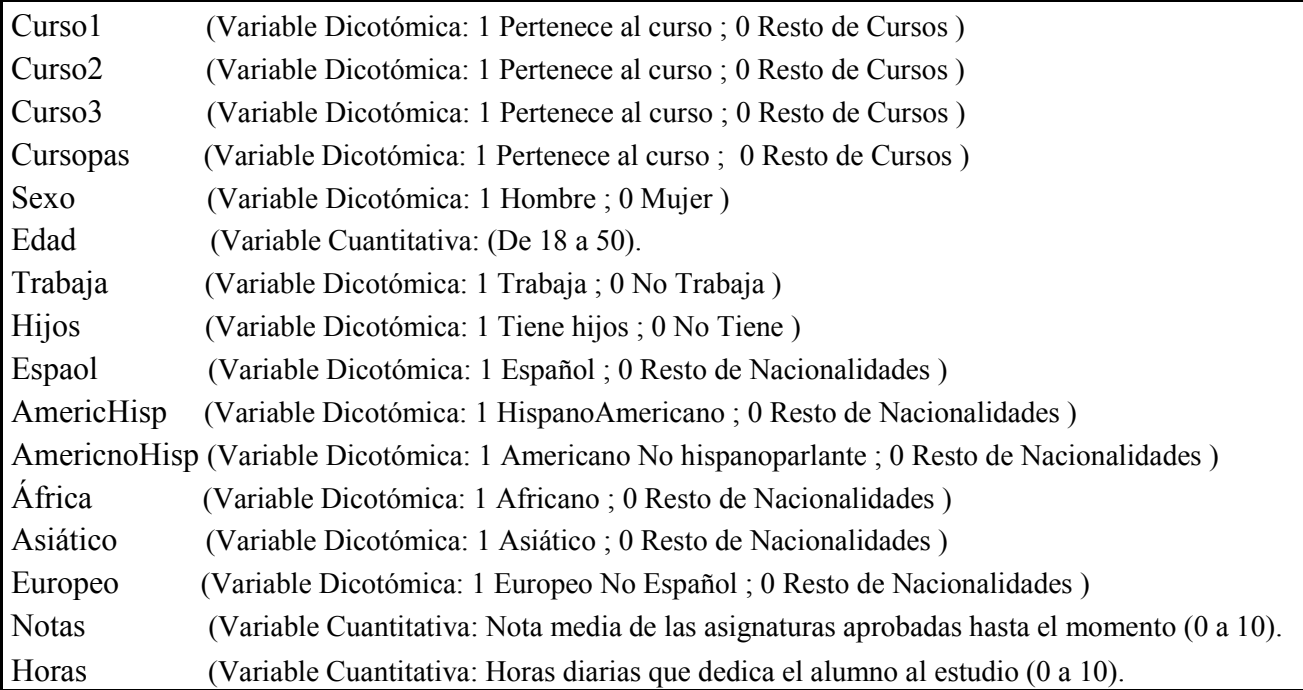

Tabla.2. Variables independientes o explicativas utilizadas.

## **4.1 – OBTENCIÓN DE DATOS**

El primer paso, entretenido y bastante laborioso, una vez establecidas las variables, las preguntas y la encuesta definitiva, fue comenzar a recoger los datos que servirían de base a nuestro estudio.

Entre los meses de mayo y junio de 2012, durante varias semanas, antes de que finalizaran las clases y comenzase el período de exámenes, se pasó por las diferentes aulas en que se imparten las asignaturas del Grado de ADE, en los cursos primero, segundo, tercero y Pasarela.

Con el permiso y la autorización del Decano de la Facultad de Ciencias de la Empresa de la UPCT y del profesor correspondiente, se pidió a los alumnos que rellenasen, la encuesta de la Tabla.3. Desde el primer momento, los profesores nos facilitaron la realización de ésta, ayudando e, incluso, alentando a los alumnos para que cumplimentasen el cuestionario. También algunas encuestas se rellenaron en la biblioteca y en los pasillos.

Para confeccionar la encuesta, se escogieron las preguntas generales (correspondientes a las variables explicativas) y, repasando los diferentes métodos docentes (las referentes a las variables dependientes), preguntando a alumnos y algunos profesores, de manera que las cuestiones pudiesen ser comprensibles para los estudiantes. No se hizo la encuesta mucho más extensa, a fin de no ocupar mucho tiempo a los alumnos y profesores, no aburrir a los entrevistados y facilitar sus respuestas en el menor tiempo posible: unos minutos como mucho. Esto repercute en la fiabilidad de las respuestas.

Así mismo, antes de comenzar y entregar el cuestionario, se explicó en qué consiste: La elaboración de un Trabajo Fin de Grado, TFG, el tema a tratar y una breve aclaración sobre los diferentes métodos docentes, por si alguno de ellos no lo conocían, estando a su disposición para cualquier aclaración o dudas que pudiesen tener al respecto. Se hizo hincapié en el carácter anónimo de las respuestas y se les pidió que contestasen lo más sinceramente posible.

## **4.1.1 – ENCUESTA.**

El modelo de la encuesta que se pasó a los alumnos, con las preguntas realizadas, es el que se muestra a continuación.

Tabla.3: Encuesta realizada sobre las metodologías en el grado de ADE de la UPCT.

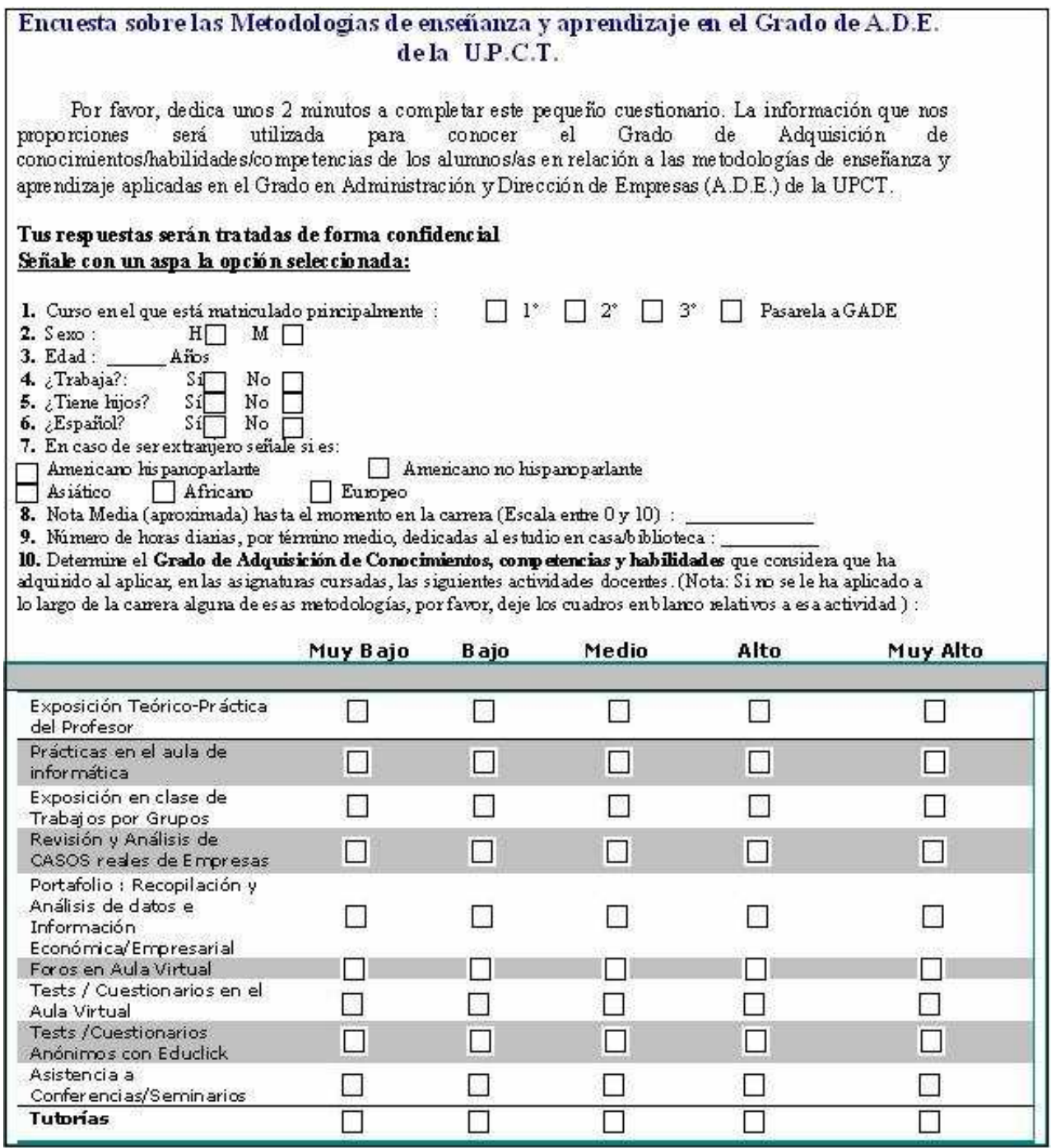

Los alumnos entrevistados, cumplimentaron un total de 243 encuestas válidas. De ellos 142 mujeres y 101 hombres. 105 alumnos del curso primero, 75 del curso segundo, 60 del curso tercero y 3 del curso pasarela. Del total, 48 alumnos trabajan, 8 tienen hijos.

 En cuanto a la nacionalidad, del total de la muestra, 216 son españoles, 13 Americanos Hispanoparlantes, 9 Europeos no españoles y 5 del continente Africano.

Reflejamos la media de las tres variables cuantitativas: La media de edad es de 21,29 años. Las notas medias: 5,41 puntos y las horas de estudio medias diarias 2,47.

 El tamaño de la muestra fue considerable, teniendo en cuenta las fechas en que se realizaron las encuestas.

El resumen de la muestra, así como los porcentajes sobre el total, se encuentran en la Tabla.4.

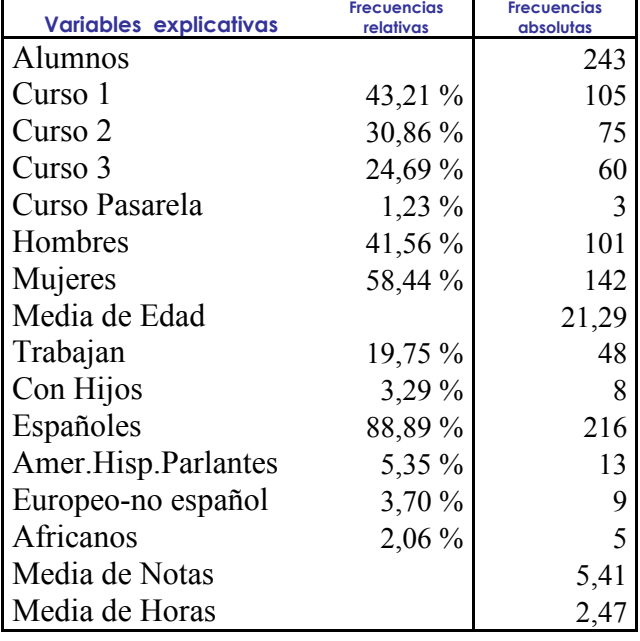

Tabla.4: Frecuencia de variables explicativas en porcentaje y absolutas.

## **4.1.2 – TABLAS DE CONTINGENCIA.**

Se han creado unas tablas de contingencia con los datos muestrales, con el fin de recoger la distribución conjunta de las variables dependientes con cada una de las explicativas y de este modo recabar más información sobre la muestra.

 Las cinco opciones o categorías posibles ( *j* ), como respuesta a las preguntas asociadas a la variable explicativa Yson:

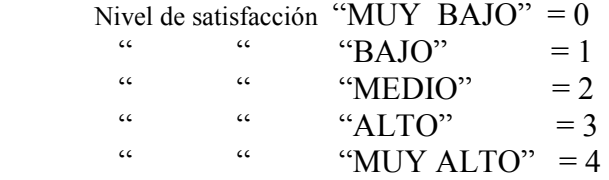

 En las siguientes tablas 6 a 15, podemos ver las respuestas a cada una de las diez preguntas realizadas en las encuestas, con las cantidades y porcentajes correspondiente a cada una de las categorías, por cada una de las variables explicativas. En las primeras filas se exponen los relativos a las variables de naturaleza cualitativa, dicotómicas, que sólo toman valores 0 y 1, y las tres últimas filas, los de las variables de naturaleza cuantitativa.

En cuanto a los regresores cualitativos, en cada una de las Tablas, en las columnas 0 a 4, se muestran los porcentajes de respuesta a cada categoría de la variable Y, relacionados con cada uno de los regresores, para los dos valores 0 y 1. En Negrita, las categorías más votadas y el "Total" para su comprobación. A la derecha del Total, se muestran los porcentajes totales para el valor 0 ó 1 del regresor, es decir que no pertenece a ese grupo o sí, respectivamente.

Así, por ej. Para la variable Y1, la primera variable explicativa, curso1 (valor 1) el 46,15% escogieron la categoría 2 de Y, y para el resto de cursos, es decir, no pertenece a curso1, (valor 0) el 67,94 % votaron esta categoría.

El total de los que respondieron a ésta pregunta fue del 44,26% de alumnos del primer curso (1) y el 55,74 del resto de cursos (0).

En la parte derecha de la tabla, vemos un resumen de los porcentajes acumulados de las respuestas por categorías; Para la primera pregunta (Y1), el total de alumnos que respondieron fueron 235 (del total de 243 encuestas) y debajo los porcentajes de respuesta a cada una de las posibles 5 categorías.

En cuanto a las variables explicativas de naturaleza cuantitativa, son tres: "edad", "horas" y "notas", por su naturaleza cuantitativa, son posibles una mayor de variedad de respuestas diferentes.

Las tablas de contingencia correspondientes a esas variables, son más extensas, por lo que se encuentran expuestas más ampliamente en el ANEXO.2.

El rango de la variable "edad" va desde los 18 a los 50. Resaltados en negrita los valores más altos en porcentaje y el número de alumnos que eligieron la opción. Horizontalmente, se muestra el total porcentual para cada una de las cinco categorías de Y ( *j*=0, 1, 2, 3, 4) y verticalmente, por cada uno de los valores que pueden tomar las variables explicativas; diferentes edades, distintas horas diarias de estudio, notas medias de cada alumno.

Para la variable explicativa "notas", han respondido a un máximo de 30 categorías diferentes. De 0 a 9, como notas medias de las asignaturas (0, 0.5, 1, 1.5, 2, ... 9)

Para la variable "horas" (las horas de estudio diarias), los valores van desde 0 a 10.

Como en las variables anteriores, están en negrita los porcentajes más altos, por edades, notas medias y horas, así como por las diferentes categorías de las variables dependientes Yi.

La mayor parte de las respuestas están en torno a la media de la edad (21,3 años); en los valores 2 y 3 de las horas de estudio, con media: 2,47 horas y entre los estudiantes con notas entre 5 y 6, con una media de 5,41 puntos.

Hay un número muy bajo de alumnos que escogen la opción 4, como "muy alta" (2,61%), frente al 12,39% de la opción 0.

En la Tabla.5, Podemos ver, las opciones elegidas en el total de las encuestas, con sus porcentajes correspondientes. No todos contestaron a las 10 preguntas; la media de respuestas obtenidas a las 10 preguntas o variables Yi es de 223,7, ya que de los 243 alumnos que rellenaron la encuesta, no contestaron a todas las preguntas sobre los métodos docentes. La pregunta a la que menos alumnos dieron su opinión es la Y5 sobre el Portafolio, con 206. Ninguna de las preguntas fue contestada por todos los entrevistados.

La más votada en total, es la opción 2, después la 1, 3, 0 y 4.

Se las comenta en el apartado correspondiente a cada variable dependiente, después de cada una de las tablas de contingencia.

Tabla.5: Porcentajes de elección de cada una de las opciones

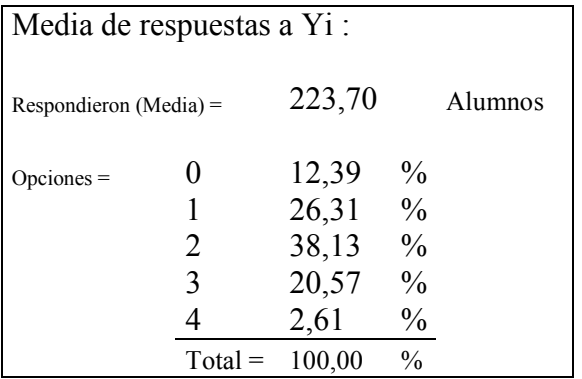

En las tablas siguientes, 6 a 15, también se muestran las medidas de asociación y contrastes de independencia de Y, respecto a cada variable explicativa (se comentan en la subsección 4.1.3)

- Respecto a la variable dependiente **Y1**, a la pregunta sobre *La exposición teórico-práctica del profesor,* podemos ver la Tabla. 6.

| <b>Opciones</b>    | 0    |       | 2                | 3.               | 4    | <b>Total</b> |            | <b>Total</b> |                   | Medidas de Asociación |               |                  | <b>Test Statistic - p-valor</b> | %                 | <b>Respuestas</b>            |
|--------------------|------|-------|------------------|------------------|------|--------------|------------|--------------|-------------------|-----------------------|---------------|------------------|---------------------------------|-------------------|------------------------------|
| <b>Y1</b>          |      |       |                  |                  |      |              |            |              | Phi Coef.         | Cramer's V            | Conting.Coef. | Pearson<br>$X^2$ | Likelihood<br>Ratio             | Y <sub>1</sub>    | Respondieron                 |
| Y1-Curso1          | 2,29 | 4,58  | 67,94            | 24,43            | 0,76 | 100          | $NO-0$     | 55,74        |                   |                       |               |                  |                                 | Opción            | 235                          |
|                    | 1.92 | 6.73  | 46,15            | 41,35            | 3,85 | 100          | $SI-1$     | 44,26        |                   | 0.235473 0.235473     | 0.229205      | 0.0111           | 0.0104                          | 0                 | 2,13%                        |
| Y1-Curso2          | 1.85 | 6.79  | 51,85            | 36,42            | 3,09 |              | $100$ NO-0 | 68,51        |                   |                       |               |                  |                                 |                   | 5,53%                        |
|                    | 2,74 | 2,74  | 72,60            | 21,92            | 0,00 | 100          | $SI-1$     | 31,49        |                   | 0,216009 0,216009     | 0,211139      | 0,0270           | 0,0127                          | 2                 | 58,30%                       |
| Y1-Curso3          | 2,26 | 5,03  | 56,98            | 33,52            | 2,23 |              | 100 NO-0   | 75,85        |                   |                       |               |                  |                                 | 3                 | 31,91%                       |
|                    | 1.79 | 7,14  | 62,50            | 26,78            | 1,79 | 100          | $SI-1$     | 24,15        |                   | 0,073062 0,073062     | 0,072867      | 0,8691           | 0,8683                          |                   | 2,13%                        |
| <b>Y1-CursoPas</b> | 2,15 | 5,58  | 58,37            | 31,76            | 2,15 | 100          | $NO-0$     | 98,72        |                   |                       |               |                  |                                 |                   | 100,00%                      |
|                    | 0,00 | 50.00 | 50,00            | 0,00             | 0,00 | 100          | $SI-1$     | 1,28         |                   | 0,042675 0,042675     | 0,042636      | 0,9801           | 0,9637                          |                   |                              |
| Y1-Sexo            | 1,48 | 4,44  | 57,78            | 32,59            | 3,70 | 100          | $M - 0$    | 57,87        |                   |                       |               |                  |                                 |                   |                              |
|                    | 3,00 | 7,00  | 59,00            | 31,00            | 0,00 | 100          | $H-1$      | 42,13        |                   | 0,146808 0,146808     | 0,145251      | 0,2807           | 0,1420                          |                   |                              |
| Y1-Trabaja         | 1,60 | 5.88  | 57,22            | 33.16            | 2,14 |              | $100$ NO-0 | 79,57        |                   |                       |               |                  |                                 |                   | Ho: Independencia            |
|                    | 4,17 | 4.17  | 62,50            | 27,08            | 2,08 | 100          | $SI-1$     | 20,43        | 0,092401 0,092401 |                       | 0.092009      | 0,7346           | 0,7631                          | $p$ -valor = 0.05 |                              |
| Y1-Hijos           | 2,18 | 5,24  | 58,05            | 32,31            | 2,18 | 100          | $NO-0$     | 97,45        |                   |                       |               |                  |                                 |                   | p-valor > 0,05 No rechazo Ho |
|                    | 0,00 | 16,67 | 66,67            | 16,67            | 0,00 | 100          | $SI-1$     | 2,55         |                   | 0,095972 0.095972     | 0.095593      | 0,7055           | 0,7293                          |                   |                              |
| Y1-Español         | 0,00 | 0,00  | 57,69            | 42,31            | 0,00 | 100          | $NO-0$     | 11,06        |                   |                       |               |                  |                                 |                   |                              |
|                    | 2,39 | 6,22  | 58,37            | 30,62            | 2,39 | 100          | $SI-1$     | 88,94        | 0,128037          | 0,128037              | 0,127000      | 0,4263           | 0.1776                          |                   |                              |
| Y1-Edad            | 2,13 | 5,53  |                  | 58,30 31,91      | 2,13 | 100          |            |              | 0.458507          | 0,229254              | 0,416786      | 0,9105           | 0,8568                          |                   |                              |
| <b>Y1-Notas</b>    | 2,25 |       |                  | 4,95 59,46 31,08 | 2,25 | 100          |            |              | 0.740347          | 0,370174              | 0,595023      | 0,2504           | 0,9854                          |                   |                              |
| <b>Y1-Horas</b>    | 2,13 |       | 5,53 58,30 31,91 |                  | 2,13 | 100          |            |              | 0.503937          | 0,251969              | 0.450024      | 0.7540           | 0.9943                          |                   |                              |

Tabla.6: *La exposición teórico-práctica del profesor,* respecto a las variables explicativas. (Destacados en negrita los valores con porcentajes más elevados).

Las categorías con mayor porcentaje de respuestas en esta pregunta, están valoradas en torno a 2, "medio", con el 58,30 % y 3 "alto", 31,91 %. Los estudiantes de primer curso y los que no tienen hijos han valorado de más este método de aprendizaje así como los alumnos españoles (frente a los extranjeros), están entre las opciones 2 y 3. Los de Pasarela, menos.

Con respecto a la variable explicativa *edad*: en todas las edades, la opción más votada ha sido la 2 seguida de la 3. Los alumnos mayores han votado más la categoría 2.

En cuanto a *horas* de estudio, la mayor parte de los alumnos escogen la opción 2. Los alumnos que estudian menos horas escogieron las opciones 2 y 3, es decir que valoraron más éste método. Si embargo, los que estudian más horas votaron a la opción 2 (Medio).

Respecto a *notas*, el 40% de los que escogieron la opción 0 tienen una nota media de 6 puntos. De los que escogieron la opción 1, el 36,36 % tienen también la misma nota media. Y los que tienen notas medias más altas, lo valoran mejor (ver Anexo.2).

- Respecto a la variable **Y2**, a la pregunta sobre *Las prácticas en el aula de informática,*  podemos ver la Tabla.7.

| <b>Opciones</b>    | $\bf{0}$ |                        | $\mathbf{2}$      | 3           | 4    | <b>Total</b> |         | <b>Total</b> | Medidas de Asociación |                   |                            | <b>Test Statistic - p-</b><br>valor |                  |           |              | $\%$ | <b>Respuestas</b> |
|--------------------|----------|------------------------|-------------------|-------------|------|--------------|---------|--------------|-----------------------|-------------------|----------------------------|-------------------------------------|------------------|-----------|--------------|------|-------------------|
| <b>Y2</b>          |          |                        |                   |             |      |              |         |              | Phi Coef.             |                   | Cramer's V   Conting.Coef. | Pearson<br>X <sub>2</sub>           | Likelihood<br>R. | <b>Y2</b> | Respondieron |      |                   |
| Y2-Curso1          | 5.19     |                        | 24,44 35,56 33,33 |             | 1,48 | 100          | $NO-0$  | 57,45        |                       |                   |                            |                                     |                  | Opción    | 235          |      |                   |
|                    | 7.00     | 43,00                  | 32,00             | 17,00       | 1,00 | 100          | $SI-1$  | 42,55        | 0,23119               | 0,23119           | 0,22525                    | 0,0136                              | 0,0125           | 0         | 5,96%        |      |                   |
| Y2-Curso2          | 6,21     | 34.78                  | 34,16             | 24,16       | 0.62 | 100          | $NO-0$  | 68,51        |                       |                   |                            |                                     |                  |           | 32,34%       |      |                   |
|                    | 5.41     | 27.03                  |                   | 33,78 31,08 | 2,70 | 100          | $SI-1$  | 31,49        | 0,1242                | 0,1242            | 0,12325                    | 0,4592                              | 0,4825           | 2         | 34,04%       |      |                   |
| Y2-Curso3          | 6.78     | 35,59                  | 33,33             | 22,60       | 1,69 | 100          | $NO-0$  | 75,32        |                       |                   |                            |                                     |                  | 3         | 26,38%       |      |                   |
|                    | 3.45     | 22,41                  | 36,21             | 37,93       | 0,00 | 100          | $SI-1$  | 24,68        | 0.18613               | 0,18613           | 0,18299                    | 0,0865                              | 0.0649           | 4         | 1,28%        |      |                   |
| <b>Y2-CursoPas</b> | 5.60     | 32,76                  | 33,62             | 26,72       | 1,29 | 100          | $NO-0$  | 98,72        |                       |                   |                            |                                     |                  |           | 100,00%      |      |                   |
|                    | 33,33    | 0.00                   | 66,67             | 0,00        | 0,00 | 100          | $SI-1$  | 1,28         | 0,16754               | 0,16754           | 0.16523                    | 0,1588                              | 0,1835           |           |              |      |                   |
| Y2-Sexo            | 5.15     | 28,68                  | 34,56             | 30,15       | 1,47 | 100          | $M - 0$ | 57,87        |                       |                   |                            |                                     |                  |           |              |      |                   |
|                    | 7,07     | 37.37                  | 33,33             | 21,21       | 1,01 | 100          | $H-1$   | 42,13        | 0,12291               | 0,12291           | 0,12199                    | 0,4703                              | 0,4668           |           |              |      |                   |
| Y2-Trabaja         | 4.81     | 29,41                  | 35,29             | 28,88       | 1,60 | 100          | $NO-0$  | 20,43        |                       |                   |                            |                                     |                  |           |              |      |                   |
|                    | 10.42    | 43.75                  | 29,17             | 16,66       | 0,00 | 100          | $SI-1$  | 79,57        | 0,18208               | 0,18208           | 0.17914                    | 0,0995                              | 0,0841           |           |              |      |                   |
| Y2-Hijos           | 6,09     | 32,17                  | 33,48             | 26,96       | 1,30 | 100          | $NO-0$  | 97,87        |                       |                   |                            |                                     |                  |           |              |      |                   |
|                    | 0,00     | 40.00                  | 60,00             | 0,00        | 0,00 | 100          | $SI-1$  | 2,13         | 0,10957               | 0,10957           | 0.10892                    | 0,5882                              | 0,3656           |           |              |      |                   |
| Y2-Español         | 8.33     | 25,00                  | 45,83             | 20,83       | 0,00 | 100          | $NO-0$  | 10,21        |                       |                   |                            |                                     |                  |           |              |      |                   |
|                    | 5.96     | 33,18                  | 32,70             | 27,01       | 1,42 | 100          | $SI-1$  | 89,79        | 0.10197               | 0,10197           | 0.10144                    | 0.6548                              | 0.6120           |           |              |      |                   |
| Y2-Edad            |          | 5,96 32,34 34,04 26,38 |                   |             | 1,28 | 100          |         |              |                       | 0,428844 0,214422 | 0,394131                   | 0,9918                              | 0,9626           |           |              |      |                   |
| <b>Y2-Notas</b>    | 5,86     | 32,4                   | 34,2              | 26,1        | 1,35 | 100          |         |              | 0.630370              | 0,315185          | 0,533262                   | 0,9528                              | 0,9783           |           |              |      |                   |
| Y2-Horas           |          | 5,96 32,34 34,04 26,38 |                   |             | 1,28 | 100          |         |              | 0,466787              | 0,233394          | 0,422975                   | 0,9359                              | 0,9633           |           |              |      |                   |

Tabla.7: *Las Prácticas en el aula de informática,* respecto a las variables explicativas. (Destacados en negrita, los valores con porcentajes más elevados).

Los alumnos de tercero valoran más este método y los de primero, los hombres y los alumnos que trabajan, al contrario. Las categorías más votadas fueron la 2 y la 1.

Tanto los alumnos que dicen estudiar de 0 a 2 horas como los que estudian más de 5 al día y con notas en torno a la media y por encima de ella, con notas más altas, optaron más por la opción 1 "bajo". (Ver Anexo.2).

- Respecto a la variable **Y3**, a la pregunta sobre *La exposición en clase de trabajos por grupos,* podemos ver la Tabla.8.

| <b>Opciones</b>          | $\bf{0}$ |                        | $\mathbf{2}$ | 3                  | 4     | <b>Total</b> |          | <b>Total</b> |                         | Medidas de Asociación |               |                  | <b>Test Statistic - p-valor</b> | % |           | Respuestas   |
|--------------------------|----------|------------------------|--------------|--------------------|-------|--------------|----------|--------------|-------------------------|-----------------------|---------------|------------------|---------------------------------|---|-----------|--------------|
| <b>Y3</b>                |          |                        |              |                    |       |              |          |              | Phi Coef.               | Cramer's V            | Conting.Coef. | Pearson<br>$X^2$ | Likelihood<br>Ratio.            |   | <b>Y3</b> | Respondieron |
| Y3-Curso1                |          | 3,79 11,36             |              | 50,76 29,55        | 4,55  | 100          | $NO-0$   | 55,93        |                         |                       |               |                  |                                 |   | Opción    | 236          |
|                          | 5.77     | 10,58                  | 31,73        | 43,27              | 8,65  | 100          | $SI-1$   | 44,07        | 0,207029                | 0,207029              | 0,202730      | 0,0385           | 0.0371                          |   | 0         | 4,66%        |
| Y3-Curso2                | 6.71     | 10,98                  | 34,76        | 40,24              | 7,32  | 100          | $NO-0$   | 69,49        |                         |                       |               |                  |                                 |   |           | 11,02%       |
|                          | 0,00     | 11.11                  |              | 59,72 25,00        | 4,17  | 100          | $SI-1$   | 30,51        | 0,262307                | 0,262307              | 0,253723      | 0,0027           | 0,0007                          |   | 2         | 42,37%       |
| Y3-Curso3                | 3.35     | 10,61                  |              | 43,58 35,75        | 6,70  | 100          | $NO-0$   | 75,85        |                         |                       |               |                  |                                 |   | 3         | 35,59%       |
|                          | 8.77     | 12,28                  |              | <b>38,60</b> 35,09 | 5,26  | 100          | $SI-1$   | 24,15        | 0,117048 0,117048       |                       | 0,116254      | 0,5196           | 0,5774                          |   | 4         | 6,36%        |
| $Y3-$<br><b>CursoPas</b> | 4.72     | 11.16                  |              | 42,06 35,62        | 6,44  |              | 100 NO-0 | 98,73        |                         |                       |               |                  |                                 |   |           | 100,00%      |
|                          | 0,00     | 0,00                   |              | 66,67 33,33        | 0,00  | 100          | $SI-1$   | 1,27         |                         | 0,068182 0,068182     | 0.068024      | 0,8947           | 0,7915                          |   |           |              |
| Y3-Sexo                  | 3,68     | 9,56                   |              | 47,06 33,82        | 5,88  | 100          | $M-0$    | 57,63        |                         |                       |               |                  |                                 |   |           |              |
|                          | 6,00     | 13,00                  | 36,00        | 38,00              | 7,00  | 100          | $H-1$    | 42,37        | 0,119068                | 0,119068              | 0,118233      | 0,5017           | 0,5005                          |   |           |              |
| Y3-Trabaja               | 5.26     | 11.58                  | 43,16        | 32.63              | 7,37  | 100          | $NO-0$   | 80,51        |                         |                       |               |                  |                                 |   |           |              |
|                          | 2,17     | 8.70                   |              | 39,13 47,83        | 2,17  | 100          | $SI-1$   | 19,49        | 0,147778 0,147778       |                       | 0,146191      | 0,2719           | 0,2341                          |   |           |              |
| <b>Y3-Hijos</b>          | 4,80     | 10,48                  | 42,36        | 36,24              | 6,11  | 100          | $NO-0$   | 97,03        |                         |                       |               |                  |                                 |   |           |              |
|                          | 0,00     | 28,57                  | 42,86        | 14,29              | 14,29 | 100          | $SI-1$   | 2,97         | 0,130000                | 0,130000              | 0,128915      | 0.4076           | 0,4347                          |   |           |              |
| $Y3-$                    |          |                        |              |                    |       |              |          |              |                         |                       |               |                  |                                 |   |           |              |
| <b>Español</b>           | 0,00     |                        | 3,70 62,96   | 25,93              | 7,41  | 100          | $NO-0$   | 11,44        |                         |                       |               |                  |                                 |   |           |              |
|                          | 5,26     | 11,96                  | 39,71        | 36,84              | 6,22  | 100          | $SI-1$   |              | 88,56 0,169809 0,169809 |                       | 0,167413      | 0,1466           | 0,0834                          |   |           |              |
| Y3-Edad                  | 4,66     |                        | 11,02 42,37  | 35,59              | 6,36  | 100          |          |              | 0.468163                | 0,234082              | 0,423998      | 0,9288           | 0,9711                          |   |           |              |
| <b>Y3-Notas</b>          |          | 4,48 11,20 41,70 36,30 |              |                    | 6,28  | 100          |          |              |                         | 0.652544 0.326272     | 0,546485      | 0,8764           | 0,9175                          |   |           |              |
| <b>Y3-Horas</b>          |          | 4,66 11,20 42,37 35,59 |              |                    | 6,36  | 100          |          |              |                         | 0,580740 0,290370     | 0,502197      | 0,0905           | 0,2039                          |   |           |              |

Tabla.8: *La Exposición en clase de trabajos por grupos,* respecto a las variables explicativas. (Destacados en negrita, los valores con porcentajes más elevados).

Los hombres, los alumnos de primer curso, los que trabajan y los que no tienen hijos valoran más este método. En general la valoración más votada está entre las categorías 2 y 3.

Los alumnos que dicen estudiar de 1,5 a 5 horas, votan más por la opción 3 "alto". Los que estudian en torno a la media de horas (2,47) valoran más las opciones 2 y 3. Los de notas más altas escogieron la opción 2 y los de menos nota, las opciones 1 y 3. (Ver Anexo.2).

- Respecto a la variable **Y4**, a la pregunta sobre *La revisión y análisis de casos reales de empresas,* podemos ver la Tabla.9.

Los mayores porcentajes están entre las opciones 1 y 2. Los de primer curso y pasarela valoran algo menos este método, que los de segundo o tercer curso. Y los que menos, los de Pasarela. Las mujeres lo valoran un poco menos que los hombres.

Destacar que los alumnos que no trabajan, valoran un poco menos el aprendizaje con este método. Votan por la opción 1 en un 35,88% mientras que los que trabajan votan por la opción 2 en un 36,17%.

En todas las edades, notas medias y horas de estudio, las categorías más votadas fueron las 1 y 2, destacando principalmente los alumnos que estudian más horas que votan bajo y más bajo. (Ver Anexo.2).

Tabla.9: *La Revisión y Análisis de Casos reales de empresa,* respecto a las variables explicativas. (Destacados en negrita los valores con porcentajes más elevados).

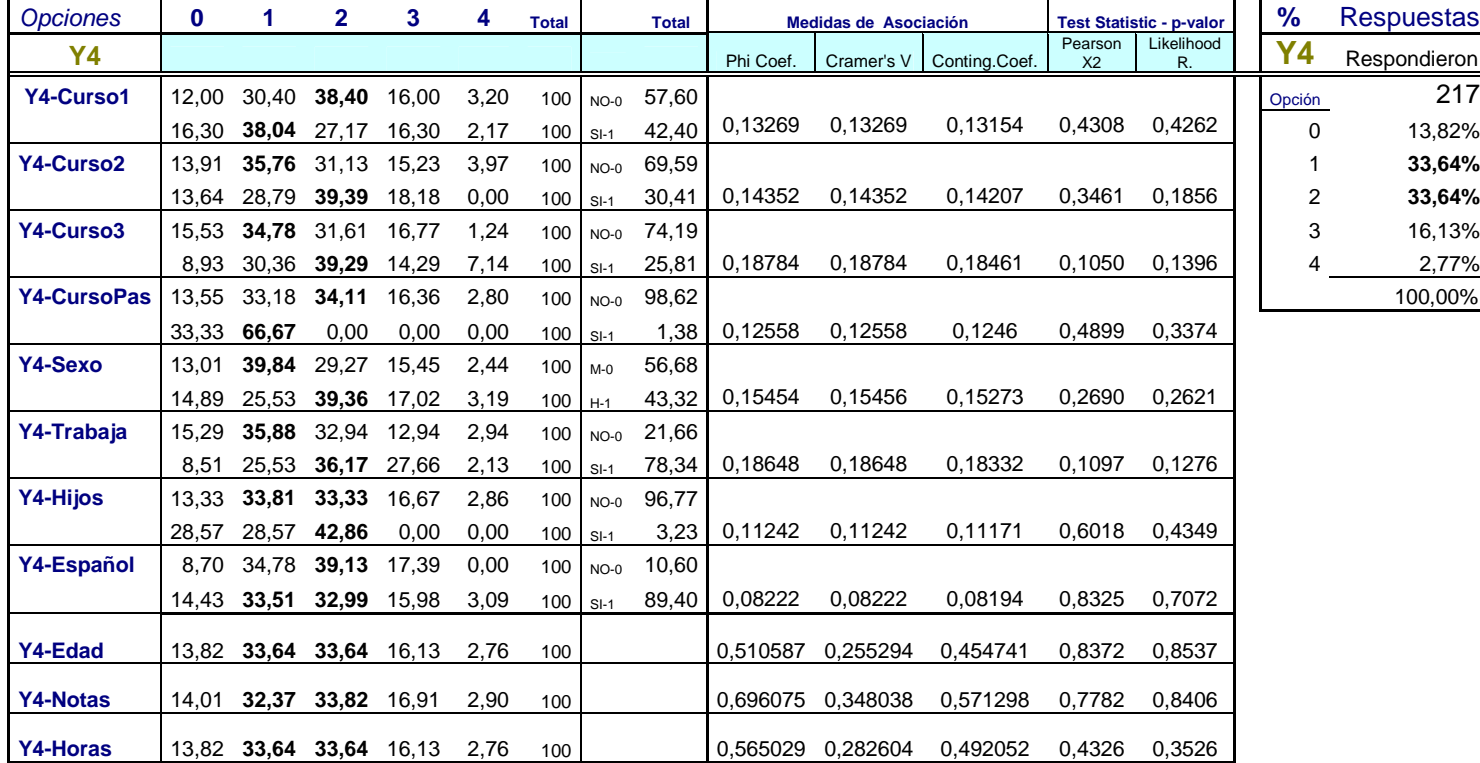

- Respecto a la variable **Y5**, a la pregunta sobre *Portafolio: recopilación y análisis de datos e información económica/empresarial,* podemos ver la Tabla.10.

Tabla.10: Portafolio: Recopilación y Análisis de datos e Información Económica/Empresarial, respecto a las variables explicativas.

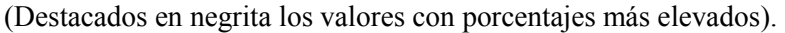

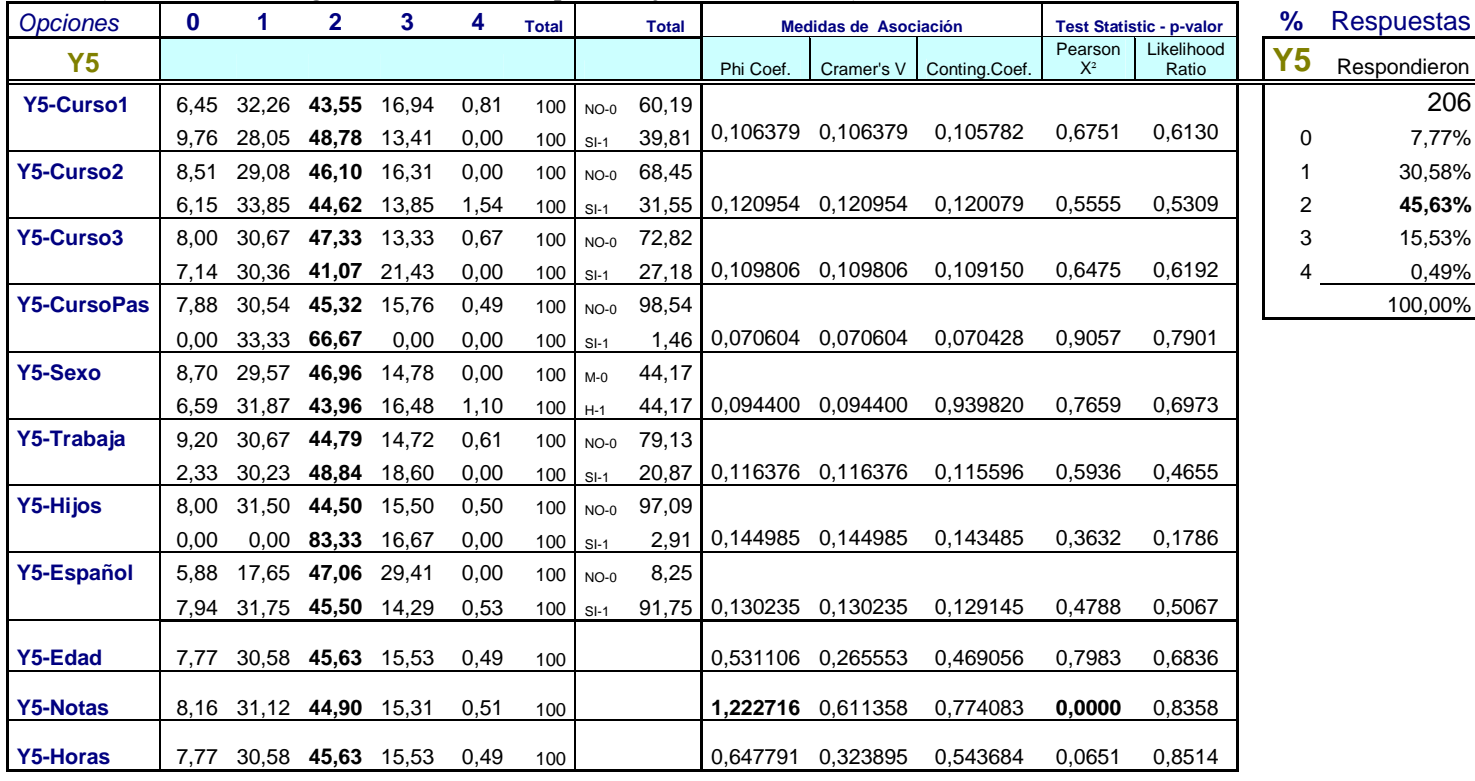

Los valores en respuesta a esta pregunta están centrados en torno a la media de las categorías. Quizás muchos alumnos desconozcan el método y contestaron con un valor intermedio o indiferente.

A destacar que, los alumnos más jóvenes fueron los que votaron las opciones más bajas, 0 y 1, así como los que tienen notas más bajas. El resto de los valores están en torno al valor "medio" (2) en las categorías elegidas. (Ver Anexo.2).

- Respecto a la variable **Y6**, a la pregunta sobre *Foros en Aula Virtual,* podemos ver la Tabla.11.

|                    |          |                         |                   |       |      |              |        |              | (Desiacados en negrua los valores con porcentajes más elevados). |                           |                            |                                 |                     |           |                   |              |
|--------------------|----------|-------------------------|-------------------|-------|------|--------------|--------|--------------|------------------------------------------------------------------|---------------------------|----------------------------|---------------------------------|---------------------|-----------|-------------------|--------------|
| <b>Opciones</b>    | $\bf{0}$ | 1                       | $\mathbf{2}$      | 3     | 4    | <b>Total</b> |        | <b>Total</b> |                                                                  | Medidas de Asociación     |                            | <b>Test Statistic - p-valor</b> | ℅                   |           | <b>Respuestas</b> |              |
| <b>Y6</b>          |          |                         |                   |       |      |              |        |              | Phi Coef.                                                        |                           | Cramer's V   Conting Coef. | Pearson<br>$X^2$                | Likelihood<br>Ratio | <b>Y6</b> |                   | Respondieron |
| Y6-Curso1          | 21.26    | <b>36,22</b> 27,56      |                   | 12,60 | 2,36 | 100          | $NO-0$ | 60,19        |                                                                  |                           |                            |                                 |                     |           |                   | 211          |
|                    | 46.43    | 23.81                   | 21,43             | 7,14  | 1,19 | 100          | $SI-1$ | 39,81        |                                                                  | 0,269234 0,269234         | 0,259976                   | 0.0041                          | 0.0043              |           | 0                 | 31,28%       |
| Y6-Curso2          |          | 36,62 32,39             | 20,42             | 9,15  | 1,41 | 100          | $NO-0$ | 67,30        |                                                                  |                           |                            |                                 |                     |           |                   | 31,28%       |
|                    | 20.29    | 28,99                   | 34,78             | 13,04 | 2,90 | 100          | $SI-1$ |              |                                                                  | 32,70   0,208365 0,208365 | 0,203984                   | 0,0572                          | 0,0557              |           | 2                 | 25,11%       |
| Y6-Curso3          | 33.97    | 27,56                   | 26,92             | 9,62  | 1,92 | 100          | $NO-0$ | 73,93        |                                                                  |                           |                            |                                 |                     |           | 3                 | 10,43%       |
|                    | 23.64    | 41,82                   | 20,00             | 12,73 | 1,82 | 100          | $SI-1$ | 26,07        |                                                                  | 0,156784 0,156784         | 0,154892                   | 0,2687                          | 0,2736              |           | 4                 | 1,9%         |
| <b>Y6-CursoPas</b> | 31.73    | 30,29                   | 25,48             | 10,58 | 1,92 | 100          | $NO-0$ | 98,58        |                                                                  |                           |                            |                                 |                     |           |                   | 100,00%      |
|                    | 0,00     | 100,0                   | 0,00              | 0,00  | 0,00 | 100          | $SI-1$ |              |                                                                  | 1,42 0,178009 0,178009    | 0,175254                   | 0,1534                          | 0,1323              |           |                   |              |
| Y6-Sexo            | 33,06    | 28,93                   | 25,62             | 9,92  | 2,48 | 100          | $M-0$  | 57,35        |                                                                  |                           |                            |                                 |                     |           |                   |              |
|                    | 28,89    |                         | 34,44 24,44 11,11 |       | 1,11 | 100          | $H-1$  |              |                                                                  | 42,65   0,081395 0,081395 | 0,081127                   | 0,8446                          | 0,8393              |           |                   |              |
| Y6-Trabaja         | 33.33    | 29,17                   | 24.40             | 11.31 | 1.79 | 100          | $NO-0$ | 79,62        |                                                                  |                           |                            |                                 |                     |           |                   |              |
|                    | 23,26    | 39,53                   | 27,91             | 6,98  | 2,33 | 100          | $SI-1$ |              |                                                                  | 20,38 0,121688 0,121688   | 0,120797                   | 0,5372                          | 0,5258              |           |                   |              |
| Y6-Hijos           |          | 31,86 31,37             | 24,51             | 10,29 | 1,96 | 100          | $NO-0$ | 96,68        |                                                                  |                           |                            |                                 |                     |           |                   |              |
|                    | 14.29    | 28.57                   | 42,86             | 14,29 | 0,00 | 100          | $SI-1$ | 3,32         | 0.093207                                                         | 0,093207                  | 0.092805                   | 0,7664                          | 0,7419              |           |                   |              |
| Y6-Español         | 33,33    | 38,10                   | 19,05             | 9,52  | 0,00 | 100          | $NO-0$ | 9,95         |                                                                  |                           |                            |                                 |                     |           |                   |              |
|                    | 31.05    |                         | 30,53 25,79       | 10,53 | 2,11 | 100          | $SI-1$ | 90.05        |                                                                  | 0,074792 0,074792         | 0,074584                   | 0,8813                          | 0,8116              |           |                   |              |
| Y6-Edad            |          | 31,28 31,28 25,12 10,43 |                   |       | 1,90 |              |        |              |                                                                  | 0,545508 0,272754         | 0,478889                   | 0,6559                          | 0,6133              |           |                   |              |
|                    |          |                         |                   |       |      | 100          |        |              |                                                                  |                           |                            |                                 |                     |           |                   |              |
| <b>Y6-Notas</b>    |          | 30,69 32,18 25,25 10,40 |                   |       | 1,49 | 100          |        |              |                                                                  | 0,809452 0,404726         | 0.629165                   | 0,0919                          | 0,4690              |           |                   |              |
| Y6-Horas           |          | 31,28 31,28 25,12 10,43 |                   |       | 1,90 | 100          |        |              | 0.520687                                                         | 0,260344                  | 0,461832                   | 0,7135                          | 0,8361              |           |                   |              |

Tabla. 11. *Foros en Aula Virtual,* respecto a las variables explicativas. (Destacados en negrita los valores con porcentajes más elevados).

La mayoría de los alumnos, exceptuando los que tienen hijos, valoran mal este método. La mayoría escogieron entre 0 y 1. En mayor medida, los alumnos de primer y tercer curso, las mujeres, los alumnos que no trabajan, sin hijos y españoles. Alto porcentaje de elección del valor 0 y 1 (31,28%)

 Los alumnos de 18 a 22 años valoraron menos éste método, votando más a la opción 0 y los de 23 a 27 años las opciones 1 y 2, igual que los alumnos que estudian de 1 a 4 horas. Los alumnos con notas medias por debajo de 5 valoran muy mal este método. (Ver Anexo.2)

*---------------------------------------------------------------------* 

- Respecto a la variable **Y7**, a la pregunta sobre *Tests/cuestionarios en el Aula Virtual,*  podemos ver la Tabla.12.

| <i><b>Opciones</b></i> | 0     | 1           | $\mathbf{2}$      | 3     | 4     | <b>Total</b> |        | <b>Total</b> |           | Medidas de Asociación   |                            |                  | <b>Test Statistic - p-valor</b> | ℅  | Respuestas   |
|------------------------|-------|-------------|-------------------|-------|-------|--------------|--------|--------------|-----------|-------------------------|----------------------------|------------------|---------------------------------|----|--------------|
| <b>Y7</b>              |       |             |                   |       |       |              |        |              | Phi Coef. |                         | Cramer's V   Conting.Coef. | Pearson<br>$X^2$ | Likelihood<br>Ratio             | Υ7 | Respondieron |
| <b>Y7-Curso1</b>       | 13.95 |             | 37,98 33,33 11,63 |       | 3,10  | 100          | $NO-0$ | 57,85        |           |                         |                            |                  |                                 |    | 223          |
|                        | 21.28 | 38,30       | 24,47             | 14,89 | 1,06  | 100          | $SI-1$ | 42,15        |           | 0,143762 0,143762       | 0,142299                   | 0,3298           | 0,3190                          | 0  | 17,04%       |
| <b>Y7-Curso2</b>       | 18.95 | 37,91       | 27,45             | 13.07 | 2,61  | 100          | $NO-0$ | 68,61        |           |                         |                            |                  |                                 | 1  | 38,12%       |
|                        | 12.86 | 38,57       | 34,29             | 12,86 | 1,43  | 100          | $SI-1$ | 31,39        |           | 0,097369 0,097369       | 0,096911                   | 0,7148           | 0,7034                          | 2  | 29,60%       |
| <b>Y7-Curso3</b>       | 17.47 | 38,55       | 28,31             | 13,86 | 1,81  | 100          | $NO-0$ | 74,44        |           |                         |                            |                  |                                 | 3  | 13,00%       |
|                        | 15,79 | 36,84       | 33,33             | 10,53 | 3,51  | 100          | $SI-1$ | 25,56        | 0.078487  | 0,078487                | 0,078247                   | 0,8487           | 0,8558                          | 4  | 2,24%        |
| <b>Y7-CursoPas</b>     | 17.19 | 38,01       | 29,86             | 13,12 | 1,81  | 100          | $NO-0$ | 99,10        |           |                         |                            |                  |                                 |    | 100,00%      |
|                        | 0.00  | 50,00       | 0,00              | 0,00  | 50,00 | 100          | $SI-1$ | 0.90         |           | 0,312715 0,312715       | 0,298462                   | 0,0002           | 0.1380                          |    |              |
| <b>Y7-Sexo</b>         | 12,31 | 36,92       | 32,31             | 15,38 | 3,08  | 100          | $M-O$  | 58,30        |           |                         |                            |                  |                                 |    |              |
|                        | 23,66 | 39,78 25,81 |                   | 9,68  | 1,08  | 100          | $H-1$  |              |           | 41,70 0,181112 0,181112 | 0,178213                   | 0,1202           | 0,1167                          |    |              |
| Y7-Trabaja             | 17.88 | 35,20       | 30,17             | 13,97 | 2,79  | 100          | $NO-0$ | 80,27        |           |                         |                            |                  |                                 |    |              |
|                        | 13,64 | 50,00       | 27,27             | 9,09  | 0,00  | 100          | $SI-1$ | 19,73        |           |                         | 0,140119 0,140119 0,138763 | 0,3572           | 0,2586                          |    |              |
| <b>Y7-Hijos</b>        | 17.67 | 37,67       | 30,23             | 13,02 | 1,40  | 100          | $NO-0$ | 96,41        |           |                         |                            |                  |                                 |    |              |
|                        | 0.00  | 50,00       | 12,50             | 12,50 | 25,00 | 100          | $SI-1$ | 3,59         |           |                         | 0,312012 0,312012 0,297851 | 0,0002           | 0,0277                          |    |              |
| Y7-Español             | 4.55  | 45,45       | 27,27             | 22,73 | 0,00  | 100          | $NO-0$ | 9,87         |           |                         |                            |                  |                                 |    |              |
|                        | 18,41 |             | 37,31 29,85 11,94 |       | 2,49  | 100          | $SI-1$ | 90,13        |           | 0,148944 0,148944       | 0,147319                   | 0,2928           | 0,2017                          |    |              |
| <b>Y7-Edad</b>         |       |             | 17,04 38,12 29,60 | 13,00 |       | 100          |        |              |           | 0,793679 0,396840       | 0,621672                   | 0,0000           | 0,3010                          |    |              |
|                        |       |             |                   |       | 2,24  |              |        |              |           |                         |                            |                  |                                 |    |              |
| <b>Y7-Notas</b>        | 16,51 |             | 38,68 30,19 12,74 |       | 1,89  | 100          |        |              |           | 0,957902 0,478951       | 0,691743                   | 0,0000           | 0,8288                          |    |              |
| <b>Y7-Horas</b>        | 17.04 |             | 38,12 29,60 13,00 |       | 2.24  | 100          |        |              |           | 0.427144 0.213572       | 0,392810                   | 0.9899           | 0.9345                          |    |              |

Tabla.12: *Tests / Cuestionarios en el Aula Virtual,* respecto a las variables explicativas. (Destacados en negrita los valores con porcentajes más elevados).

En esta variable, la mayor parte de elecciones recae en el valor 1 (bajo). Este método no está bien valorado, destacando las preferencias, en general, de los alumnos por los valores 0, 1 y 2. Tanto por cursos, sexo, etc. como en cuanto a edad, horas y notas, los mayores porcentajes de votación han sido para la categoría 1 "bajo". (Ver Anexo.2)

- Respecto a la variable **Y8**, a la pregunta sobre *Tests/cuestionarios anónimos con Educlick,*  podemos ver la Tabla.13.

Cabe destacar que las opciones más escogidas han sido la 1 y 2, correspondientes a bajo y medio, con un 28,89 % y 32 %; entre las 2 opciones un 60,89 %.

Los alumnos extranjeros valoraron más este método. Los hombres, los alumnos con hijos y los de curso pasarela lo valoraron menos.

Los alumnos con menor edad (18 años) valoraron mejor éste método de enseñanza y los mayores como lo peor. Los que estudian menos de 2 horas lo valoran peor que los que estudian más. (Ver Anexo.2)

Tabla.13: *Tests /Cuestionarios Anónimos con Educlick,* respecto a las variables explicativas. (Destacados en negrita los valores con porcentajes más elevados).

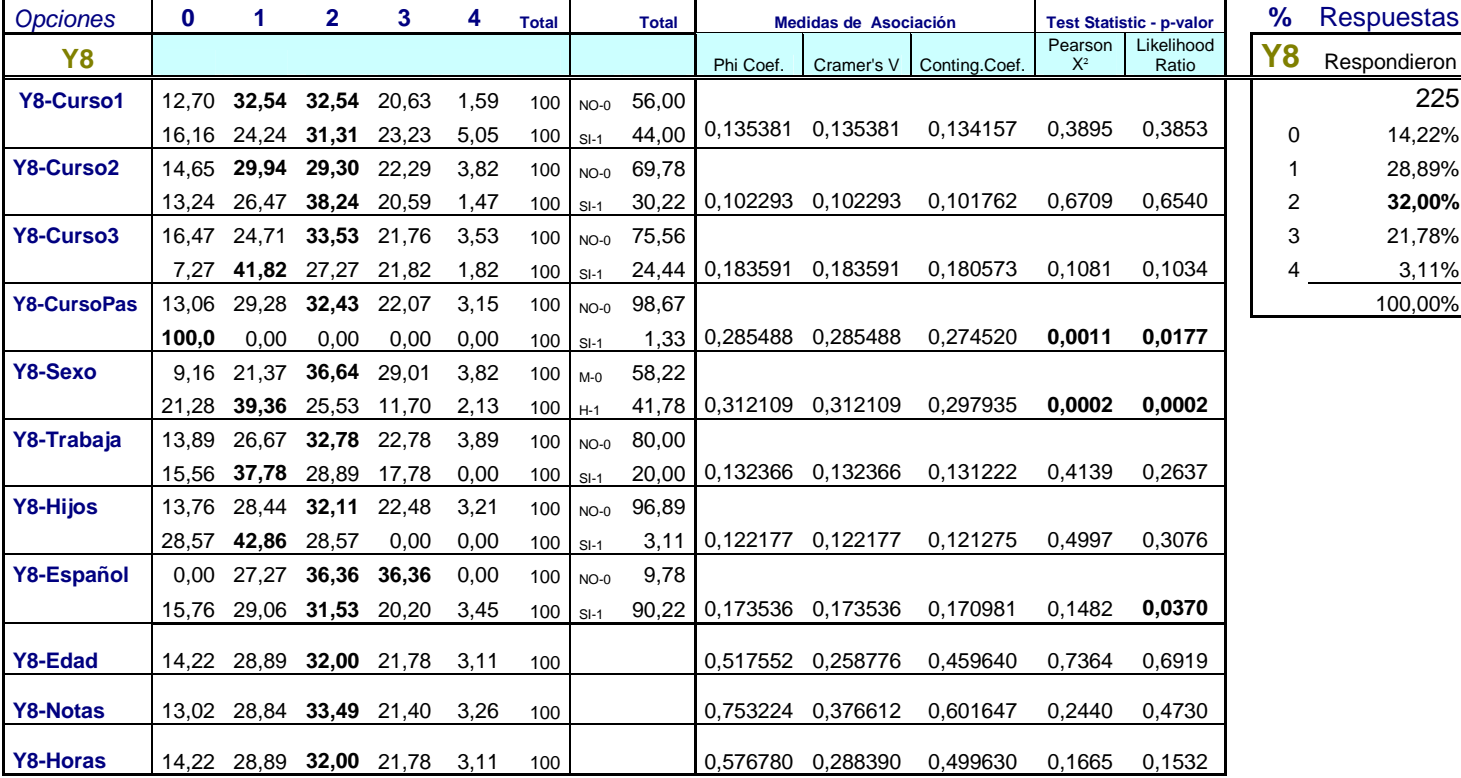

- Respecto a la variable **Y9**, a la pregunta sobre *Asistencia a conferencias/seminarios,*  podemos ver la Tabla.14.

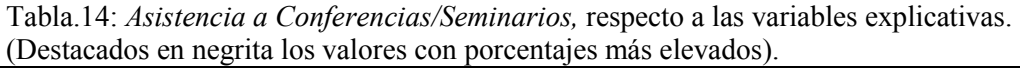

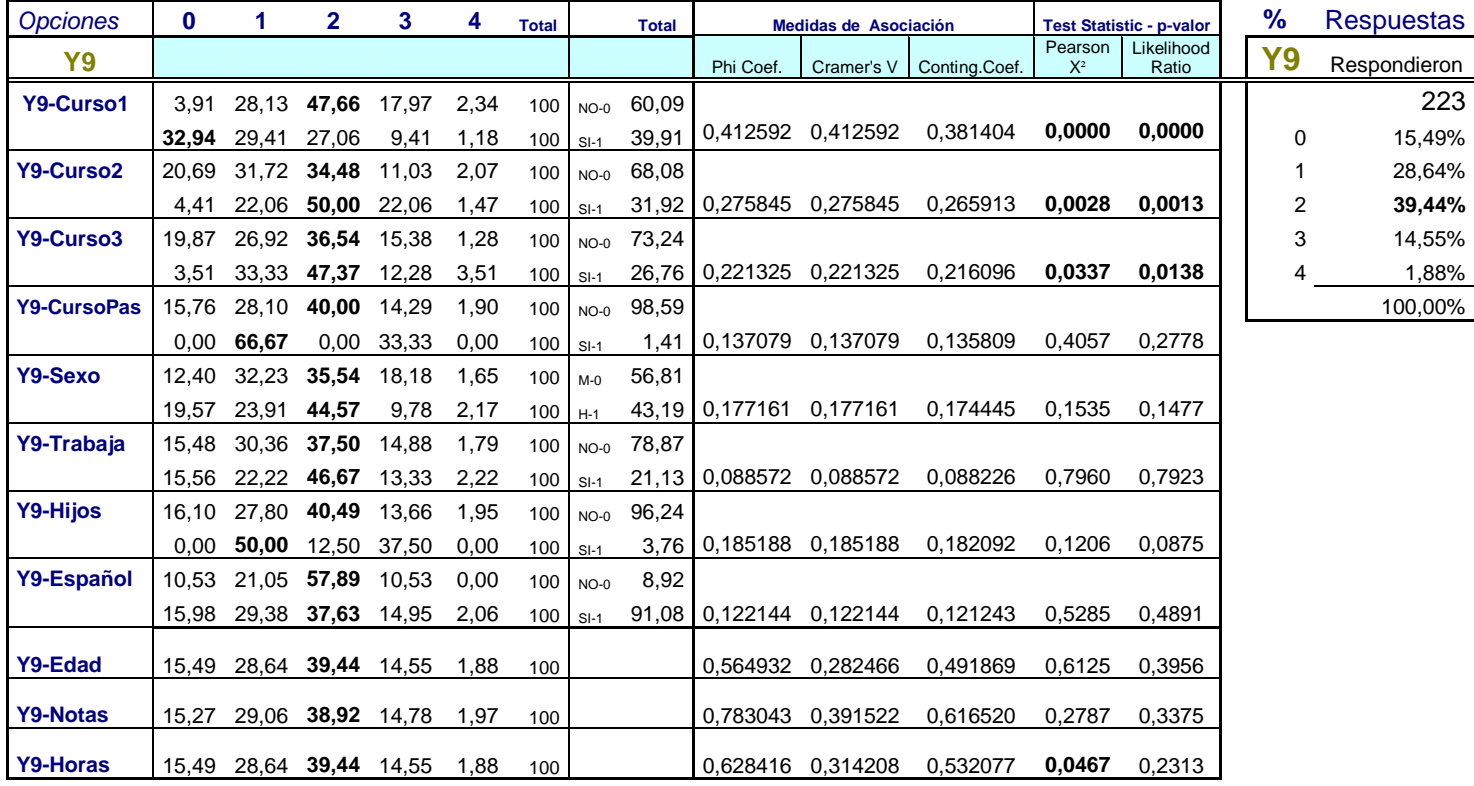
Igual que en método anterior, han elegido los valores más bajos 0, 1 y 2. Destacando los alumnos de primer curso que han elegido más la opción 0.

En cuanto a las variables de naturaleza continua del modelo . Los que tienen notas medias inferiores valoran peor este método que los que tienen notas más altas. (Ver Anexo.2).

- Respecto a la variable **Y10**, a la pregunta sobre *Tutorías,* podemos ver la Tabla.15.

| <b>Opciones</b> | $\bf{0}$ |              | $\overline{2}$          | 3                       | 4    | <b>Total</b> |         | <b>Total</b> | Medidas de Asociación   |            | <b>Test Statistic - p-valor</b> |                           | ℅                | <b>Respuestas</b> |              |
|-----------------|----------|--------------|-------------------------|-------------------------|------|--------------|---------|--------------|-------------------------|------------|---------------------------------|---------------------------|------------------|-------------------|--------------|
| <b>Y10</b>      |          |              |                         |                         |      |              |         |              | Phi Coef.               | Cramer's V | Conting.Coef.                   | Pearson<br>X <sub>2</sub> | Likelihood<br>R. | <b>Y10</b>        | Respondieron |
| Y10-Curso1      |          |              | 7,46 26,12 45,52 17,91  |                         | 2,99 | 100          | $NO-0$  | 59,29        |                         |            |                                 |                           |                  |                   | 226          |
|                 | 17,39    | 18,48        | 34,78 23,91             |                         | 5,43 | 100          | $SI-1$  | 40.71        | 0,203671                | 0,203671   | 0,199574                        | 0,0524                    | 0,0540           | 0                 | 11,50%       |
| Y10-Curso2      | 13,07    | 22.88        | 39,87                   | 19.61                   | 4,58 | 100          | $NO-0$  | 67,70        |                         |            |                                 |                           |                  |                   | 23,01%       |
|                 | 8.22     | 23.29        | 43,84                   | 21,92                   | 2,74 | 100          | $SI-1$  | 32,30        | 0.088042 0.088042       |            | 0,087703                        | 0,7813                    | 0.7652           | 2                 | 41,15%       |
| Y10-Curso3      |          | 13.10 21.43  | 38,69                   | 22,62                   | 4,17 | 100          | $NO-0$  | 74,34        |                         |            |                                 |                           |                  | 3                 | 20,35%       |
|                 |          | 6,90 27,59   | 48,28                   | 13,79                   | 3,45 | 100          | $SI-1$  | 25,66        | 0,146026 0,146026       |            | 0,144493                        | 0,3064                    | 0,2803           |                   | 3,99%        |
| Y10-CursoPas    |          |              | 11.66 22.42 41,26       | 20.63                   | 4,04 | 100          | $NO-0$  | 98,67        |                         |            |                                 |                           |                  |                   | 100,00%      |
|                 |          | $0.00$ 66,67 | 33,33                   | 0,00                    | 0,00 | 100          | $SI-1$  |              | 1,33 0,127144 0,127144  |            | 0,126128                        | 0,4549                    | 0,4221           |                   |              |
| Y10-Sexo        | 7.75     | 23,26        | 42,64                   | 21,71                   | 4,65 | 100          | $M - O$ | 57,08        |                         |            |                                 |                           |                  |                   |              |
|                 | 16,49    | 22.68        | 39,18                   | 18,56                   | 3,09 | $100$ H-1    |         |              | 42.92 0.140404 0.140404 |            | 0,139040                        | 0,3479                    | 0,3518           |                   |              |
| Y10-Trabaja     | 11.67    | 23,89        | 40,56                   | 18,89                   | 5,00 | 100          | $NO-0$  | 79,65        |                         |            |                                 |                           |                  |                   |              |
|                 | 10,87    | 19,57        |                         | 43,48 26,09             | 0,00 | 100          | $SI-1$  | 20,35        | 0,126676 0,126676       |            | 0,125672                        | 0,4589                    | 0,2507           |                   |              |
| Y10-Hijos       | 11.87    | 22,37        | 40,64                   | 21.00                   | 4,11 | 100          | $NO-0$  | 96,90        |                         |            |                                 |                           |                  |                   |              |
|                 |          | 0.00 42,86   | 57,14                   | 0,00                    | 0,00 | 100          | $SI-1$  |              | 3,10 0,137533 0,137533  |            | 0,136250                        | 0,3701                    | 0,1654           |                   |              |
| Y10-Español     | 9.09     | 18,18        | 50,00                   | 22,73                   | 0,00 | 100          | $NO-0$  | 9.73         |                         |            |                                 |                           |                  |                   |              |
|                 | 11,76    |              | 23,53 40,20             | 20,10                   | 4,41 | 100          | $SI-1$  | 90,27        | 0,091014 0,091014       |            | 0,090640                        | 0,7593                    | 0,6019           |                   |              |
| Y10-Edad        |          |              | 11,50 23,01 41,15 20,35 |                         | 3,98 | 100          |         |              | 0,419796                | 0,209898   | 0,387072                        | 0,9975                    | 0,9766           |                   |              |
| Y10-Notas       |          |              |                         | 10,70 22,79 41,40 20,93 | 4,19 | 100          |         |              | 0.844269                | 0,422135   | 0,645103                        | 0,0059                    | 0,4163           |                   |              |
| Y10-Horas       | 11,50    | 23,01        |                         | 41,15 20,35             | 3,98 | 99           |         |              | 0,490017                | 0,245008   | 0,440028                        | 0,8019                    | 0,8805           |                   |              |

Tabla.15: *Tutorías,* respecto a las variables explicativas. (Destacados en negrita los valores con porcentajes más elevados).

La opción más elegida el la 2 en esta pregunta y los alumnos de pasarela lo valoran peor. No hay datos especialmente destacables. (Ver Anexo.2)

### En resumen:

1- Los alumnos de *curso1* han valorado más la exposición teórico-práctica por parte del profesor y la exposición en clase de trabajos por grupos, valoran mal el Portafolio y especialmente los foros y tests/cuestionarios en aula virtual.

 2- Los alumnos de *curso2* han valorado mejor la exposición teórico-práctica y la exposición de trabajos por grupos y, peor, la revisión y análisis de casos reales, el Portafolio y especialmente mal los tests en Aula Virtual.

 3- Los alumnos de *curso3* han valorado especialmente bien la exposición teórico-práctica, las prácticas en el aula informática y la exposición en clase de trabajos y peor el análisis de casos reales, el portafolio, los tests en aula virtual, Educlick, así como la asistencia a conferencias.

*---------------------------------------------------------------------* 

 4- Los alumnos de *pasarela* son un porcentaje muy pequeño; menos de un 2% del total, tienen poca representación en el total de la muestra.

 5- Por *sexo*, las mujeres valoraron más que los hombres, las prácticas en el aula de informática, los cuestionarios con Educlick y las tutorías. Menos que los hombres el análisis de casos reales de empresas y los foros en aula virtual. Respecto a otros métodos docentes, no hay diferencias entre ambos sexos.

 6- De los alumnos que *trabajan*, valoran más la exposición de trabajos por grupos; menos las prácticas de informática, los cuestionarios en aula virtual y los de Educlick.

 7- La distinción entre alumnos con *hijos* o sin ellos no es muy relevante. Los que tienen hijos son solamente poco más de un 2 % del total (8 alumnos). Éstos han valorado peor las preguntas de la exposición de trabajos por grupos, los casos reales de empresas y los cuestionarios con Educlick.

 8- Los alumnos *españoles* son casi un 90% de la muestra; Hay que destacar que han valorado menos que los alumnos extranjeros, la clase teórico/práctica, el Portafolio, los cuestionarios con Educlick, la asistencia a conferencias/seminarios y las tutorías.

 9- En cuanto a la *edad*, a destacar que los alumnos de 18-19 años han valorado más los casos reales de empresas y los mayores de la media valoran peor que los más jóvenes la mayor parte de los métodos sobre los que se pregunta.

 10- Por las *notas medias*, los alumnos cuyas notas están por debajo de la media valoran peor el portafolio, las conferencias y las tutorías.

 11- Por las *horas* de estudio, los alumnos que estudian menos horas dan más valor a la clase teórica y menos valoración al aula virtual, los casos reales en clase y al Educlick.

## **4.1.3 – MEDIDAS DE ASOCIACIÓN Y CONTRASTES SOBRE INDEPENDENCIA ENTRE VARIABLES.**

Eviews nos da las dos medidas estadísticas de independencia entre series. En las tablas 6 a 15, recogemos algunas de las medidas y contrastes de asociación entre cada variable explicada respecto a cada una de las explicativas.

Para hacer contrastes, consideramos la independencia entre las variables. Bajo la hipótesis nula: Ho: Independencia entre las variables, seleccionamos dos estadísticos que siguen una distribución  $\chi^2$ .

 $-$  Pearson  $\gamma^2$  :

$$
PearsonX^{2} = \sum_{i}^{i} i, j, k \cdot \frac{\left(\hat{n}(i, j, k) - n(i, j, k)\right)^{2}}{\hat{n}(i, j, k)}
$$

#### **- Razón de Verosimilitud:**

$$
Likelihood Ratio = 2 \sum_{i, j, k} \left[ \log \frac{(n(i, j, k))}{(\hat{n}(i, j, k))} \right]
$$

Los dos estadísticos se distribuyen asintóticamente mediante una  $\chi^2$ , con I J K  $(I-1) - (J-1) - (K-1) -1$  grados de libertad.

Siendo I, J, K el número de categorías para cada serie.

 En la parte derecha de cada tabla (6 a 15), en la columna "Test statistics", exponemos el pvalor correspondiente a los dos estadísticos mencionados, respecto a cada variable explicada y los regresores correspondientes.

Con respecto al p-valor de Pearson  $\chi^2$  y el de la función de verosimilitud, éstos nos indican, para la mayoría de las variables de nuestras estimaciones, que No debemos rechazar la H**o:** de independencia entre las variables, para un nivel de significatividad del 5 % ( $\alpha$  = 0,05), por lo que podemos concluir que son independientes linealmente.

Estos estadísticos, asumen la independencia entre los valores que toman y los de las variables explicativas.

En las series de cada regresión, cuanto mayor sea su valor, mayor es el grado de asociación entre las variables.

 Además de los contrastes anteriores, en las tablas 6 a 15, también se muestran los siguientes estadísticos:

**- Coeficiente Phi :** 

$$
Coef. Phi = \frac{\sqrt{\hat{X}^2}}{\hat{N}}
$$

**- Cramer's V :** 

$$
Cramerls \cdot V = \frac{\sqrt{\hat{X}^2}}{(\min(r, c) - 1) \cdot \hat{N}}
$$

**- Coeficiente de Contingencia:** 

$$
Coef. Continuing encia = \frac{\sqrt{\hat{X}^2}}{(\hat{X}^2 + N)}
$$

donde: min(r, c) es el número menor de categorías de filas (r) y columnas (c) de las tablas de contingencia obtenidas.

N : es el número de observaciones de la tabla.

Los valores que pueden tomar estas medidas se sitúan entre 0 y 1. Cuanto mayor y más cercano a 1, tanto mayor es el nivel de asociación o dependencia entre los datos de las variables.

Hay que hacer notar que, mientras el coeficiente de correlación de Pearson sólo mide la asociación lineal entre dos series, estas medidas no paramétricas, son robustas a las desviaciones de la linealidad.

En cuanto a estas medidas de asociación, todos los valores, excepto uno (en la tabla.10, respecto a la variable explicativa notas), se sitúan por debajo de 1 y próximos a 0. Esto nos indica que, por lo que parece, existe un escaso grado de asociación entre las variables dependientes y explicativas.

## **4.2 – ANÁLISIS DE REGRESIÓN MODELOS LOGIT y PROBIT**

Aunque parece que el grado de asociación entre las Y y las X seleccionadas es escaso, vamos a analizar en qué medida la probabilidad de que un alumno elija alguna opción de Y, se puede ver afectada por una combinación de regresores.

A continuación, se procede a estimar 10 regresiones con el programa Eviews mediante los modelos Logit y Probit, para las variables dependientes Y1 a Y10, respecto a las variables explicativas que se exponen en las tablas 16 y 17.

En el ANEXO.3 se pueden ver los resultados de estas regresiones, tanto para el modelo logit, como probit.

## **4.2.1 – RESULTADOS DE LA ESTIMACIÓN DE LOS MODELOS**

A la vista de las estimaciones obtenidas, se han seleccionado las regresiones eligiendo aquellas con el máximo número de variables explicativas, que consigan que el modelo sea significativo en su conjunto. Partiendo de la inclusión de todas las que disponíamos de datos, se fueron eliminando variables explicativas hasta obtener las regresiones con una significatividad conjunta por encima del 10 % ( $\alpha \le 0,1$ ).

En las tablas 16 y 17, podemos observar el valor de los coeficientes estimados para cada una de las variables explicativas de las diferentes regresiones. Junto a cada valor del parámetro estimado, está señalado con uno, dos o tres asteriscos su nivel de significatividad individual, al 10 %, 5 % y 1 % respectivamente.

De ellos tendremos en cuenta más adelante, sólo los signos, cuando lleguemos al cálculo de los efectos marginales, pero no sus valores, según vimos en el punto 3.2.

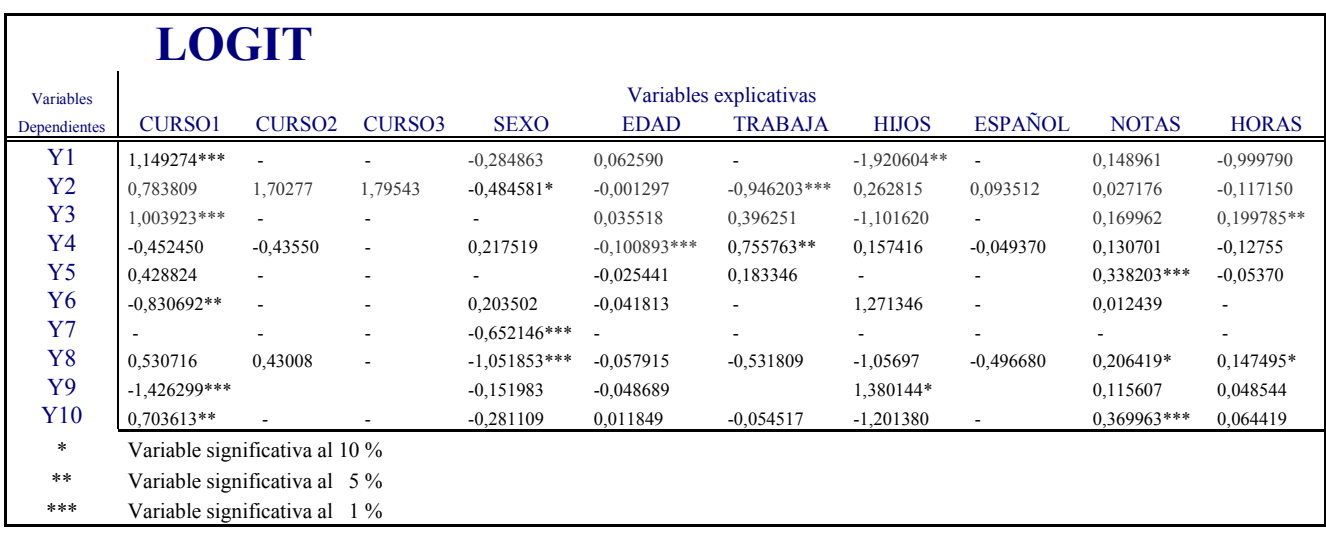

Tabla.16: Coeficientes estimados de los regresores de los modelos logit estimados.

Tabla.17: Coeficientes estimados de los regresores de los modelos probit estimados.

|                | <b>PROBIT</b>                  |                          |               |                |                |                        |                          |                |                          |                          |
|----------------|--------------------------------|--------------------------|---------------|----------------|----------------|------------------------|--------------------------|----------------|--------------------------|--------------------------|
| Variables      |                                |                          |               |                |                | Variables explicativas |                          |                |                          |                          |
| Dependientes   | <b>CURSO1</b>                  | <b>CURSO2</b>            | <b>CURSO3</b> | <b>SEXO</b>    | <b>EDAD</b>    | <b>TRABAJA</b>         | <b>HIJOS</b>             | <b>ESPAÑOL</b> | <b>NOTAS</b>             | <b>HORAS</b>             |
| Y1             | $0.606291***$                  | $\overline{\phantom{a}}$ |               | $-0,201548$    | 0,032341       |                        | $-0,970228*$             | ٠              | 0,068474                 | $-0,049510$              |
| Y <sub>2</sub> | 0,536875                       | 1,03729                  | 1,07854       | $-0,287044*$   | 0,000464       | $-0.547397***$         | 0,111245                 | 0,079588       | 0,013442                 | $-0,057190$              |
| Y <sub>3</sub> | $0,502812***$                  | $\overline{\phantom{a}}$ |               |                | 0,019100       | 0,165095               | $-0,56970$               | ٠              | 0,089970                 | $0,112313**$             |
| Y4             | $-0,28723$                     | $-0,34820$               | ٠             | 0,117384       | $-0.063896***$ | 0,445819**             | 0,126827                 | $-0,029750$    | 0,086151                 | $-0,075060$              |
| Y <sub>5</sub> | 0,234690                       | $\overline{\phantom{a}}$ | ٠             |                | $-0.016782$    | 0,112895               | $\overline{\phantom{0}}$ |                | 0,204764***              | $-0,045100$              |
| Y6             | $-0.493065**$                  | ٠                        | ٠             | 0,100436       | $-0,026893$    |                        | 0,800743                 | ٠              | 0,004036                 | $\overline{\phantom{a}}$ |
| Y7             |                                | $\overline{\phantom{a}}$ |               | $-0.387644***$ | ÷,             |                        | $\overline{\phantom{0}}$ | ۰              | $\overline{\phantom{a}}$ | $\overline{\phantom{a}}$ |
| Y8             | 0,328551                       | 0.201760                 | ٠             | $-0,562746***$ | $-0,028395$    | $-0,33293*$            | $-0,72525$               | $-0,303690$    | $0,130471**$             | 0,089520*                |
| Y9             | $-0.792853***$                 |                          |               | $-0,097173$    | $-0,026585$    |                        | 0,776652                 |                | 0,080548                 | 0,026509                 |
| Y10            | 0,413336**                     |                          |               | $-0,194837$    | 0,002726       | $-0,073659$            | $-0,661680$              |                | 0,216992***              | 0,024851                 |
| $\ast$         | Variable significativa al 10 % |                          |               |                |                |                        |                          |                |                          |                          |
| $\ast\ast$     | Variable significativa al 5 %  |                          |               |                |                |                        |                          |                |                          |                          |
| ***            | Variable significativa al 1 %  |                          |               |                |                |                        |                          |                |                          |                          |

 Tal como se expuso anteriormente, la interpretación del valor del coeficiente en los modelos, no se ajusta a la idea de efecto marginal. Por ello y, antes de iniciar su cálculo, procedemos a la selección entre modelos logit y probit.

## **4.2.2 – CONTRASTES Y VALIDACIÓN DE HIPÓTESIS**

En las tablas 18 y 19, se exponen los Criterios de Información, estadísticos de bondad de ajuste y contrastes de hipótesis, obtenidos con el programa Eviews, para los modelos logit y probit, con la finalidad de comparar los modelos estimados:

*Criterios de selección de modelos:* 

- Criterio de Información de Akaike (AIC)
- Criterio de Información de Schwarz (SC)
- Criterio de Información de Hannan-Quinn (HQ)

#### *Contrastes de hipótesis:*

- Probability (LR statistic): p-valor: estadístico para contrastar la significatividad conjunta del modelo.

*Estadísticos de bondad de ajuste:* 

- Log likelihood Logaritmo de la Función de Verosimilitud
- Porcentaje de predicciones correctas (% Correct)
- Pseudo R² (McFadden)

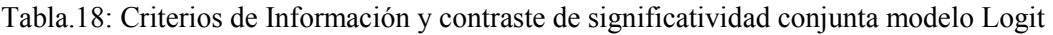

|                                  | Selección de modelos Logit |          | Evaluac. de<br>Predicción |          |                   |                         |           |
|----------------------------------|----------------------------|----------|---------------------------|----------|-------------------|-------------------------|-----------|
| <b>Variables</b><br>dependientes | p-valor (LR<br>Statistic)  | AIC      | <b>SC</b>                 | HQ       | Log<br>Likelihood | Pseudo R2<br>(McFadden) | % Correct |
| Y <sub>1</sub>                   | 0.023381                   | 2.008355 | 2.161628                  | 2,070237 | $-212,9274$       | 0.033203                | 59,4590   |
| Y <sub>2</sub>                   | 0,002318                   | 2,617416 | 2.831999                  | 2.704051 | $-276,5332$       | 0.047071                | 39,1890   |
| Y3                               | 0.014358                   | 2.600249 | 2.753037                  | 2.661928 | $-279,9278$       | 0.027599                | 52,0180   |
| Y <sub>4</sub>                   | 0.027464                   | 2,855581 | 3,064882                  | 2,940220 | $-282,5526$       | 0.032103                | 39,1300   |
| Y <sub>5</sub>                   | 0.068149                   | 2,522585 | 2.673110                  | 2,583525 | $-238,2133$       | 0.021085                | 44.8980   |
| Y6                               | 0.060021                   | 2,782188 | 2,929586                  | 2,841826 | $-272,0010$       | 0.019105                | 40,5940   |
| Y7                               | 0.008859                   | 2,774029 | 2.850423                  | 2.804868 | $-304,3042$       | 0.011132                | 38,1170   |
| Y8                               | 7.41E-06                   | 2,798271 | 3.002077                  | 2,880618 | $-287,8142$       | 0.065066                | 45,5810   |
| Y9                               | 0.000012                   | 2,683913 | 2,847125                  | 2.749942 | $-262,4172$       | 0.058711                | 38,9160   |
| Y10                              | 0,039529                   | 2,836650 | 3,009101                  | 2,906328 | -293,9399         | 0.024454                | 41,8600   |

Tabla.19: Criterios de Información y contraste de significatividad conjunta modelo Probit

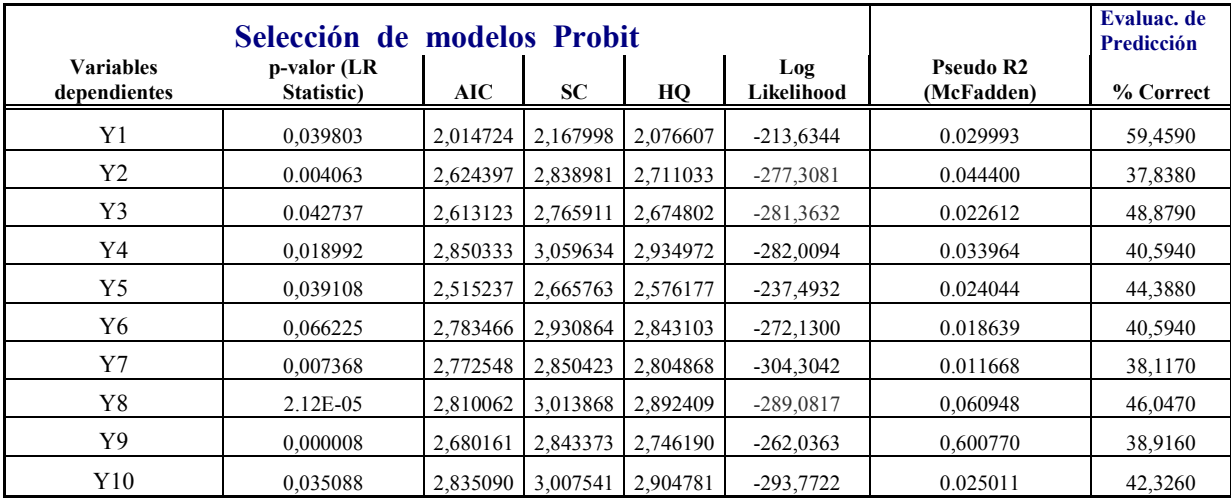

Observando los estadísticos que permiten comparar modelos (AIC, SC, HQ, Log likelihood) y medidas de bondad de ajuste (Pseudo R² y % correct), obtenemos valores muy parecidos entre los modelos logit y probit, aunque parecen sensiblemente mejores en el logit.

Por tanto, se utilizará el modelo Logit para hacer las estimaciones que permitan analizar las diferentes funciones de regresión muestrales y el cálculo de los efectos marginales.

## **4.2.3 –EFECTOS MARGINALES Y SU INTERPRETACIÓN**

 El Efecto Marginal, en los modelos Logit y Probit ordenados, mide la variación en la probabilidad de que la variable dependiente Y adopte el valor de cada una de las 5 categorías (de 0 hasta 4) de nuestros modelos, ante un cambio unitario de alguna de las variables explicativas de naturaleza continua o cuando cambia del valor 0 a 1, en las dicotómicas.

Dado que el programa Eviews no calcula automáticamente los efectos marginales, se han tenido que programar las instrucciones necesarias, distinguiendo si se trata de variables explicativas de naturaleza cualitativa o cuantitativa. Esto implica un arduo trabajo, ya que existen diez variables dependientes, con cinco categorías posibles para cada una de ellas y hay que calcular el efecto parcial para cada uno de los regresores. Esto supone programar más de 350 ecuaciones.

 En la Tabla.20 se muestran los resultados obtenidos del cálculo de los Efectos Marginales de cada una de las Regresiones. Para su cálculo, se ha tenido que hacer distinciones según la variable explicativa fuera de naturaleza cualitativa o dicotómica (curso1, curso2. . .) o cuantitativa (edad, notas y horas), tal y como se muestra en el apartado 3.2 del presente trabajo.

 Para los *regresores dicotómicos o cualitativos,* se genera un índice del modelo (β̓Xi) para cuando el regresor toma valor 1 y otro para cuando toma valor 0. Estos índices están en función de los coeficientes estimados, asociados a las variables discontinuas, para el individuo de referencia y para el valor medio de las continuas. El efecto marginal se obtiene como la diferencia en la probabilidad de que la variable dependiente Y tome el valor de cada una de las 5 categorías posibles, ante un cambio de 0 a 1 en las dicotómicas.

 Para los *regresores continuos o cuantitativos*, generamos el índice del modelo, para el individuo de referencia y resto de variables explicativas constantes en el punto medio, para cada una de las regresiones respecto a cada una de las variables dependientes. Se calcula como la variación o derivada en la probabilidad de que la variable dependiente Y adopte el valor de cada una de las categorías (de 0 hasta 5) ante un cambio unitario de alguna de las variables explicativas, manteniendo constantes el resto de regresores.

*TFG. – Metodologías de Enseñanza en la UPCT. Rafael Martínez Capel ---------------------------------------------------------------------* 

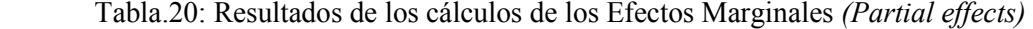

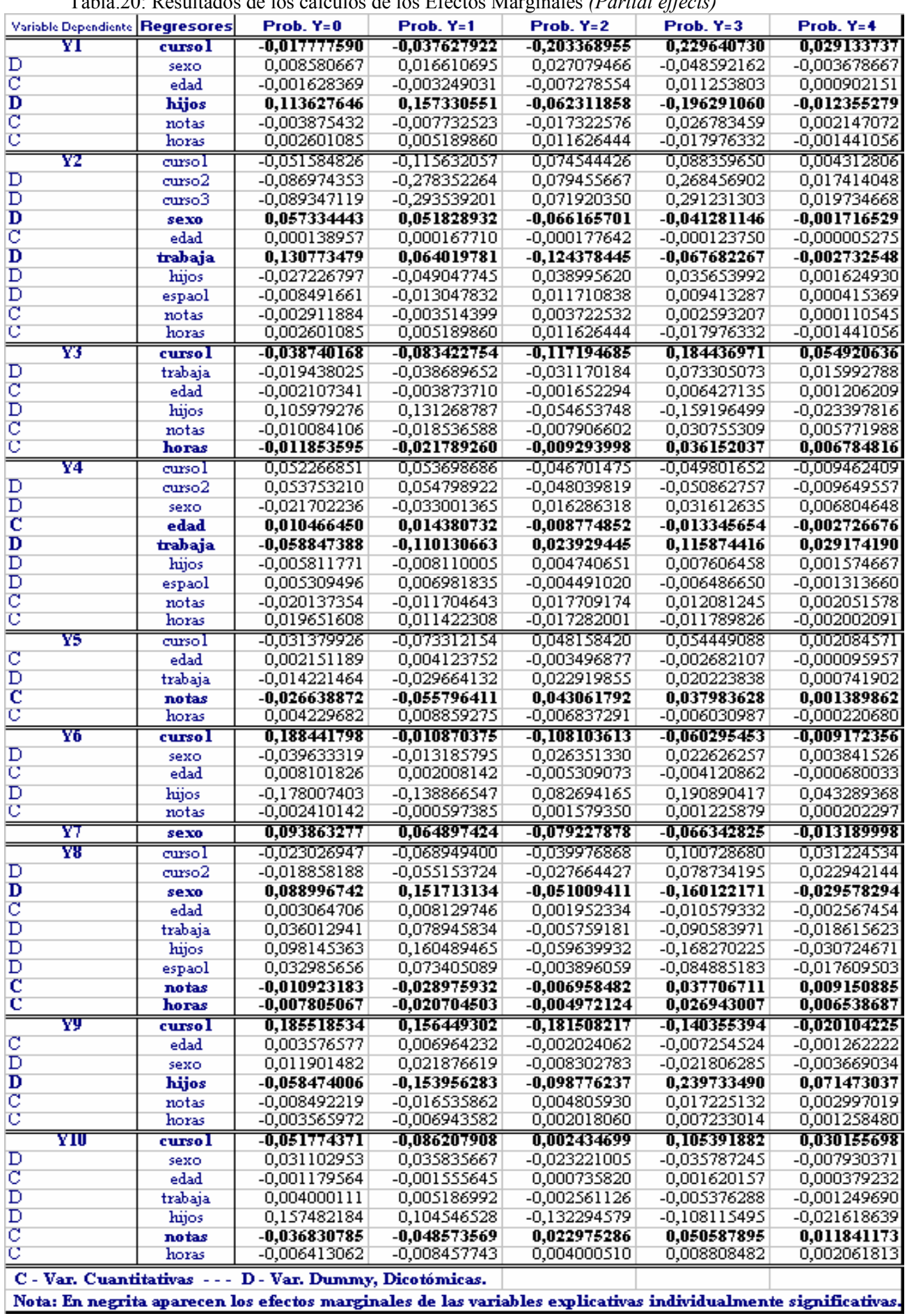

Como se puede ver en la Tabla 20, la suma de los efectos marginales para cada variable explicativa es cero, lo que deviene por el hecho de que la suma de las probabilidades tienes que ser uno y también el signo de los efectos marginales es opuesto cuando se calcula el efecto parcial para la categoría más baja (Y=0) con respecto a la más alta (Y=4), coincidiendo el signo de esta última categoría con el del coeficiente de regresión asociado a cada variable explicativa.

**La** *interpretación de los efectos marginales* que se exponen en la Tabla 20, se centrará en las variables explicativas individualmente significativas, y es la siguiente:

1- Para la primera estimación, en la que Y1 es la variable explicativa, relativa a la pregunta sobre la *Exposición Teórico-Práctica,* se obtiene:

Respecto al regresor *curso1*, su valor para Y1 = 4 es 0,0291337, lo que nos indica que la probabilidad de que, como respuesta a esa pregunta planteada, el individuo elija la opción 4 (grado de satisfacción muy alto) aumenta un 2,91% cuando el valor del regresor (al ser dicotómico) cambia de 0 a 1, es decir cuando se pasa de no pertenece al primer curso del Grado en ADE respecto a pertenecer al primer curso de dicha titulación.

 Para la misma estimación, respecto al regresor *hijos*, otra variable significativa; nos fijamos en el valor de la celda más alta: Prob. Y1 = 4  $\rightarrow -0.012355$ , lo que nos dice que la probabilidad de que los alumnos con hijos, frente a los que no tienen, tomen la opción "muy alto" disminuye un 1,23% para esta metodología docente, mientras que se incrementan al escoger "muy bajo" o "bajo" en un 11,36 % y un 15,73 %.

#### 2- Para la segunda pregunta sobre las *prácticas en el aula de informática:*

Respecto al regresor *sexo,* su valor es de – 0,00171653, lo que nos indica que la probabilidad de que los hombres elijan la opción "muy alta", respecto a las mujeres, disminuye en un 0,17%, y, en general, al ser los signos últimos negativos, las probabilidades de elegir los valores más altos también disminuyen en los hombres. Para el regresor *trabaja*, el dato es – 0,0027, es decir, la probabilidad de que los alumnos que trabajan (frente a los que no lo hacen) elijan la opción 4, más alto, se reduce en un 0,27 %.

#### 3- Para la pregunta sobre *la exposición en clase de trabajos por grupos*:

Respecto al regresor *curso1*. El efecto marginal para Y3=4 es de un 5,49%, ello nos indica que la probabilidad de que los alumnos de primer curso elijan la opción "muy alta" aumenta en un 5,49% , respecto a los alumnos del resto de cursos.

En cuanto al efecto marginal del regresor *horas*, obtenemos un 0,6784 %. Al ser una variable continua, su significado es que la probabilidad elegir la opción 4, se incrementa en un 0,6784%, por cada hora de estudio diaria que incrementen los alumnos.

#### 4- La pregunta *revisión y análisis de casos reales de empresas:*

Respecto al regresor *edad*, obtenemos un efecto marginal de –0,0027266 para el valor más alto (Y4=4), es decir, para un incremento en la edad del alumno en un año, la probabilidad de escoger el valor "muy alto" en las categorías de Y4 se reduce en un 0,27%.

Con respecto a la variable explicativa *trabaja*, el incremento en la probabilidad de escoger la opción 4, es de un 2,92 % frente a los que no trabajan.

#### 5- La pregunta *Portafolio: Recopilación y análisis de datos e información:*

La probabilidad de escoger el alumno la opción 4, mayor grado de satisfacción, se incrementa en un 0,1389%, por cada punto de incremento en sus *notas* medias.

#### 6- La pregunta *foros en Aula Virtual*:

La probabilidad de tener un grado de satisfacción muy alto (opción 4), disminuye un 0,917% para los alumnos de *curso1*, respecto a los de los otros cursos.

### 7- A la pregunta *Tests/Cuestionarios en Aula Virtual:*

Para el regresor *sexo*, La probabilidad de que escojan la opción 4 disminuye en un 1,31898% para los hombres, frente a las mujeres.

#### 8- La pregunta *Tests/Cuestionarios anónimos con Educlick:*

En el regresor *sexo* la probabilidad de escoger la opción más alta siendo hombre disminuye en un 2,96%, respecto a las mujeres.

 Con respecto a los regresores de naturaleza continua, *notas* y *horas*, obtenemos unos valores de 0,00915088 y 0,006539 respectivamente. Ambos valores son positivos, lo que nos indica que las probabilidades de escoger la opción 4, aumentan cuando se incrementan en una unidad la media de las notas o las horas de estudio, en concreto en un 0,915088 % y 0,6539 %, respectivamente.

#### 9- Sobre la pregunta *Asistencia a conferencias y seminarios:*

En el regresor *curso1*, el efecto marginal es de un –2,01%. La probabilidad de elegir la categoría más alta o el nivel de satisfacción más elevado, se reduce en un 2,01% cuando el alumno es de primer curso, respecto a los del resto de cursos.

 Para el regresor *hijos*, el resultado es de 0,071473, lo que nos indica que el incremento en la probabilidad de que los alumnos que tienen hijos (frente a los que no tienen) de elegir la opción "muy alto" se incrementa en un 7,1473 %.

#### 10- Para la última pregunta sobre las *Tutorías*:

En el regresor *curso1*, su valor es de 3,0155 %. La probabilidad de escoger la opción muy alto, si el alumno pertenece al primer curso, se incrementa en ese porcentaje respecto a los alumnos de otros cursos.

 Respecto al regresor *notas*. La probabilidad de que el grado de satisfacción sea muy alto se incrementa en un 1,184 %, ante un incremento de una unidad de las notas medias del alumno.

*---------------------------------------------------------------------* 

## **4.2.4 – CONCLUSIONES DEL ANÁLISIS DE REGRESIÓN.**

En esta subsección nos centramos principalmente en las conclusiones relativas a los resultados obtenidos tras estimar los modelos logit para todas las variables dependientes y sus efectos marginales.

Como se ha señalado en la Sección 4.2.1, del total de regresores considerados en la encuesta y en los modelos de regresión, sólo un número no muy amplio de ellos han sido significativos, individualmente considerados, para niveles de significación inferiores al 10%. Así, por ejemplo, sólo se ha hallado diferencia en las diez regresiones (correspondientes a las variables dependientes Y1 a Y10) en lo que respecta al regresor relativo a los alumnos de primer curso del Grado en ADE, mostrando evidencia de una diferencia en el comportamiento y manera de pensar en relación a las metodología docentes de este colectivo de alumnos, respecto al resto, especialmente en lo que se refiere a la exposición teórica-práctica, exposición de trabajos por grupos de alumnos, foros en aula virtual, asistencia a conferencias y seminarios, así como tutorías.

La variable sexo, sólo ha sido relevante en el caso de tests en aula virtual y cuestionarios con Educlick, aunque la diferencia entre hombres y mujeres ha sido muy pequeña.

En cuanto a la variable edad, sólo ha salido significativa en el caso de la revisión y análisis de casos reales de empresas y el hecho de trabajar o no también en este caso y en el de prácticas en el aula de informática.

El tener hijos o no, sólo ha sido relevante para la metodología docente exposición teóricopráctica del profesor y asistencia seminarios y conferencias.

Ser español o no, no es relevante en el grado de satisfacción de las diferentes metodologías docentes, mientras que las notas sí lo son en el caso del portafolio, cuestionarios con Educlick y tutorías.

Por último, el número de horas invertido en el estudio al día influye en el grado de satisfacción de la exposición en clase de trabajos por grupos y en cuestionarios con educlick.

Aunque el signo de los coeficientes en los modelos logit y probit ordenados sí que indican el signo del efecto marginal en la categoría más elevada de la variable dependiente, se ha procedido al cálculo de los mismos en la subsección 4.2.3 con el fin de evaluar su magnitud o impacto, que se analiza a continuación:

En este sentido, los alumnos de *primer curso*, con respecto a los del resto de cursos, presentan una probabilidad de que seleccionen un nivel de satisfacción máximo que se incrementa más en la exposición teórico-práctica del profesor, la exposición de trabajos por grupos y las tutorías y valoran menos que el resto, los foros en Aula Virtual y la asistencia a conferencias y seminarios.

 El grado de satisfacción en cuanto al nivel de conocimientos adquirido, tiene una probabilidad de que su satisfacción sea la más elevada que se reduce en los *hombres*, respecto al de las *mujeres*, en las prácticas en el aula de informática, los tests/cuestionarios en Aula Virtual y los tests con Educlick.

 En el caso de la *edad* de los alumnos, cuando ésta aumenta, la probabilidad se reduce con la revisión y análisis de casos reales de empresas.

 En relación a los alumnos que *trabajan*, respecto a los que no lo hacen, la probabilidad de que muestren un nivel de satisfacción máximo se reduce con las prácticas en el aula de informática y aumenta con la revisión y análisis de casos reales de empresas.

 En cuanto a los estudiantes que tienen *hijos*, la probabilidad de que seleccionen el grado de satisfacción más elevado disminuye con la exposición teórico-práctica del profesor y se incrementa con la asistencia a conferencias y seminarios.

 En lo que respecta a los métodos: Portafolio, tests con Educlick y las tutorías, la probabilidad de que el alumno valore al máximo estas metodologías docentes aumenta a medida que se incrementan sus *notas* medias.

 La exposición en clase de trabajos por grupos y los tests/cuestionarios con Educlick, presentan una probabilidad de que sean más valorados que aumenta a medida que incrementan el número de *horas* que dedican al estudio diariamente.

## **5 – CONCLUSIONES FINALES**

 Como conclusiones generales del presente trabajo, se puede decir que, cuando se analiza la muestra de datos obtenidos a través de la encuesta cumplimentada por los alumnos, la valoración del nivel de satisfacción con respecto a la adquisición de conocimientos por parte de éstos, en relación a las nuevas metodologías implantadas en el Grado de ADE de la UPCT, se sitúa en unos niveles medios y bajos.

 Cuando se analiza de qué variables depende el *nivel de satisfacción de los alumnos en relación a las metodologías docentes utilizadas en la Facultad de Ciencias de la Empresa a través del grado de conocimientos* que creen que han adquirido se obtiene lo siguiente:

 En el caso de la exposición teórico-práctica del profesor, el incremento en la probabilidad de que el alumno esté muy satisfecho (Y=4), aumenta más entre los alumnos de primer curso con respecto al resto de alumnos. Este resultado deja patente que se trata de un procedimiento que valora más este colectivo de alumnos debido, probablemente, a que les resulta más fácil al tratarse de un método más pasivo para ellos, más cómodo, menos complicado y al que están más acostumbrados hasta su entrada en la Universidad. Lo mismo se puede decir respecto a las tutorías y los trabajos por grupos, procedimientos que conocen ya de cursos anteriores y que les resultan más habituales. Por el contrario, la probabilidad de obtener un grado máximo de satisfacción se reduce en este colectivo de alumnos, en relación al resto, en el caso de los foros en Aula Virtual y asistencia a conferencias y seminarios, en que vemos decrementos en las probabilidades (**–**0,91% y **–**2,01 %). Ello puede deberse en que, en el primer caso, se trata de una metodología docente que funciona bien para fomentar un mayor grado de análisis y reflexión sobre temas a tratar, por lo que les resulta más difícil puesto que todavía, en los primeros cursos, no se ha llegado a un conocimiento más amplio de la formación docente de la carrera que les permita reflexionar sobre cuestiones, temas, etc. que se les planteen, por lo que los valoran menos. En cuanto a los seminarios, el razonamiento es parecido, ya que realmente este tipo de actividad especializada suele tener un mayor rendimiento entre los alumnos de cursos más elevados, con mayor capacidad de análisis, reflexión y con mayores conocimientos sobre temas, vocabulario especializado, etc. Ello pone de manifiesto la necesidad de ir adaptando a los alumnos, según el curso, a procedimientos metodológicos docentes que impliquen un mayor grado de razonamiento y reflexión, en cursos más elevados gradualmente, con el fin de que el alumno vaya incrementando su grado de satisfacción en relación al nivel de conocimientos que creen que están adquiriendo, lo que redundaría en una mayor motivación y, probablemente, mayor éxito en sus resultados.

 Si los alumnos tienen hijos, la probabilidad de que estén muy satisfechos con las clases teórico-prácticas, disminuye. Este resultado puede ser consecuencia de que prefieren otros métodos que impliquen menos asistencia asidua a las clases, ya que la misma puede añadir dificultad a su conciliación con la vida familiar. Por el contrario, valoran más los seminarios y conferencias, que se suelen realizar esporádicamente y no se organizan muy a menudo.

 Para los alumnos de más edad, se muestra una reducción en la probabilidad de estar satisfechos en relación al grado de conocimientos que consideran que adquieren en el caso de la revisión y análisis de casos reales de empresas, lo que puede manifestar su mayor dificultad debido a que este tipo de metodología docente es más innovadora y están menos habituados a ella. Por el contrario, los alumnos que trabajan, y que, en general conocen la aplicación práctica de este método en el mundo laboral, tienen una probabilidad de hallarse muy satisfechos que se incrementa, con respecto a los que no trabajan.

 Respecto al sexo de los alumnos, no hay muchas diferencias significativas entre hombres y mujeres, excepto en el uso del método con Educlick, con decrementos en los hombres respecto a las mujeres en la probabilidad de que valoren esta metodología en su nivel máximo. Idéntico resultado se obtiene en las prácticas en aula de informática y en los tests en el aula virtual.

 El método del Portafolio, Educlick, las Tutorías y la Exposición de trabajos por Grupos, son más valoradas por los alumnos con notas medias más altas y que dedican más horas diarias al estudio, con probabilidades de que seleccionen su nivel de satisfacción máximo que se incrementan con las notas medias y el tiempo dedicado al estudio. El que sean más valorados entre alumnos con mayor nota media, al igual que entre los que dedican más tiempo al estudio, pone de manifiesto que les resulta más atractivo para su proceso de aprendizaje este tipo de métodos docentes a los alumnos considerados 'mejores', es decir, a los alumnos que llevan las diferentes materias al día y que, suelen ser los que mejor nota suelen sacar, aunque el grado de asociación entre estas dos variables explicativas no ha sido realizado empíricamente y explícitamente en el presente trabajo, por lo que se trata de una posibilidad.

Como conclusión final del presente trabajo, cabe señalar que sería positivo, para los estudiantes de primer curso, que suelen ser los más jóvenes, la aplicación gradual de las nuevas metodologías del EEES, guiando paulatinamente al alumno, a través de ellas, al aumento de su capacidad de respuesta a problemas y búsqueda de soluciones a los mismos, de reflexión, análisis, etc. Este proceso de aplicación de nuevas metodologías docentes, más encaminadas al trabajo autónomo del alumno, deben irse produciendo a la par que éste va adquiriendo un mayor conocimiento sobre la materia.

El profesorado, por su parte, debería formarse en la aplicación gradual de este tipo de metodologías con el fin de poder conocerlas mejor, para conseguir un mayor éxito en su aplicación. Asimismo, se debería invertir tiempo en la coordinación, no sólo de las materias a impartir en cada curso, trabajos a realizar por los alumnos, etc. sino también en la implantación gradual de procedimientos que impliquen un mayor grado de razonamiento, reflexión, capacidad de síntesis, exposición, etc. a medida que el alumno pasa a cursos más avanzados. Este proceso de coordinación actualmente se está llevando a cabo en cada uno de los cursos, a través de unos profesores que se dedican a ella en la Facultad de Ciencias de la Empresa, pero es necesario indagar más en la coordinación no sólo transversal (con los profesores de un mismo curso) sino también longitudinal, es decir, entre los de diferentes cursos.

 Todo ello puede ayudar a la consecución de los objetivos de la Universidad y el espíritu del Proceso de Bolonia, al que se hizo referencia en las Secciones 1 y 2 del presente trabajo: *formar a*  los alumnos en los conocimientos de las diferentes materias y proporcionarles los recursos *metodológicos que les hagan posible desarrollarse integralmente para el desenvolvimiento con éxito en su vida profesional y personal.* 

## **6 – BIBLIOGRAFÍA – REFERENCIAS.**

- Akaike, H. (1978): *"A Bayesian analysis of the minimum AIC procedure"*, Annals of the Institute of Statistical Mathematics 30, A.

- Akaike, H y Sakamoto, Y. (1978): *"Analysis of cross classified data by AIC",* Annals of the Institute of Statistical Mathematics 30, B.

- Barkley, E., Cross, K.P. y Major, C.H. (2007): *"Técnicas de aprendizaje colaborativo"*. Ed.Morata: Madrid.

- Cabrer, B., Sancho, A. y Serrano, G., (2001): *"Microeconomía y decisión".* Ed.Pirámide: Madrid

- Comisión para la Renovación de las Metodologías Educativas en la Universidad (2006): *"Propuestas para la Renovación de las Metodologías Educativas en la Universidad"*.M. E. y Ciencia. Secretaría de Estado de universidades e investigación. Edigrafos. Madrid

- Conferencia de Rectores de las Universidades Españolas, CRUE (2010). http://www.crue.org/

- Cortés, P. (2012): *Portafolio Profesional*. http://www.pilaralejandracortespascual.com

- De Miguel, M. (2006): *"Metodologías de enseñanza y aprendizaje para el desarrollo de competencias"*. Madrid. Ed. Alianza.

- Espacio Europeo de Educación Superior (EEES): www.eees.es

- European Higher Education Area. Bologna Process (EHEA): http://www.ehea.info/

- Eviews.6: *"Users' Guide"* 

- Fernández, A (2005): *"Nuevas metodologías docentes"*. Universidad Politécnica de Valencia

- García-Valcárcel, A. (2001): *"Didáctica universitaria".* Madrid. La Muralla

**-** Greene, W. H. y Hensher, D.A. (2003): *"Econometric Analysis",* cap. 21 "Models for discrete choice", 5ª ed. Prentice Hall, NJ.

- Greene, W.H. y Hensher, D.A.( 2008): *"Econometría"*, Madrid, Prentice Hall, , 3ª ed.

- Greene, W.H. y Hensher, D.A. (2009): *"Modelling Ordered Choices"*. Mimeo. Stern School of Business. New York University.

- Gujarati, D. N.,( 2003): *"Econometría",* Madrid, McGraw-Hill, 4ª ed.

- Hannan, E. J., y B. G. Quinn (1979): *"The Determination of the Order of an Autoregression"*, Journal of the Royal Statistical Society, B, 41

- Jonson, R. T. y D. W. (1987*): "Learning together and alone: Cooperative, competitive, and individualistic learning"*. Englewood Cliffs, NJersey, USA: Prentice-Hall, Inc.

*---------------------------------------------------------------------* 

- Lloret, T. y Mir, A. (2007): *"¿Qué ha ocurrido en el primer año de implementación del EEES en algunas titulaciones?".* Revista de docencia universitaria, número 1. Universidad Pompeu Fabra. Barcelona

- Martínez, M. (2008): *"La importancia de los nuevos métodos de evaluación en el EEES".* Universidad de Alicante.

- McFadden, D. (2001*), "Economic choices"*, American Economic Review. Vol. 91, No. 3. (Jun., 2001), pp. 351-378

- McKeachie, W.J. y M. D. Svinicki (2011): *"McKeachie's Teaching Tips: Strategies, Research, and Theory for College and University Teachers"*, 13th Edition: Univ. Of Michigan.

- Ministerio de Educación, Cultura y Deporte:

http://www.educacion.gob.es/educacion/universidades/educacion-superior-universitaria/eees http://www.educacion.gob.es/educacion/universidades/educacion-superioruniversitaria/eees/proceso-bolonia.html.

http://www.mec.es . *"Plan de acción para el apoyo y la modernización de la universidad pública española en el marco de la estrategia universidad 2015".*

- Pérez López, C. (2006): *"Problemas resueltos de econometría"*, Madrid.Thomson Ed.

- Prieto, A., Montserrat, J., Díaz, D. y Reyes, E. (2010): *"Aprender a enseñar en el EEES. - Nuevas metodologías didácticas para el EEES".* Unidad mixta CSIC/UAH

- Schwarz, G.E. (1978). *"Estimating the dimension of a model"*. Annals of Statistics. Vol.6 nro.2. Consultado: Institute of Mathematical Statistics. http://imstat.org/en/index.html.

- Scott Long, J (1997): *"Regression Models for Categorical and Limited Dependent Variables"*, London, Sage Public.

## **7 – ANEXOS**

# **7.1 – ANEXO.1: DATOS OBTENIDOS EN LAS ENCUESTAS**

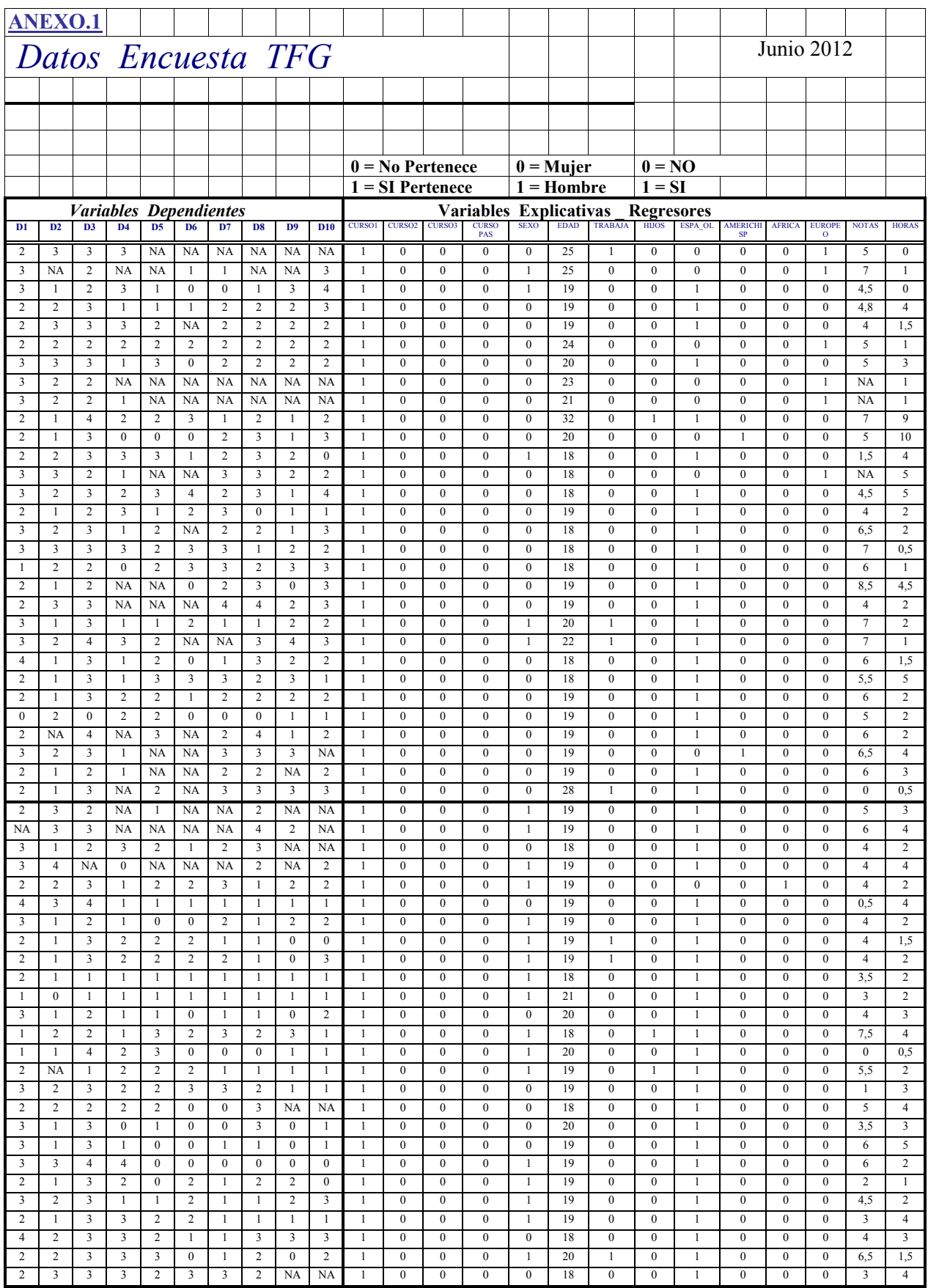

#### *TFG. – Metodologías de Enseñanza en la UPCT. Rafael Martínez Capel*

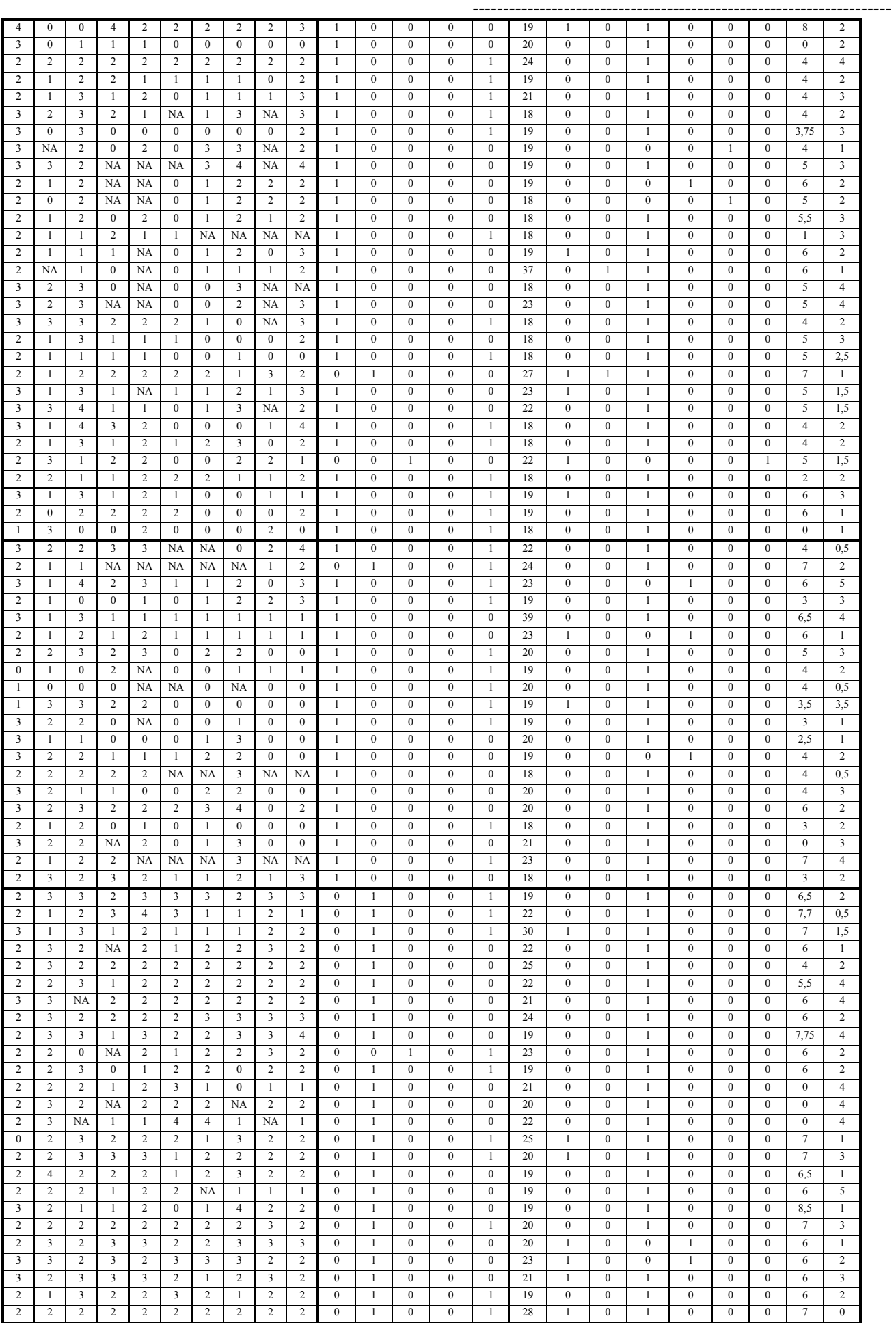

#### *TFG. – Metodologías de Enseñanza en la UPCT. Rafael Martínez Capel ---------------------------------------------------------------------*

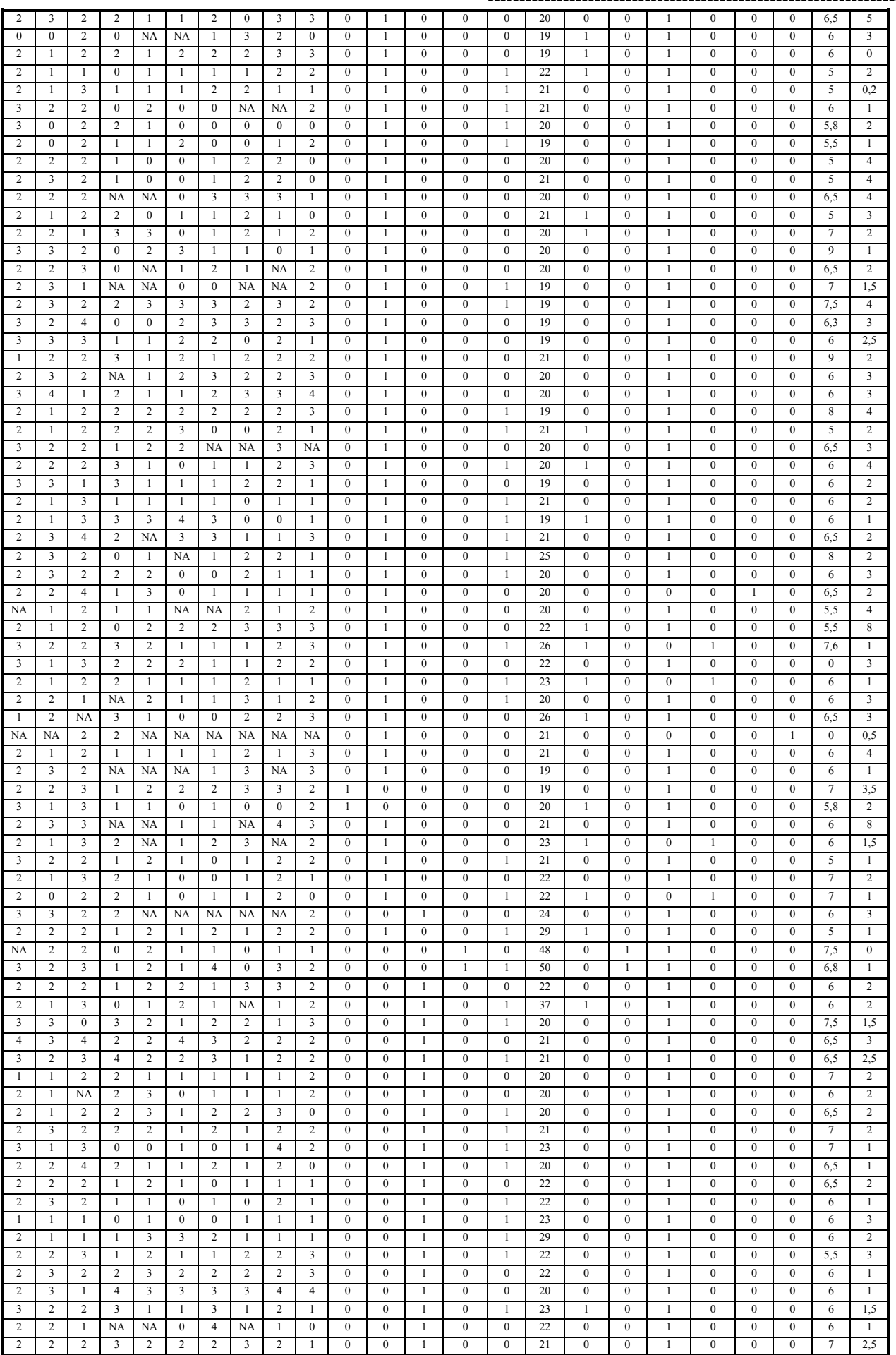

#### *TFG. – Metodologías de Enseñanza en la UPCT. Rafael Martínez Capel*

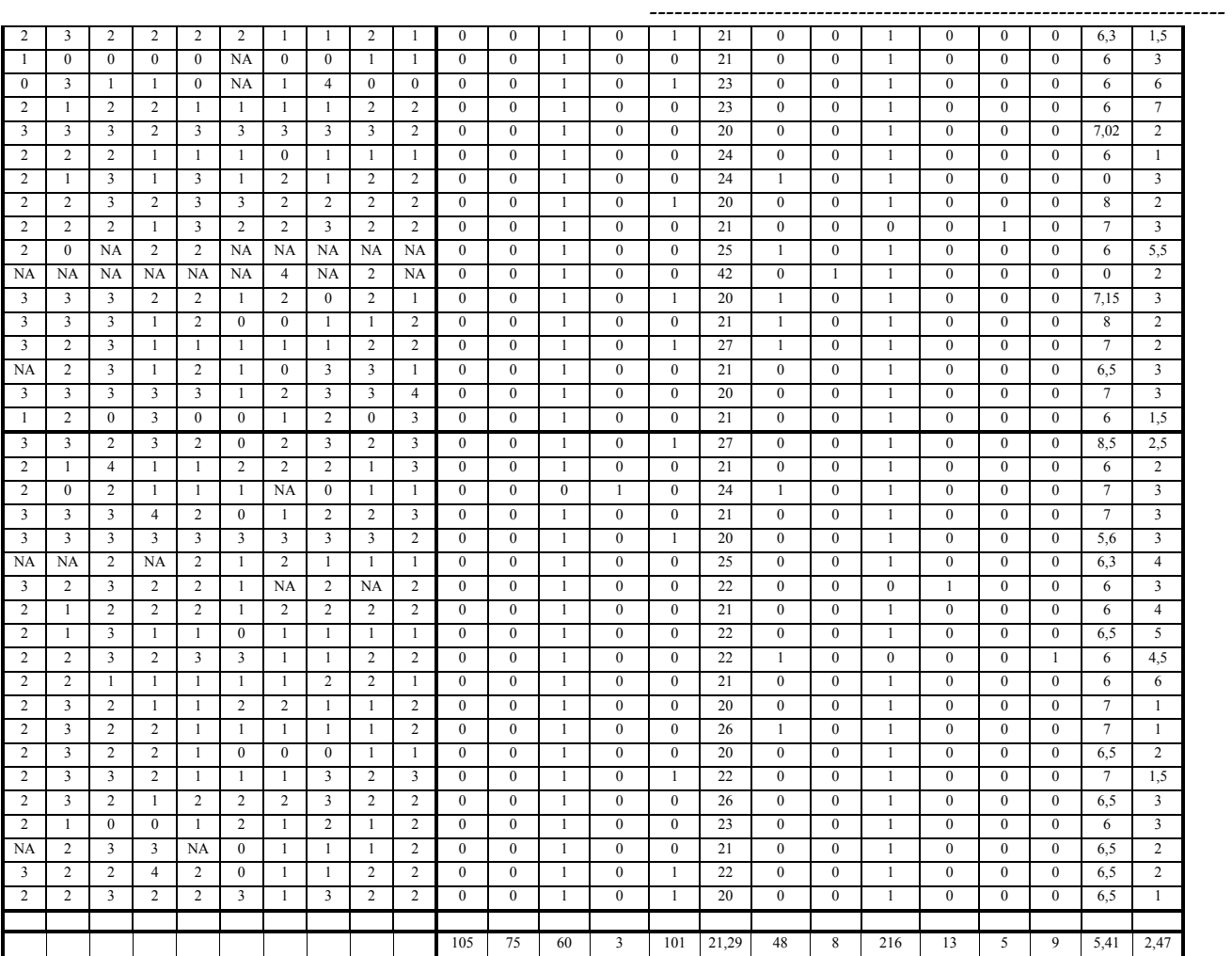

*---------------------------------------------------------------------* 

## **7.2 – ANEXO.2: TABLAS DE CONTINGENCIA. VARIABLES CONTINUAS**

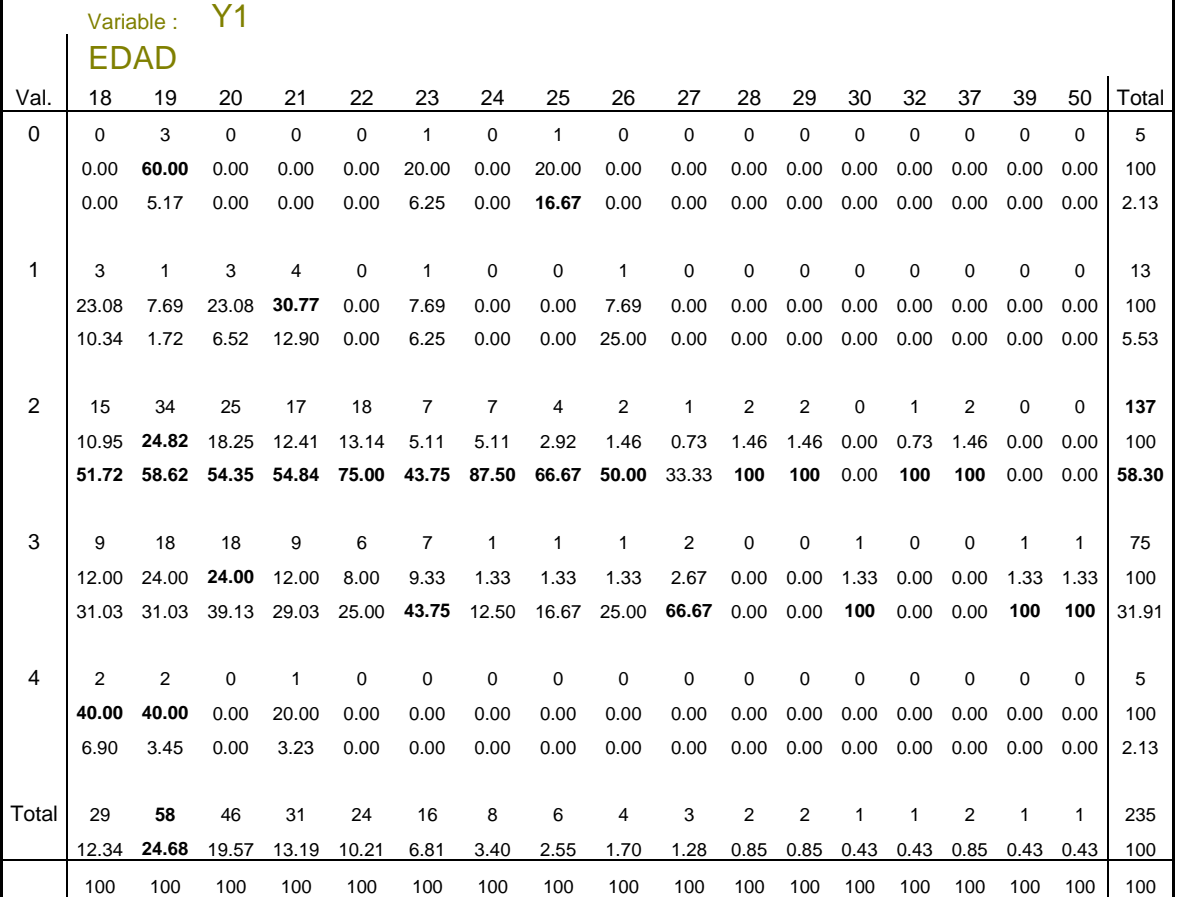

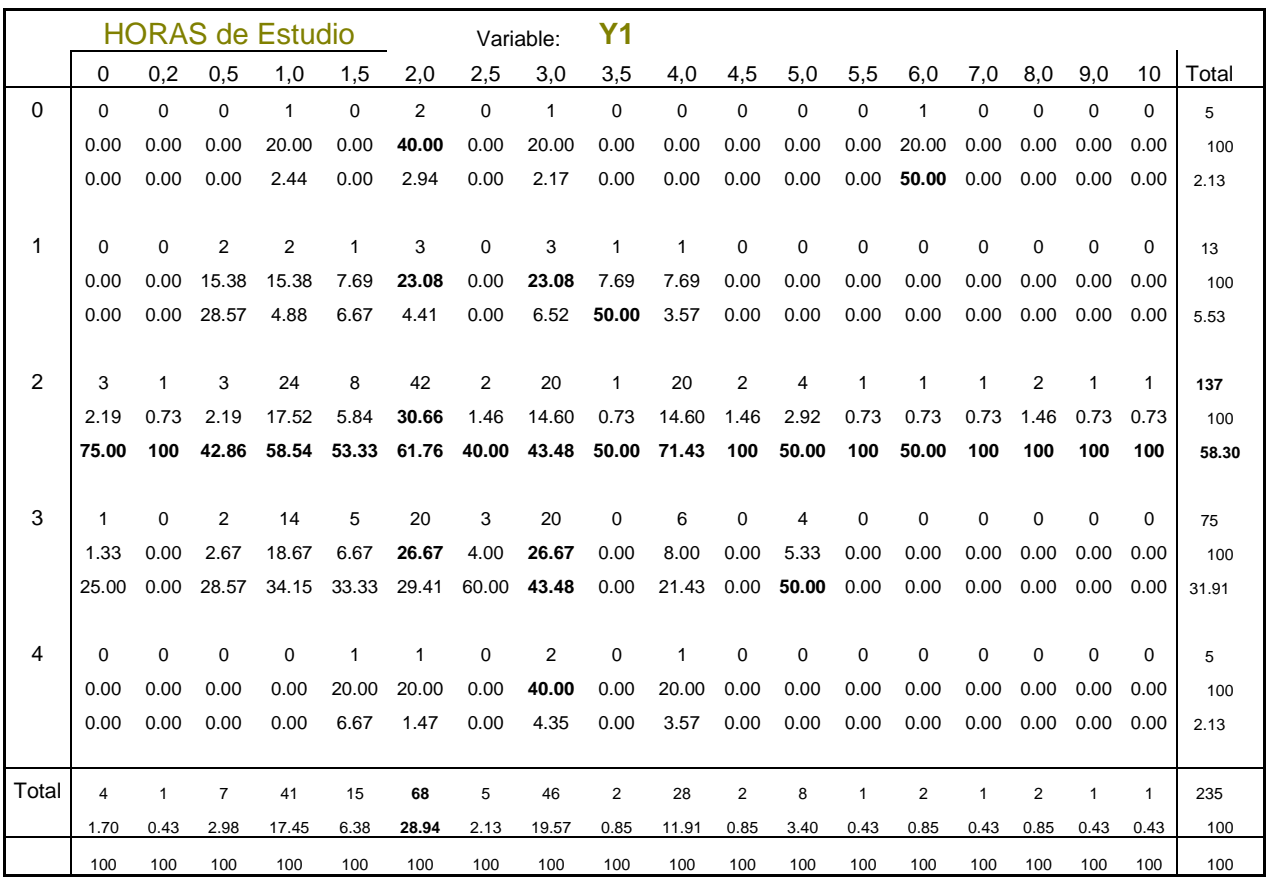

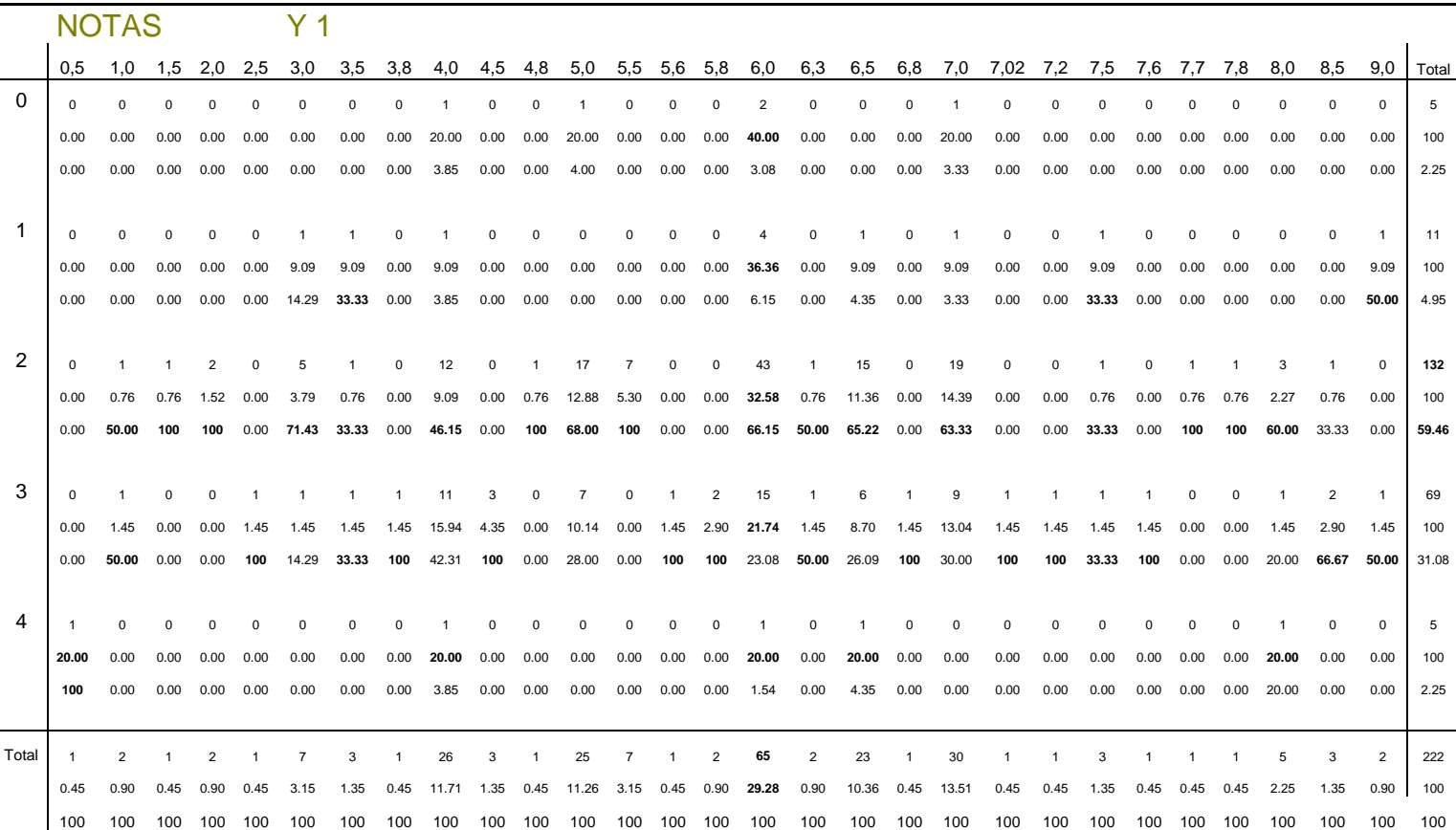

**-------------------------------------------------------------------------** 

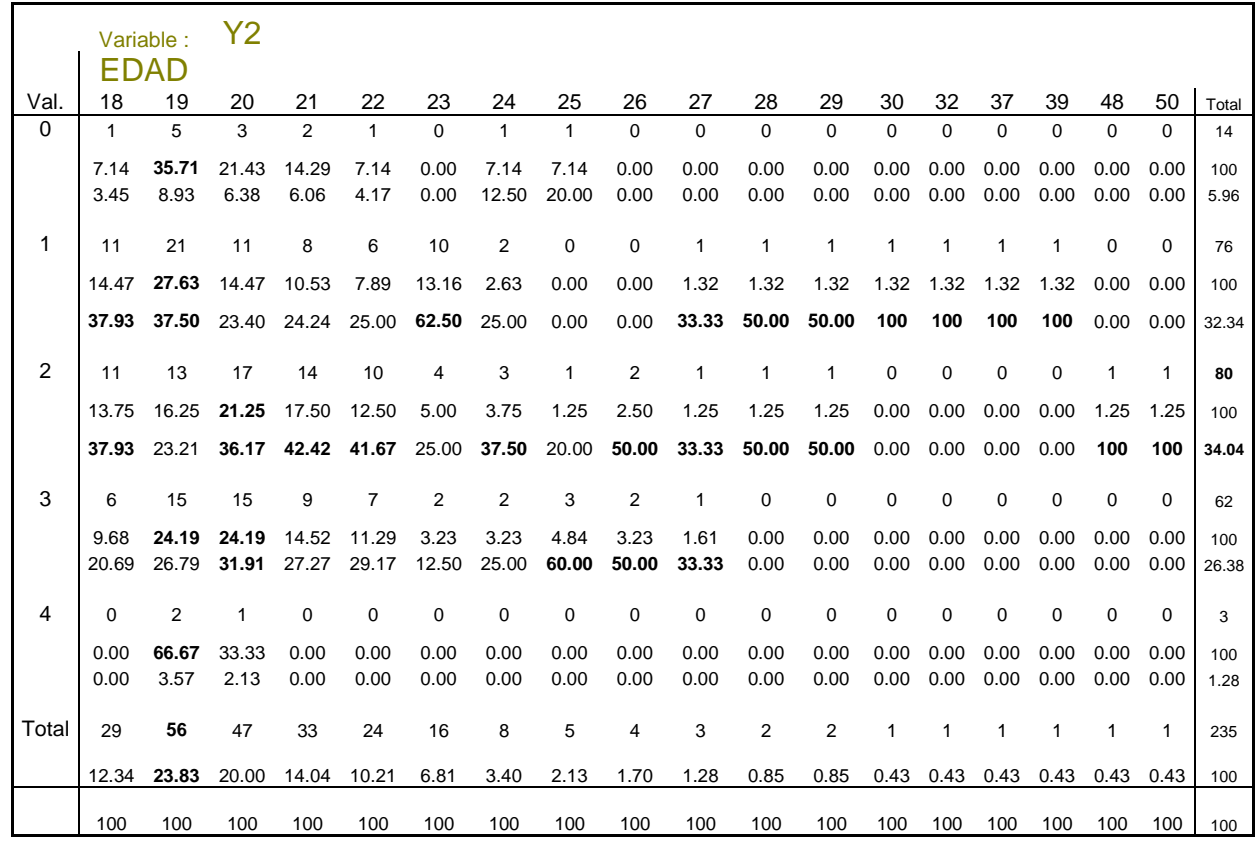

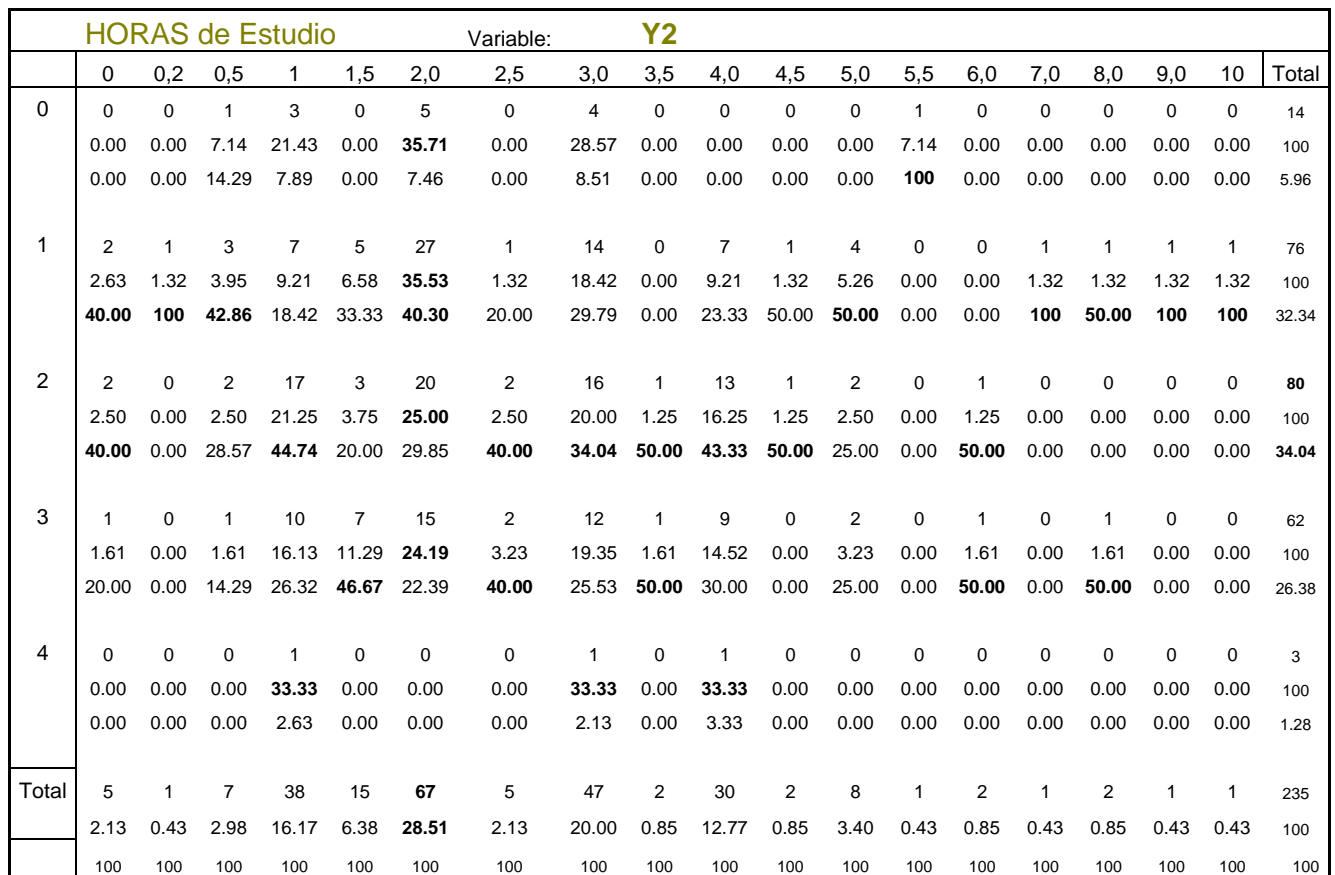

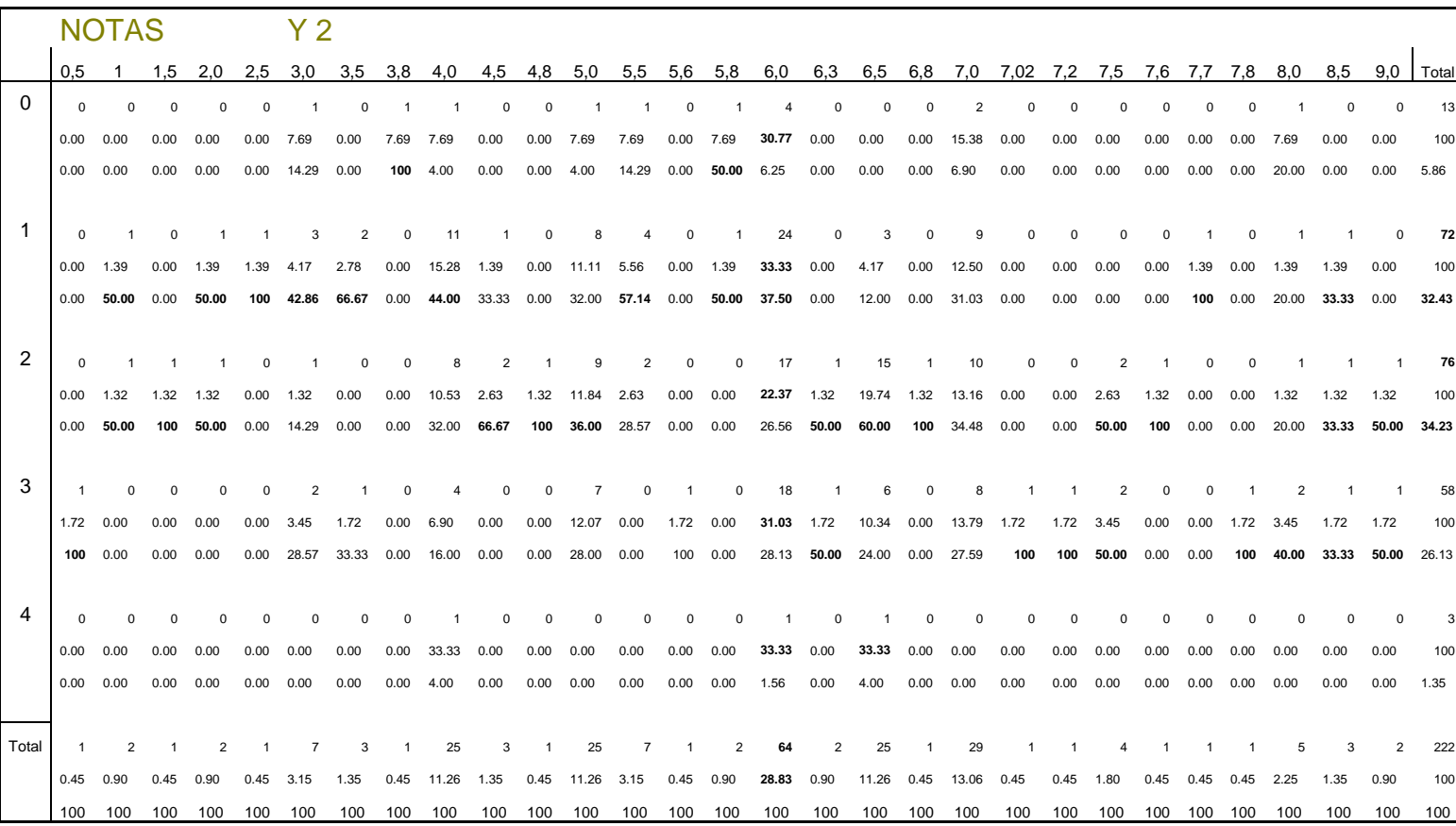

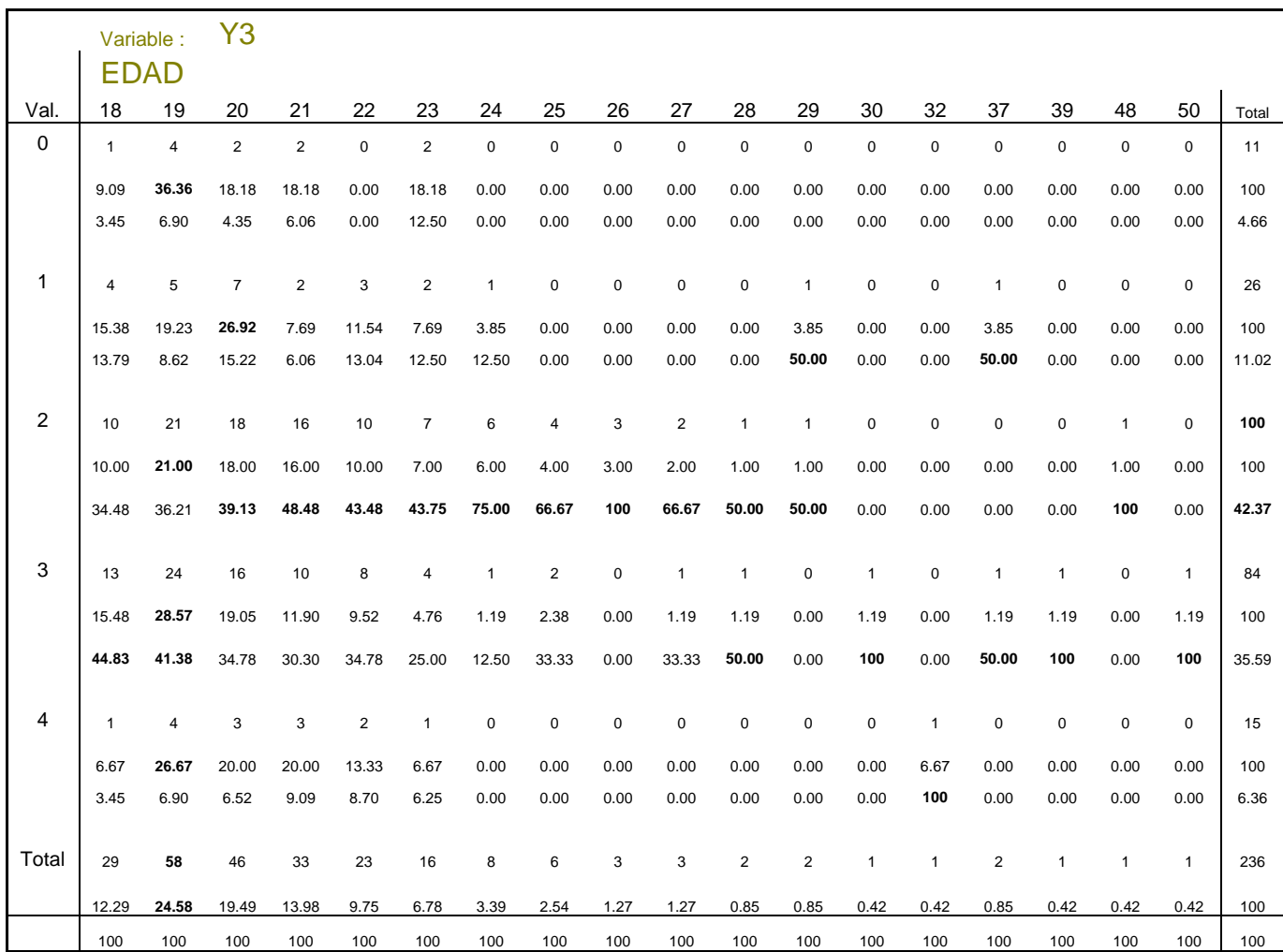

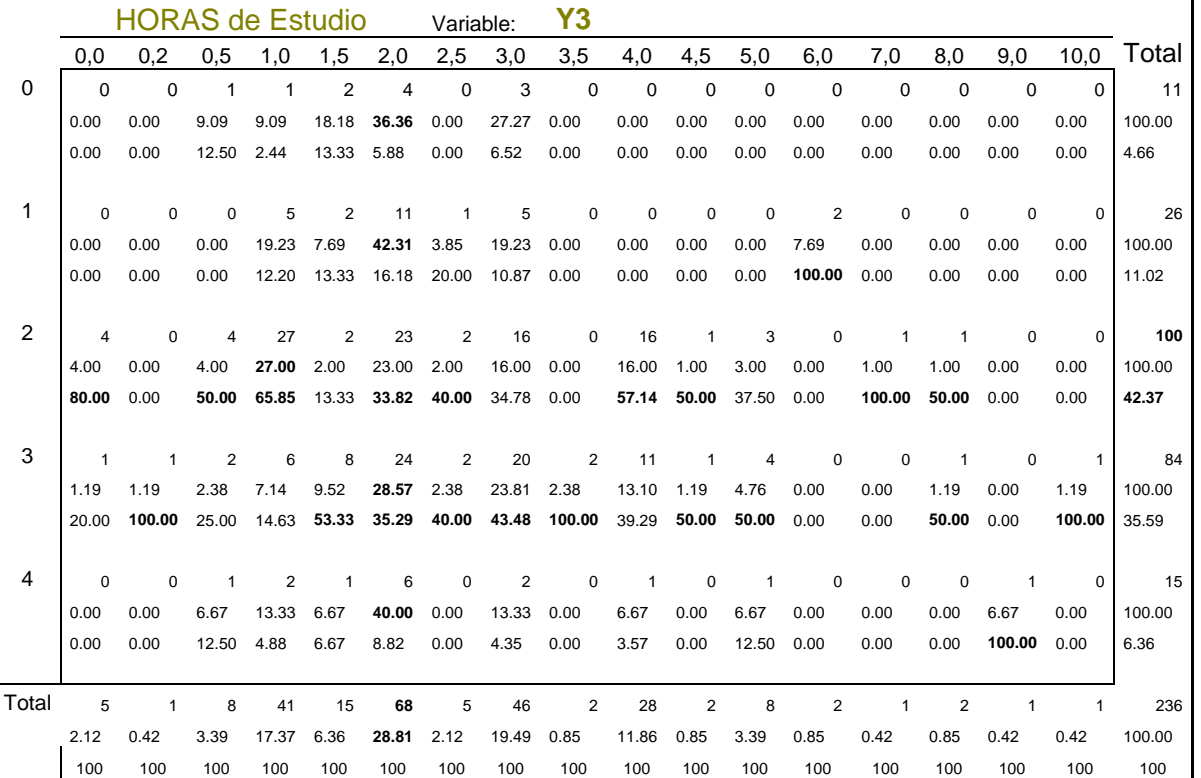

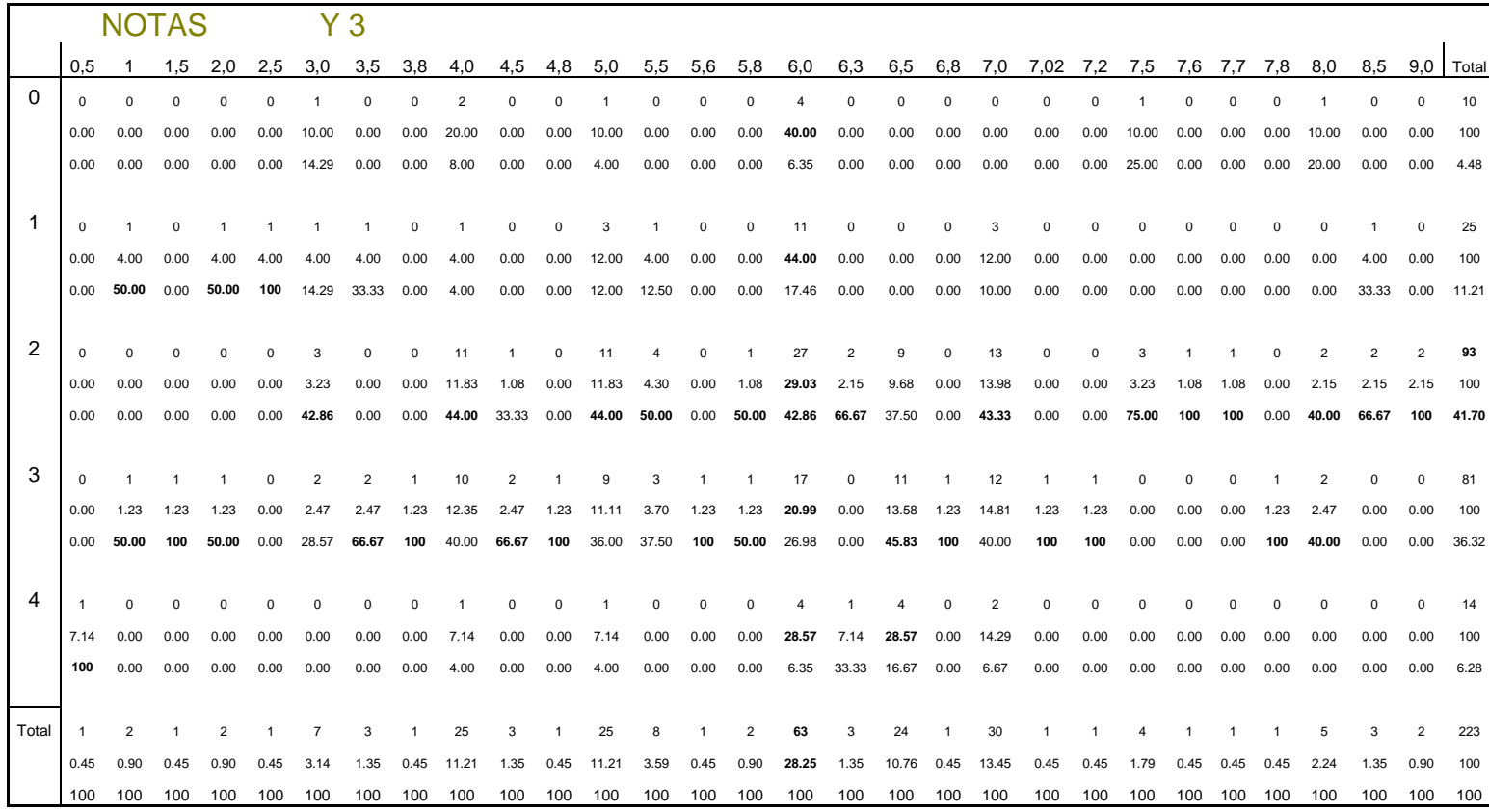

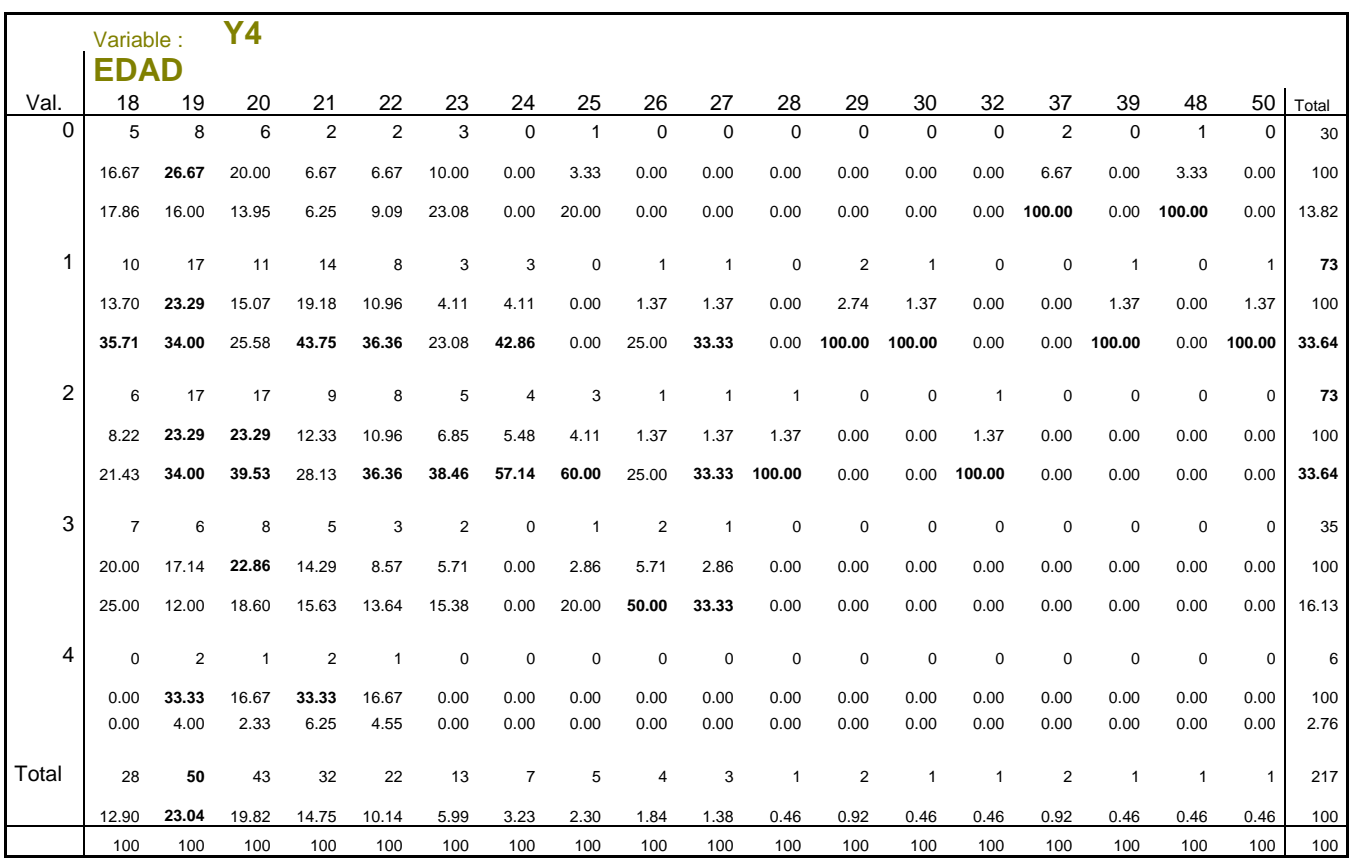

*TFG. – Metodologías de Enseñanza en la UPCT. Rafael Martínez Capel* 

*---------------------------------------------------------------------* 

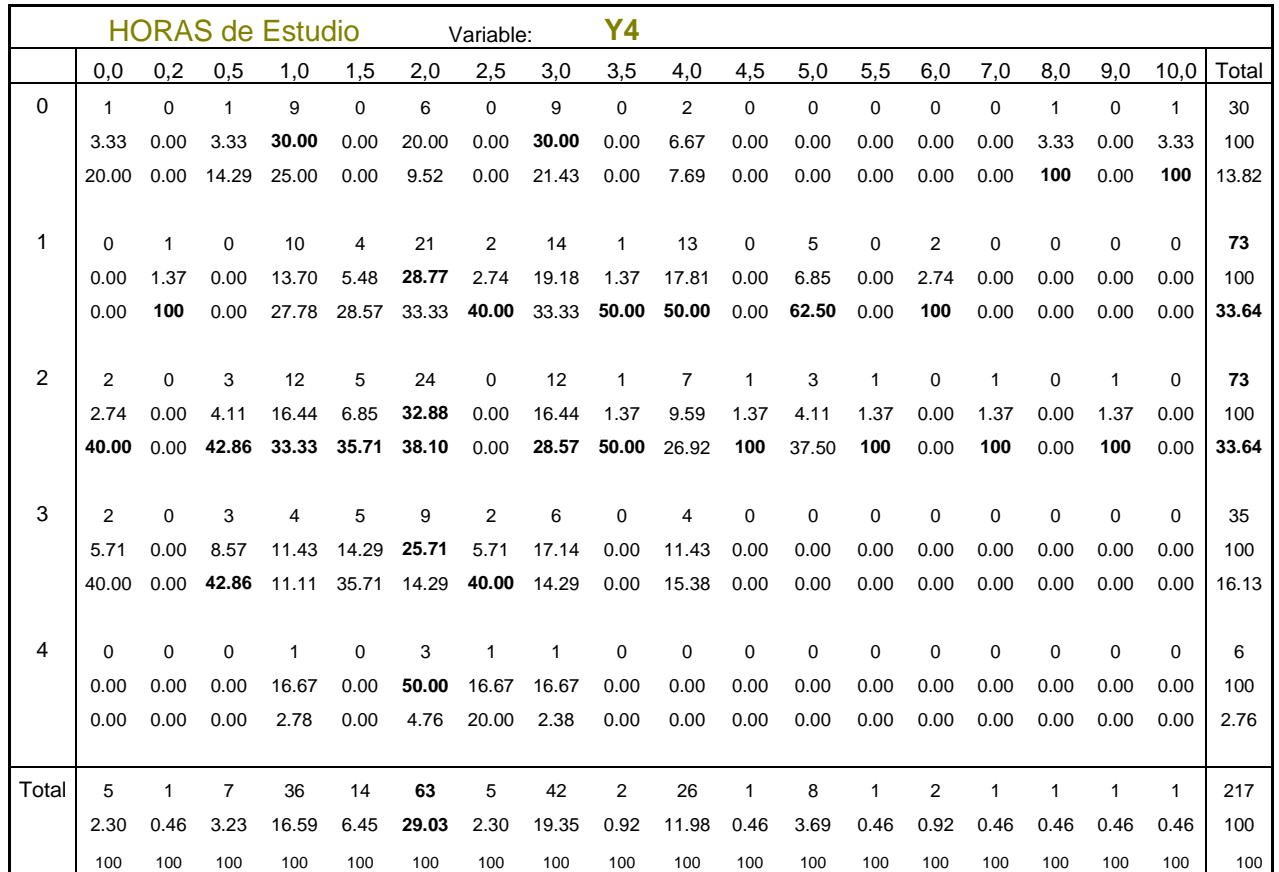

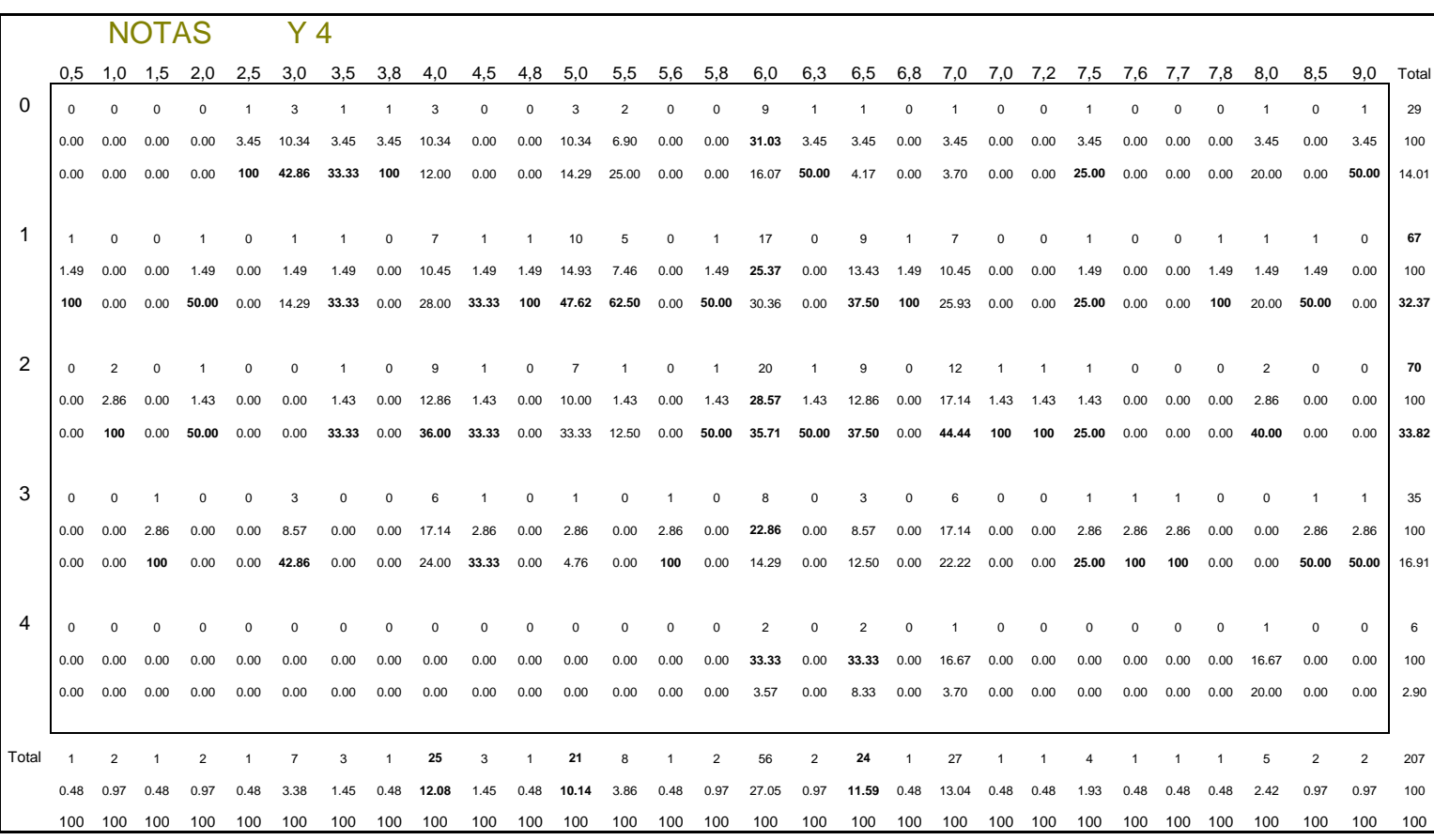

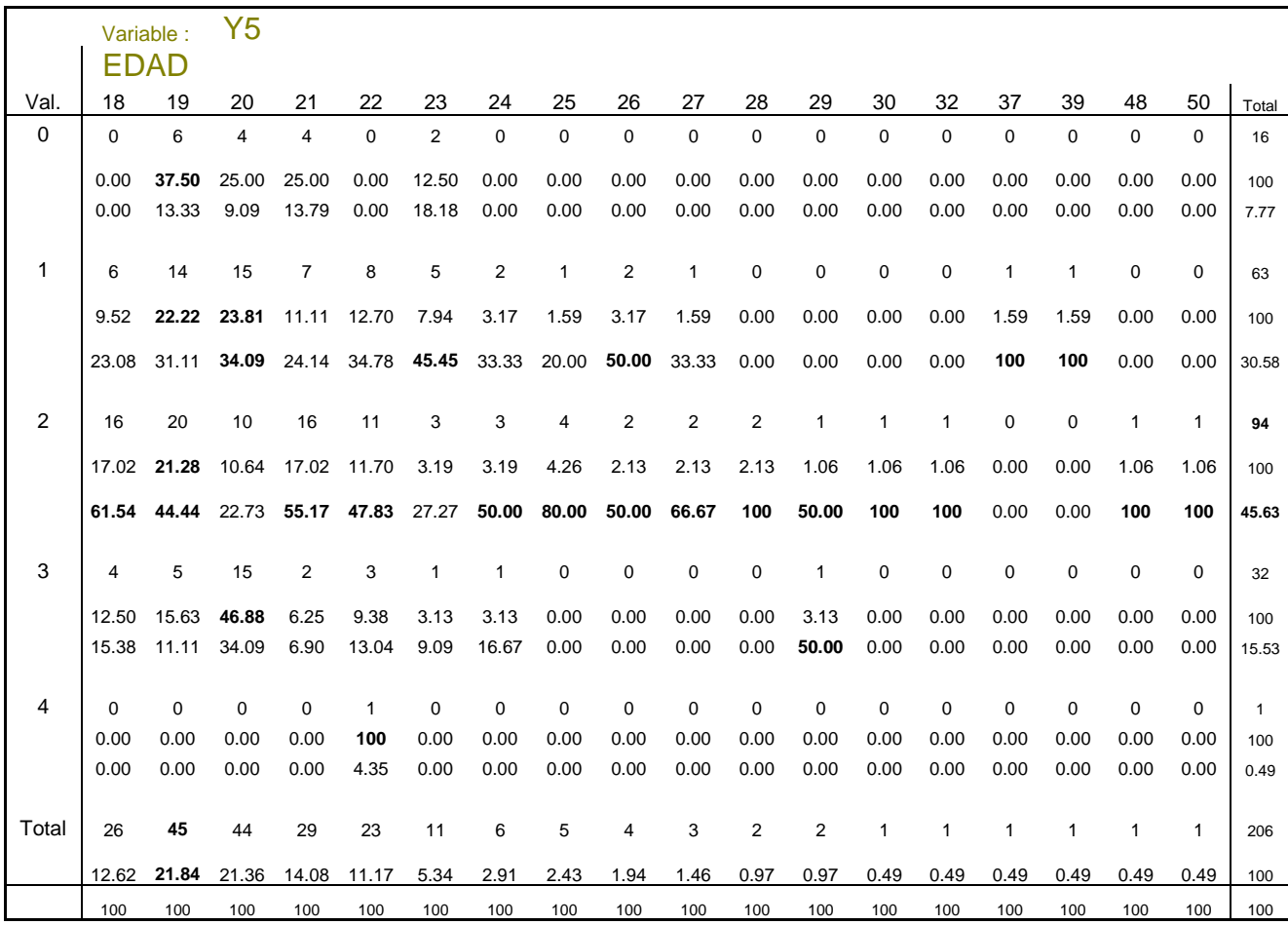

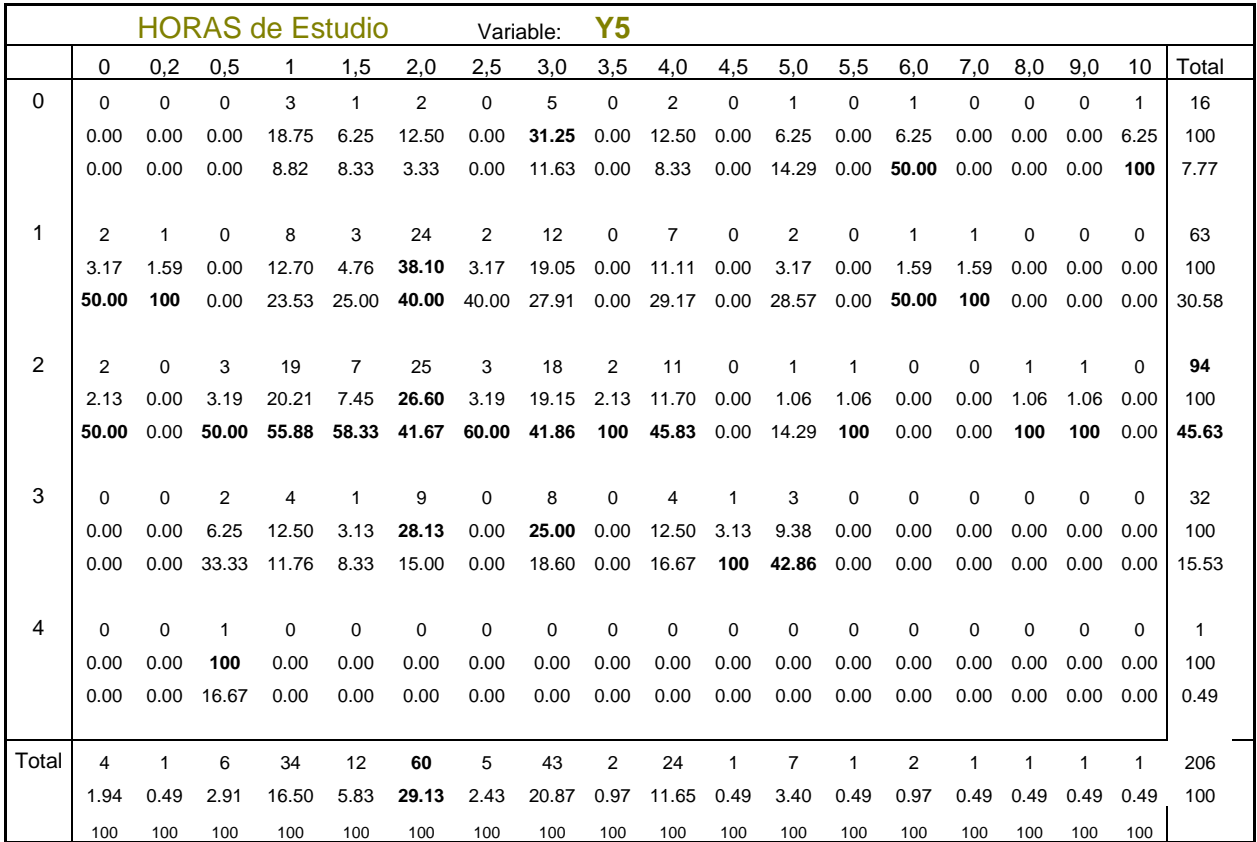

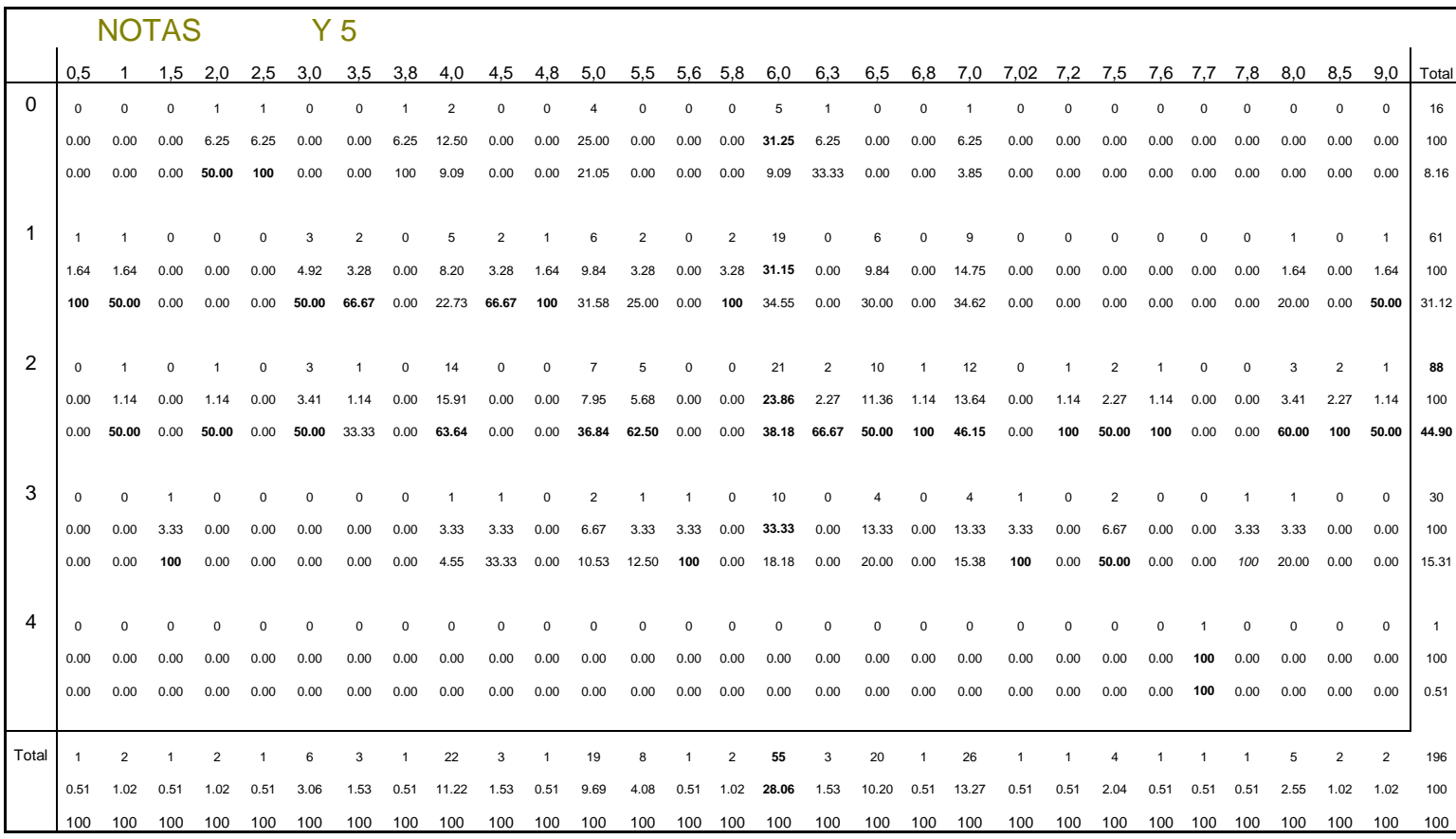

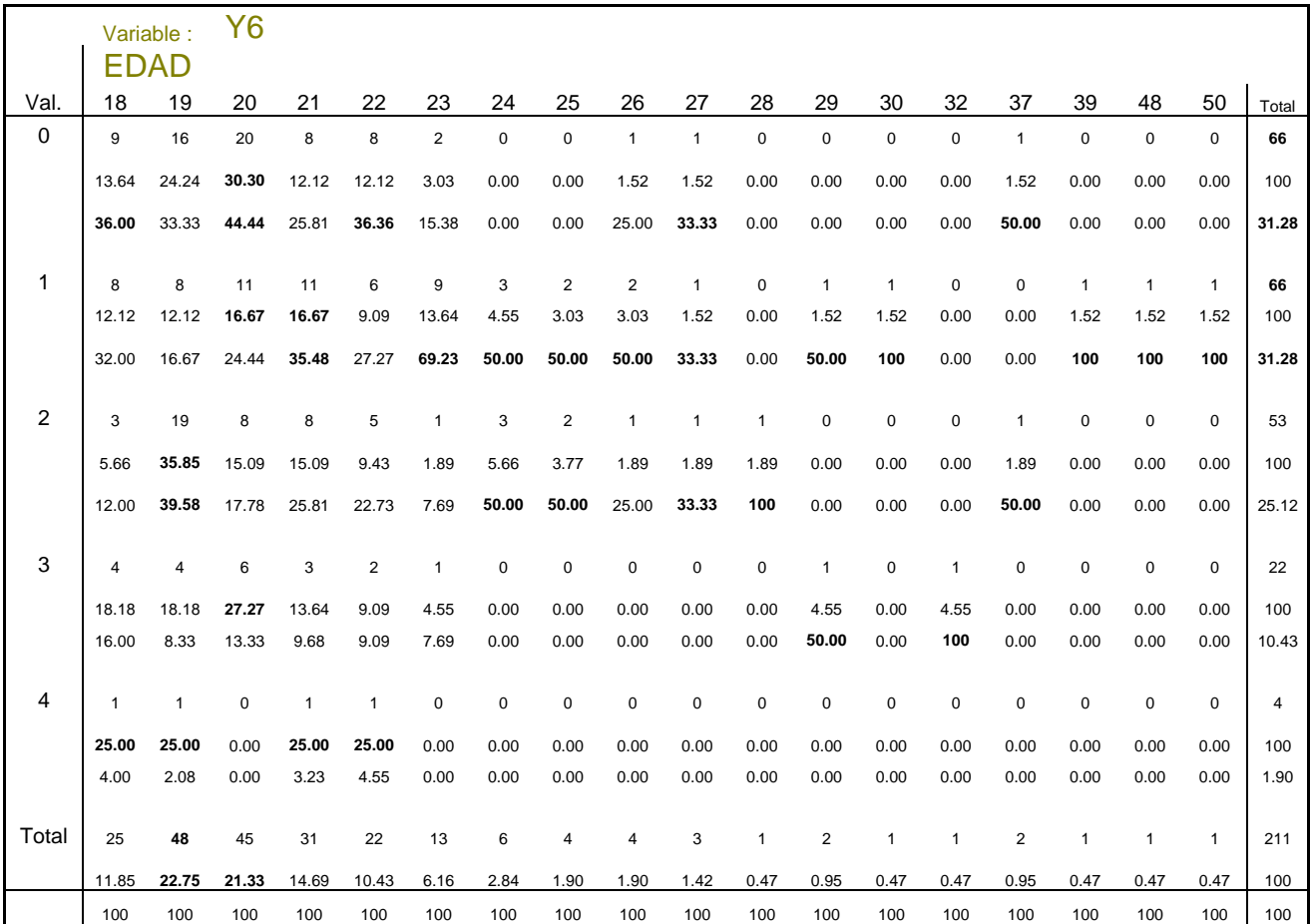

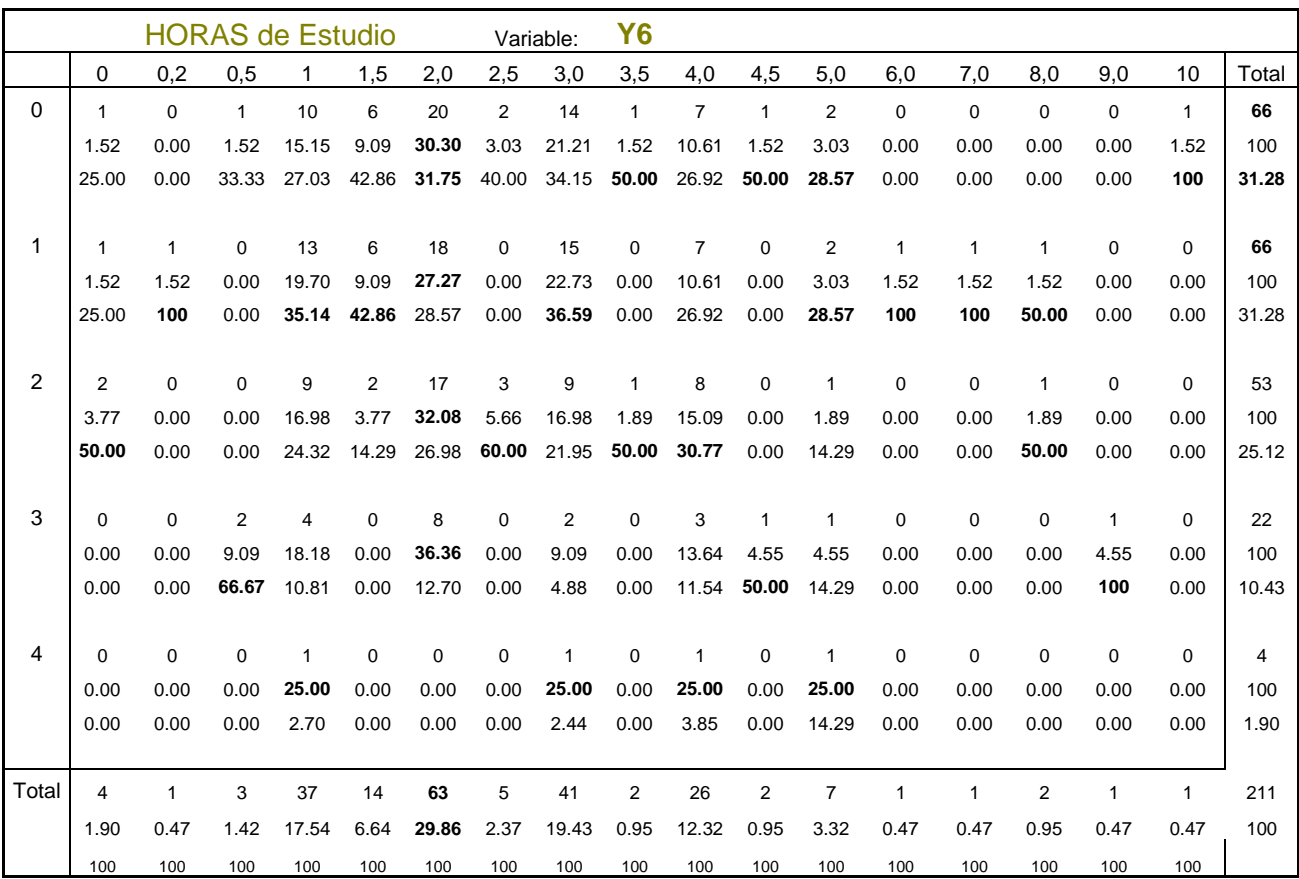

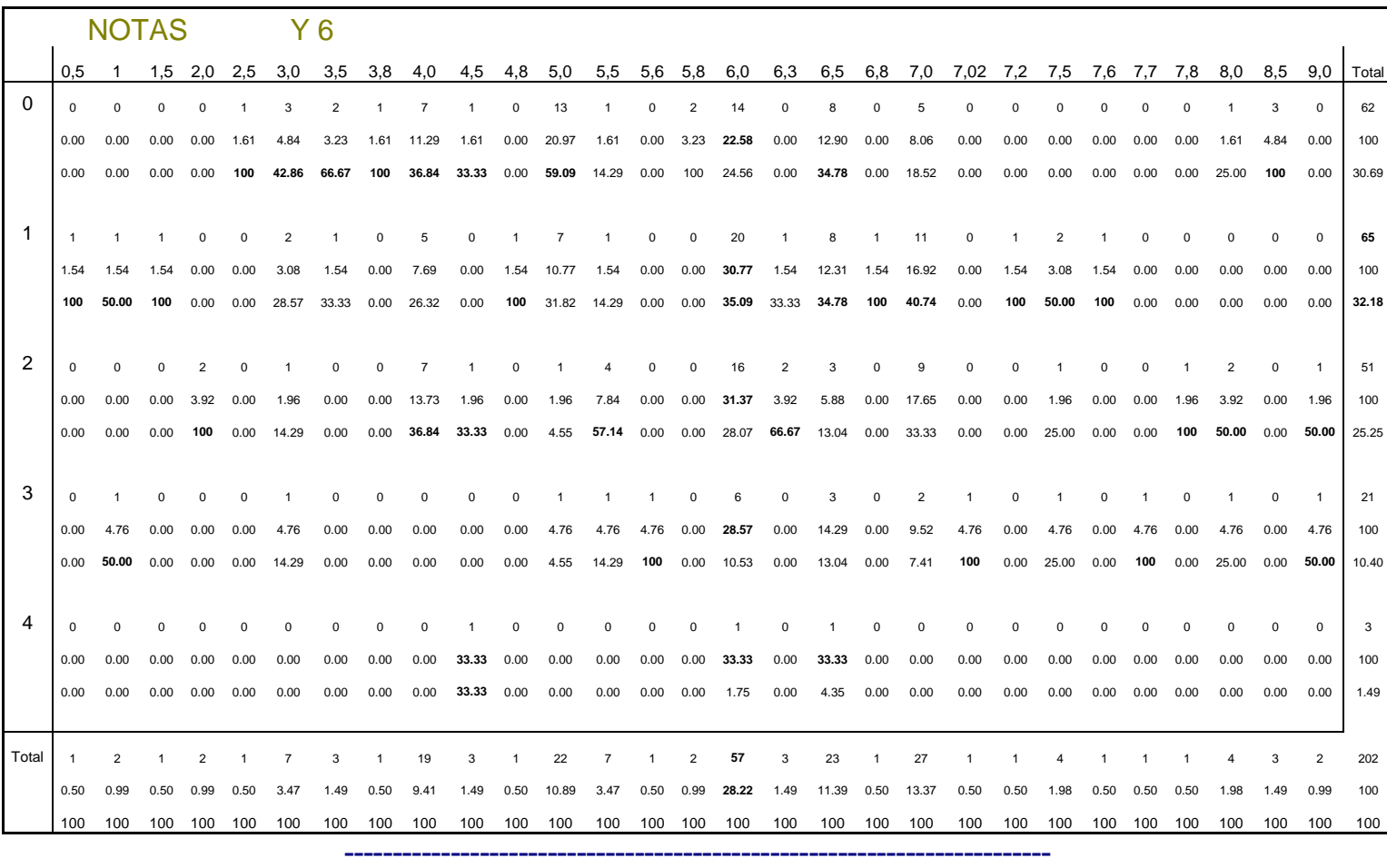

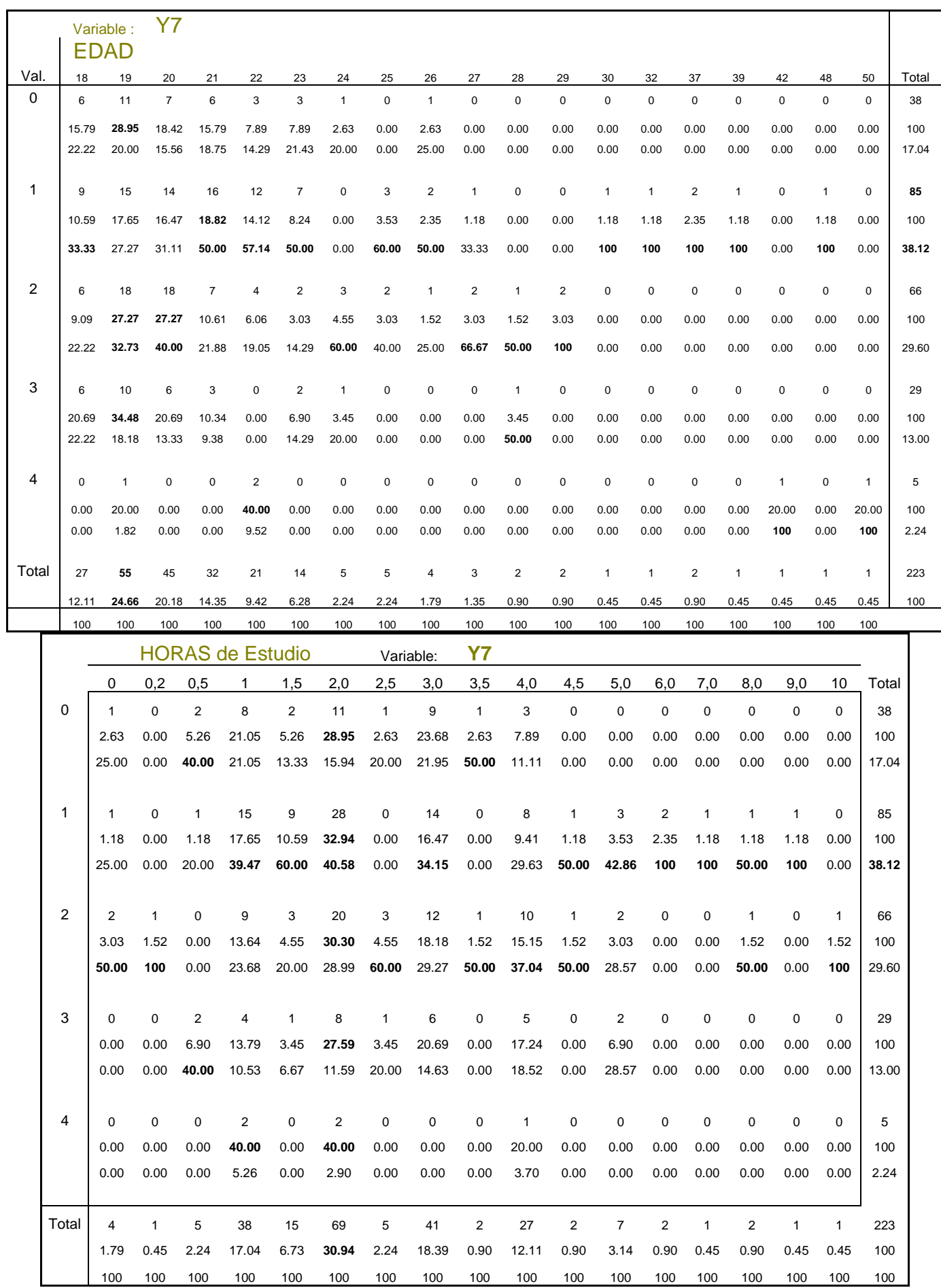

*---------------------------------------------------------------------* 

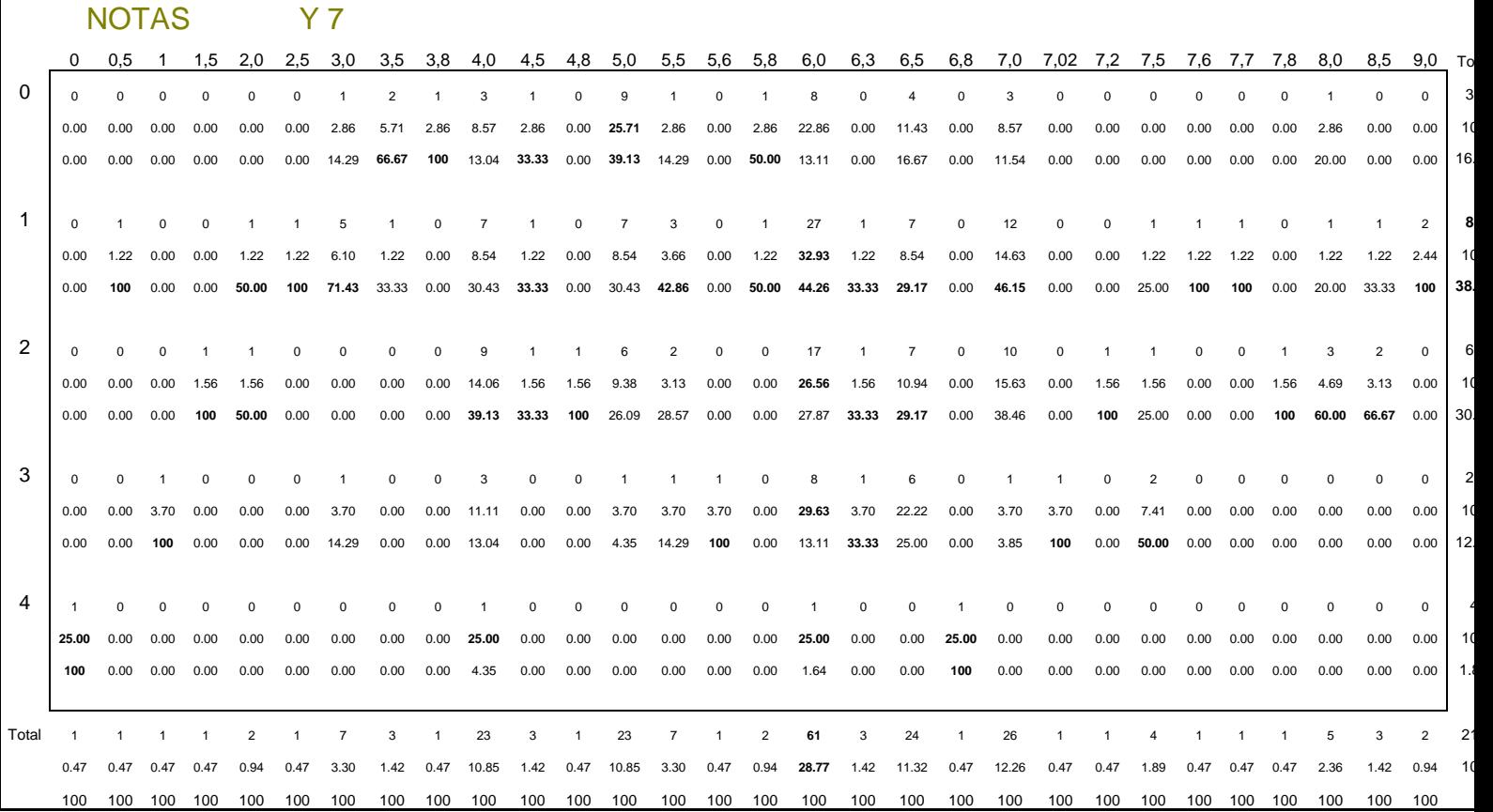

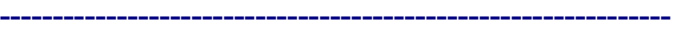

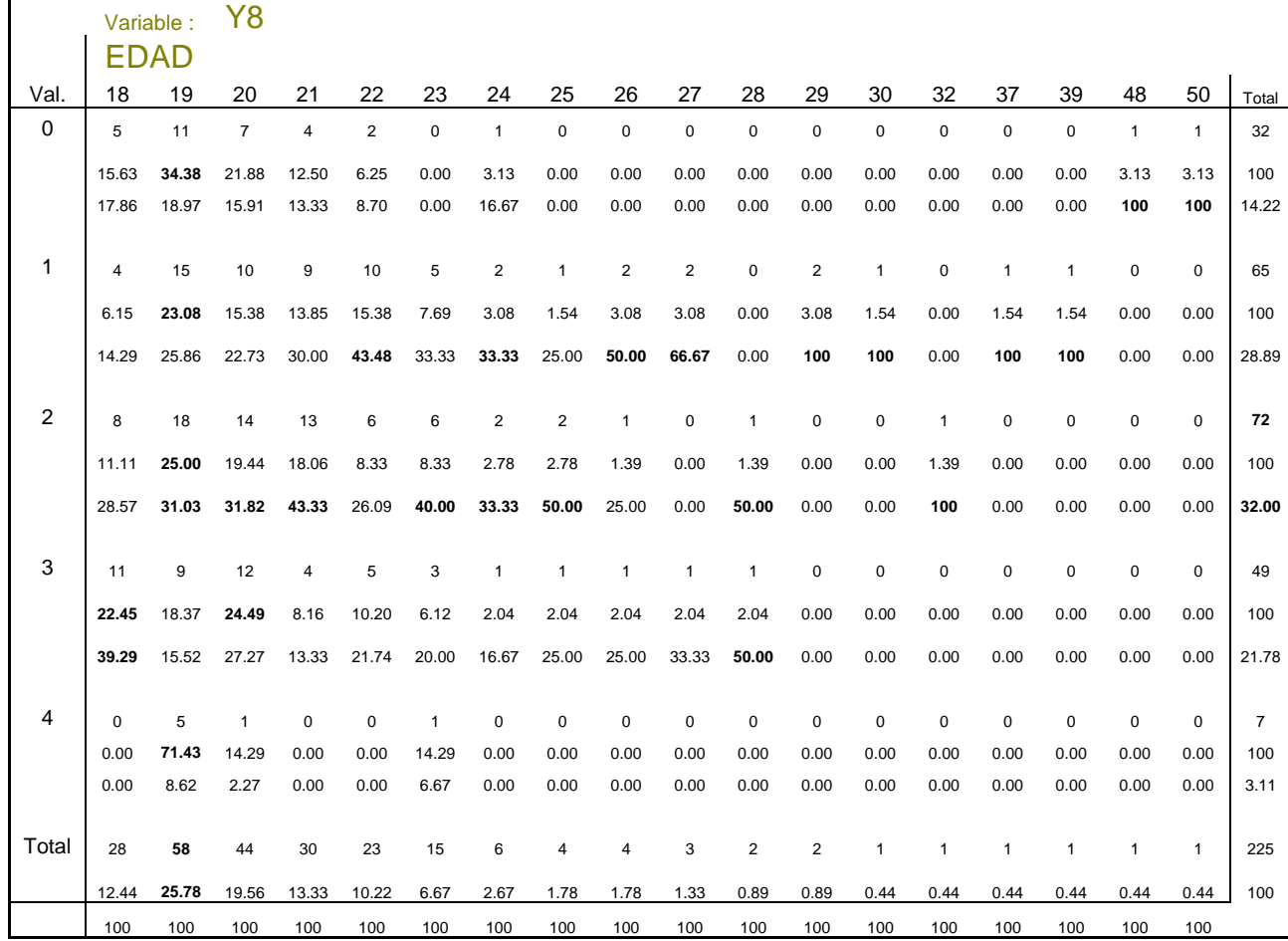

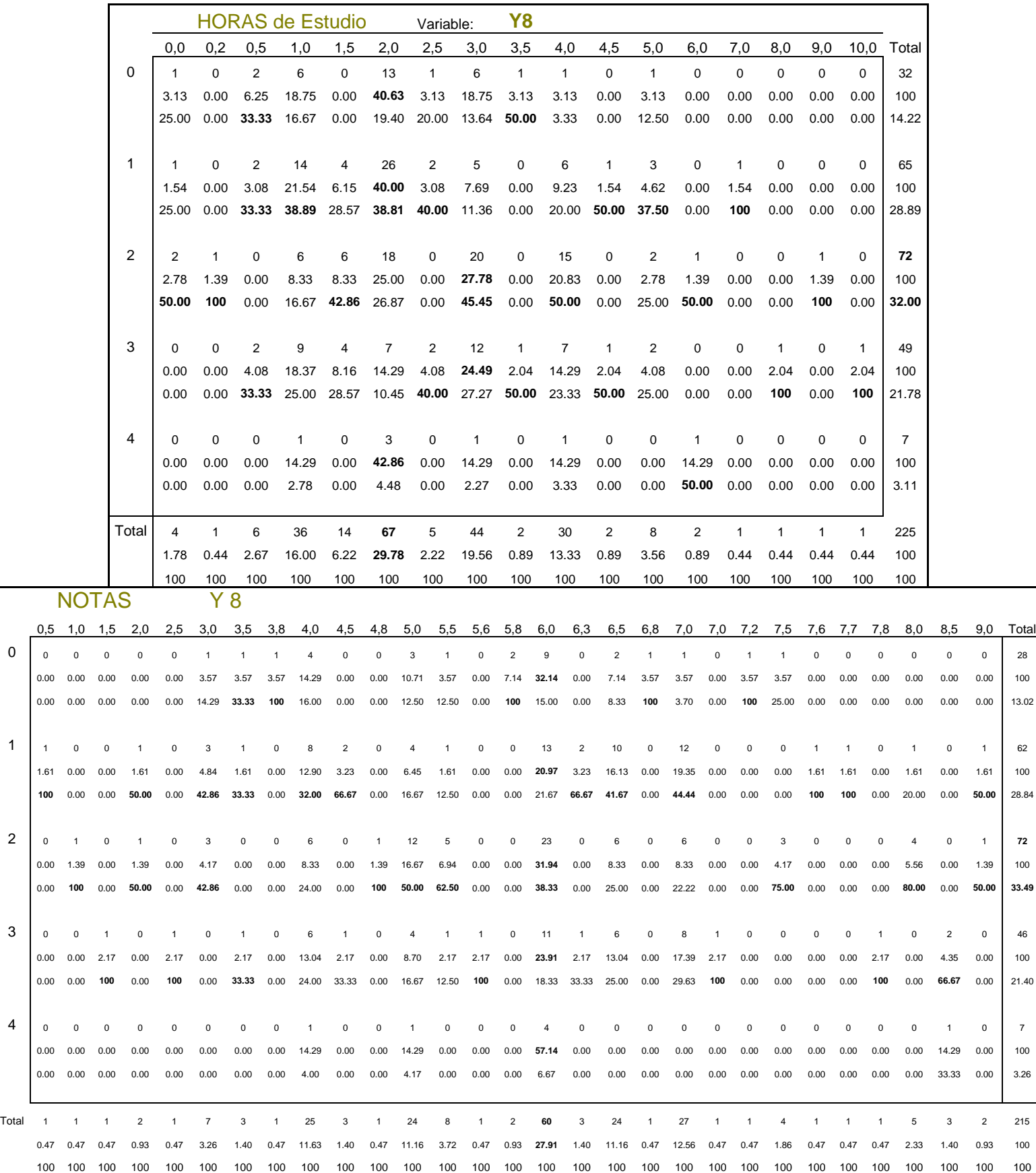

#### *TFG. – Metodologías de Enseñanza en la UPCT. Rafael Martínez Capel ---------------------------------------------------------------------*

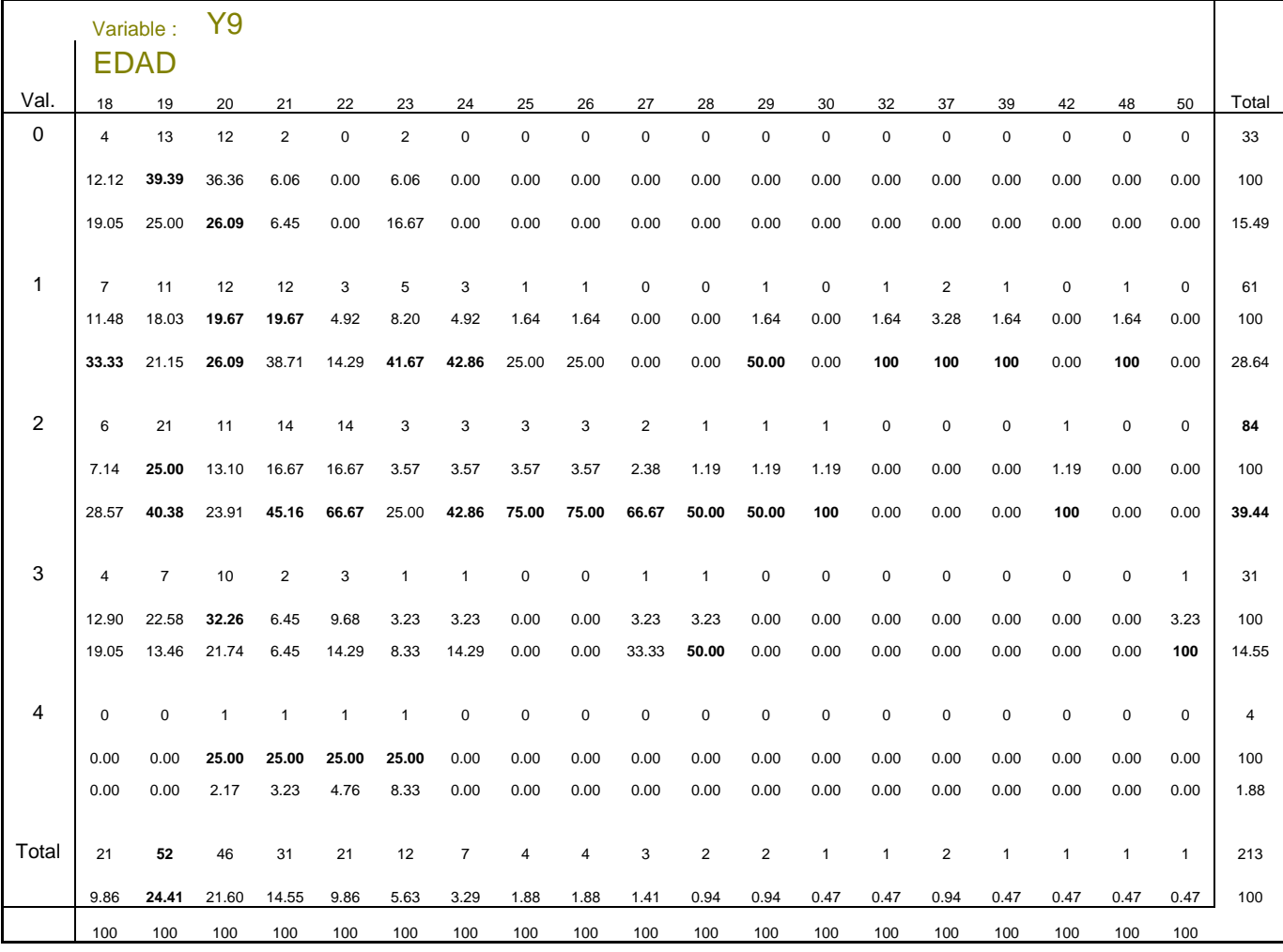

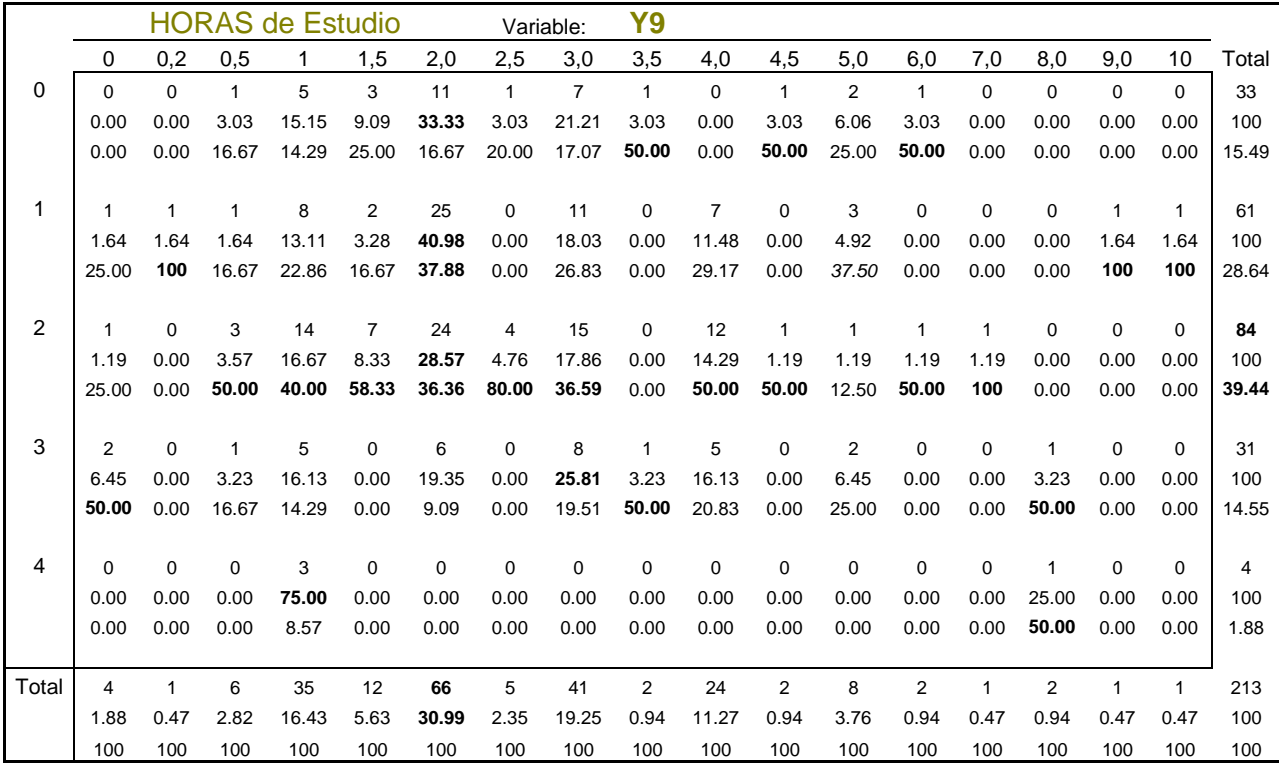

*TFG. – Metodologías de Enseñanza en la UPCT. Rafael Martínez Capel* 

*---------------------------------------------------------------------* 

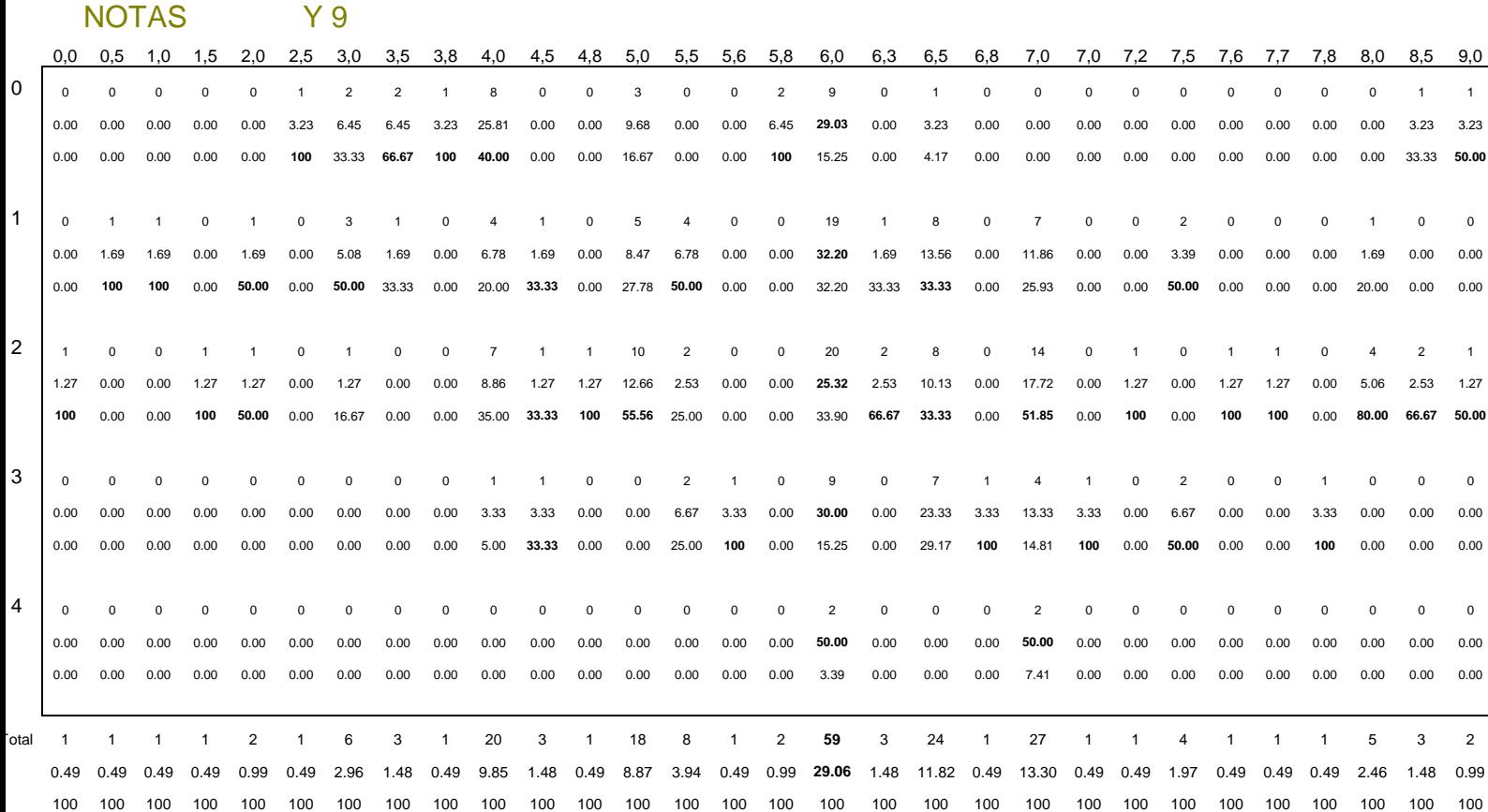

**------------------------------------------------------------------** 

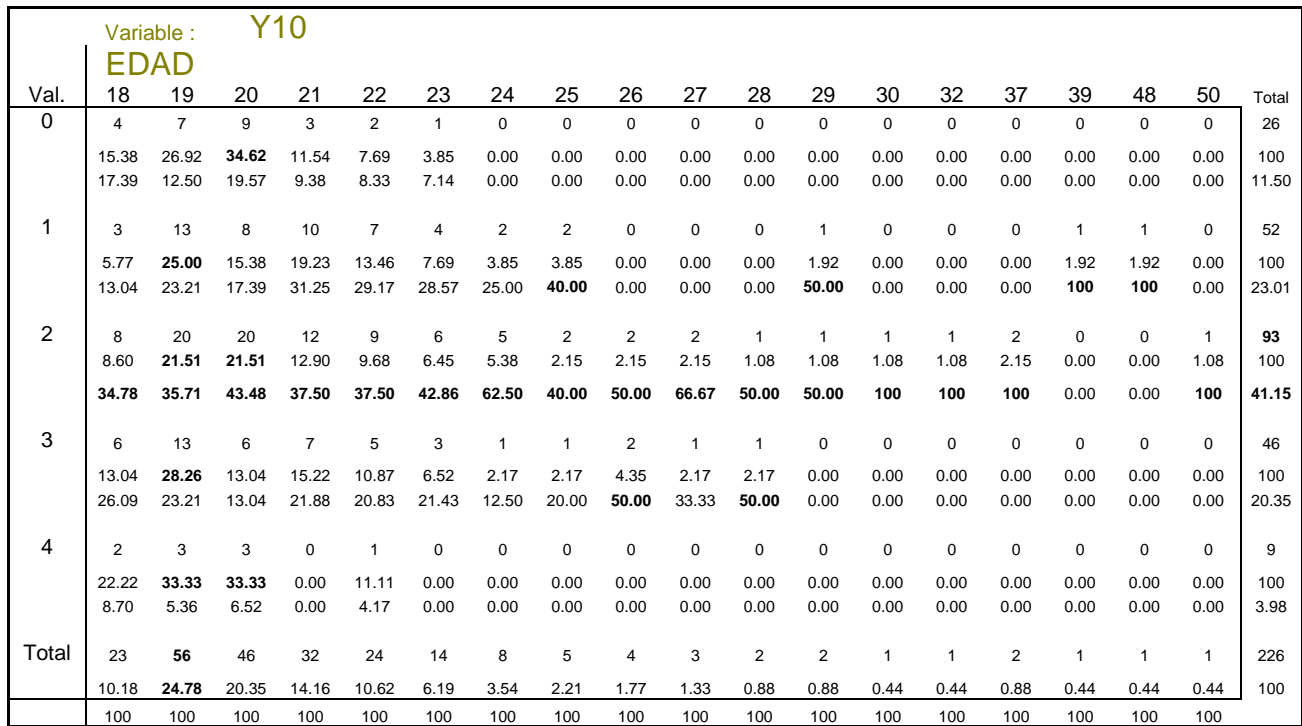

*TFG. – Metodologías de Enseñanza en la UPCT. Rafael Martínez Capel* 

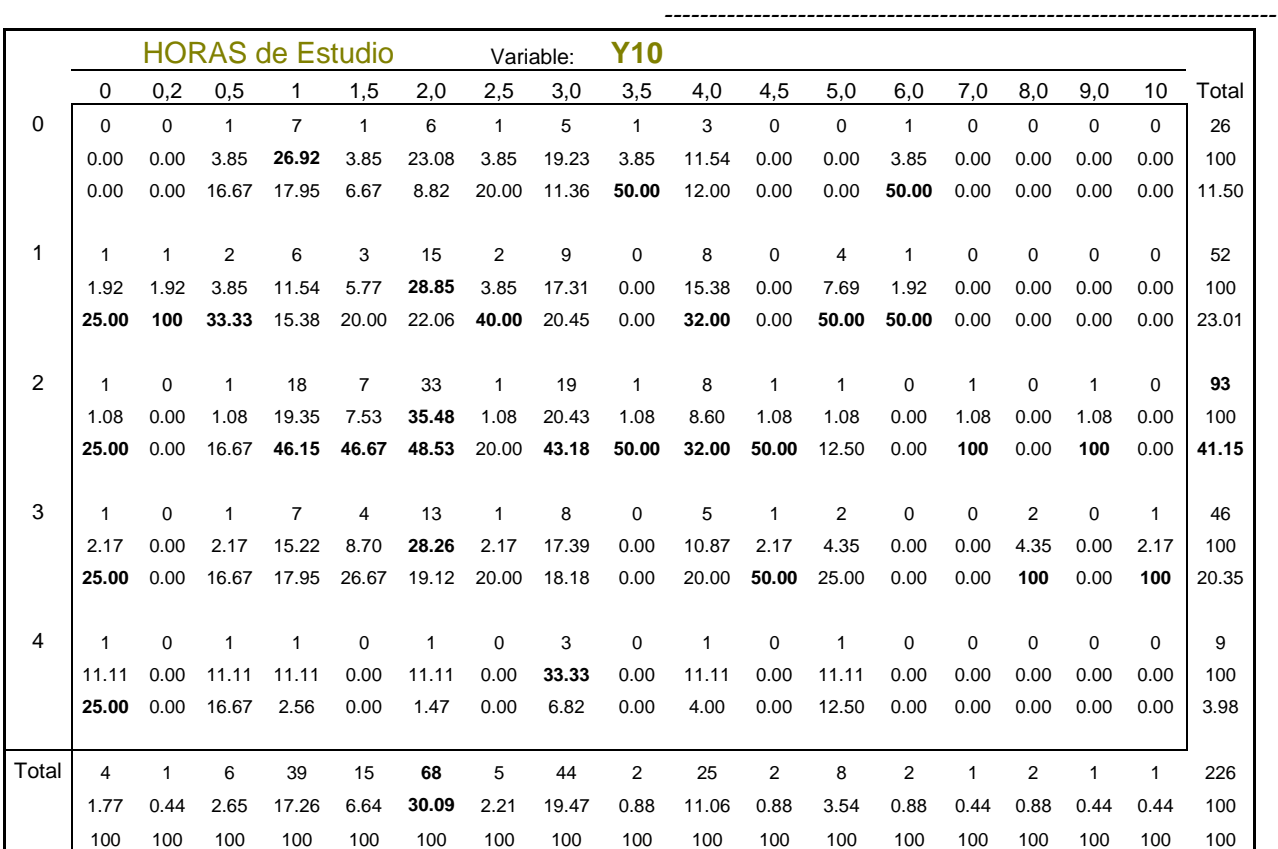

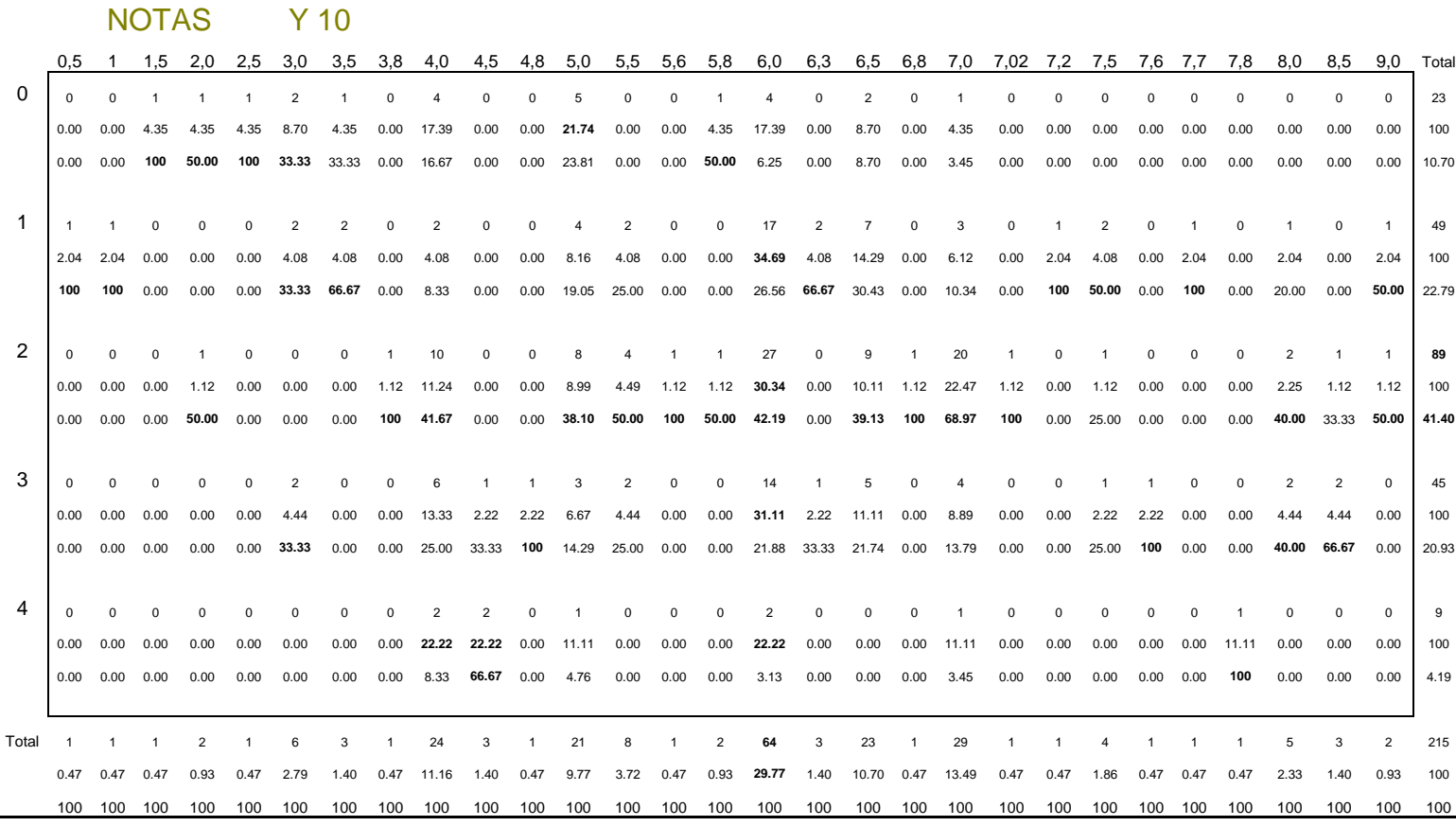

# **7.3 – ANEXO.3: ESTIMACIONES LOGIT, PROBIT**

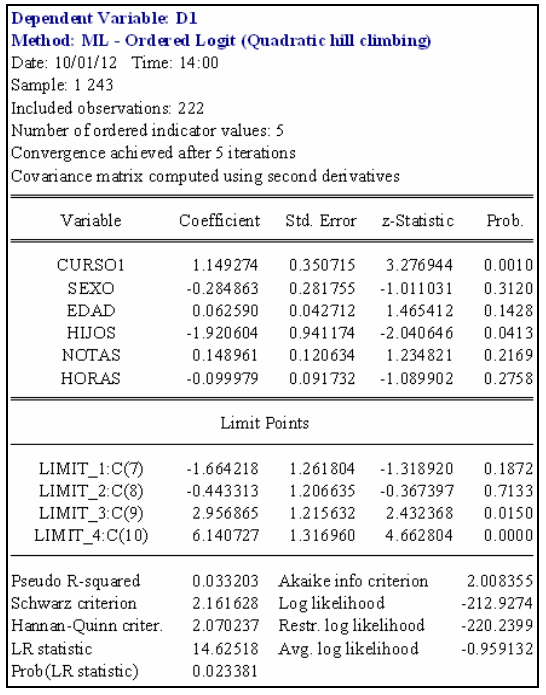

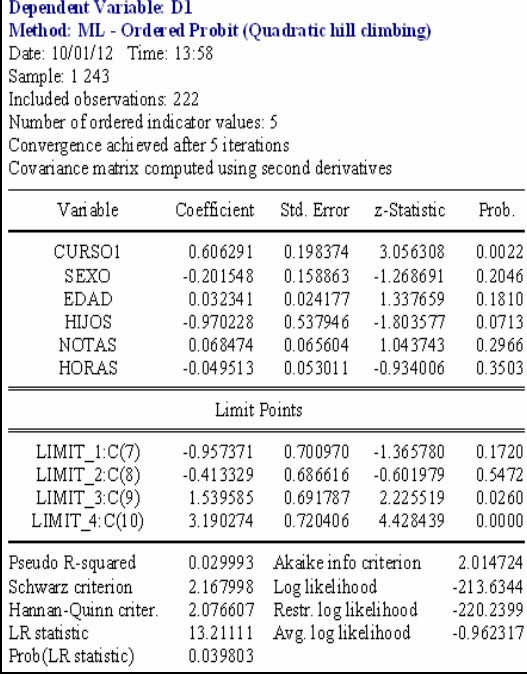

 $\parallel$ 

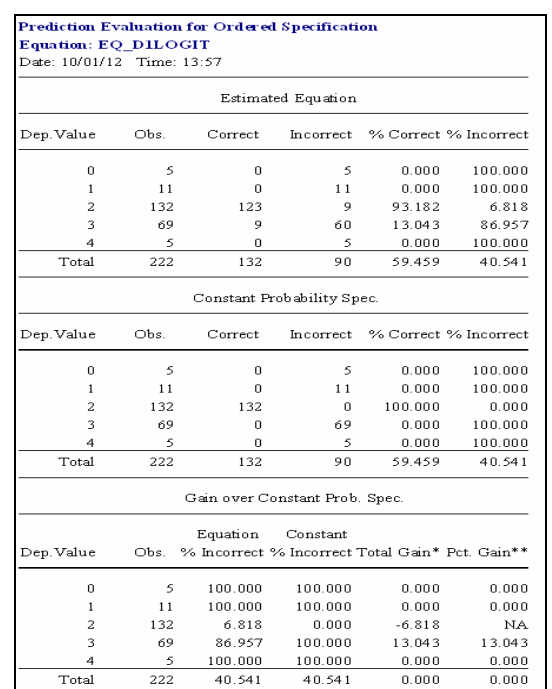

# Prediction Evaluation for Ordered Specification<br>Equation: EQ\_D1\_PROBIT<br>Date: 10/01/12\_Time: 13:58

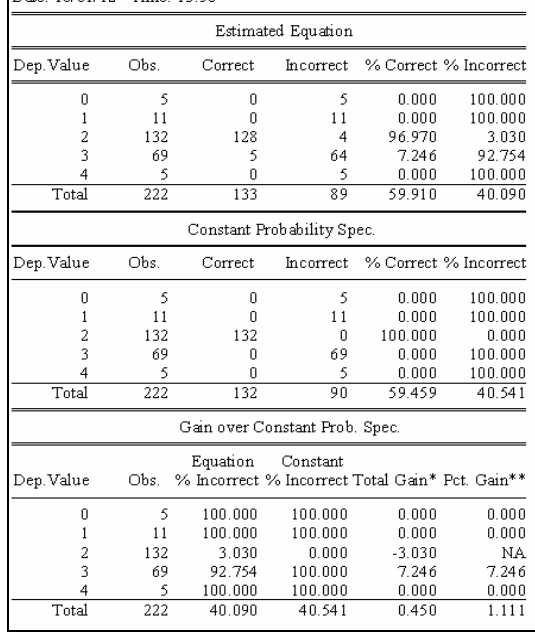

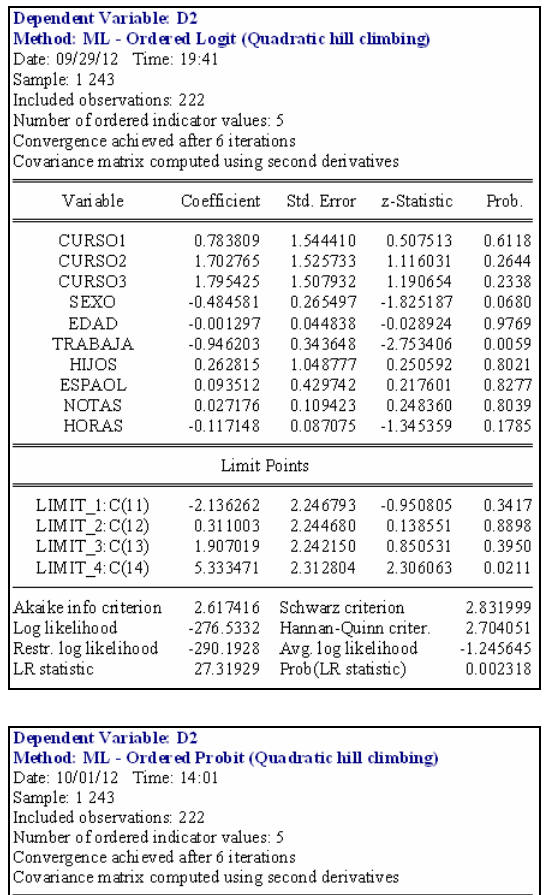

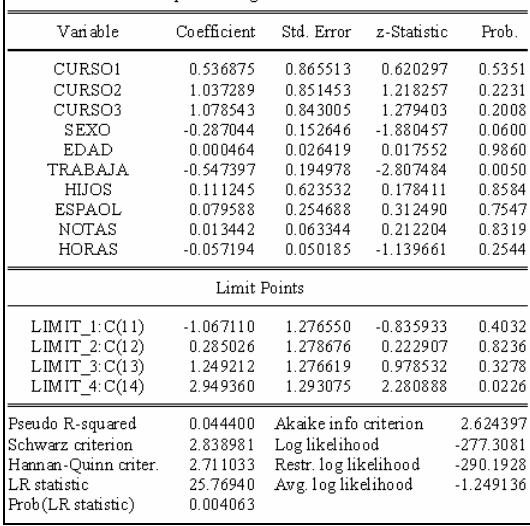

 $\parallel$ 

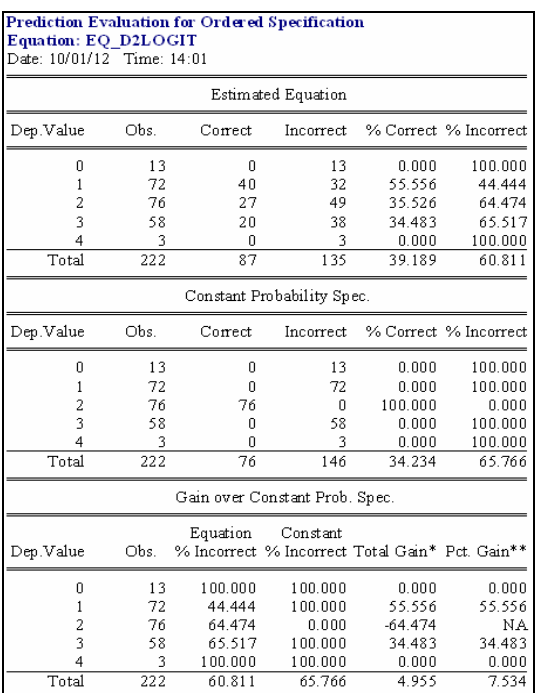

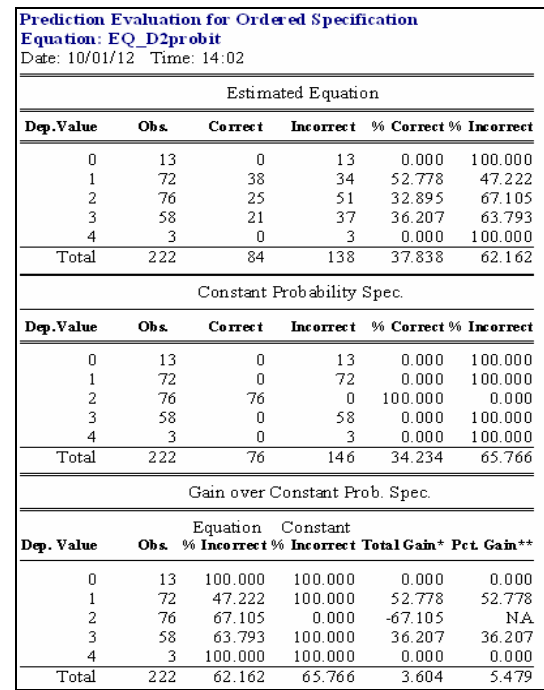
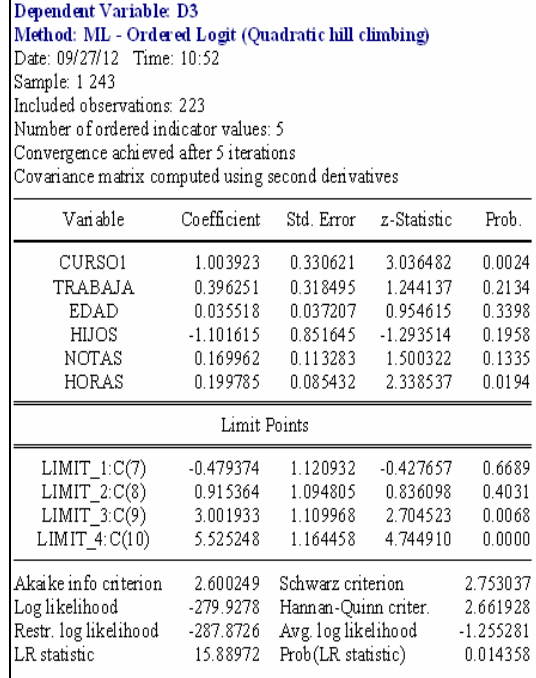

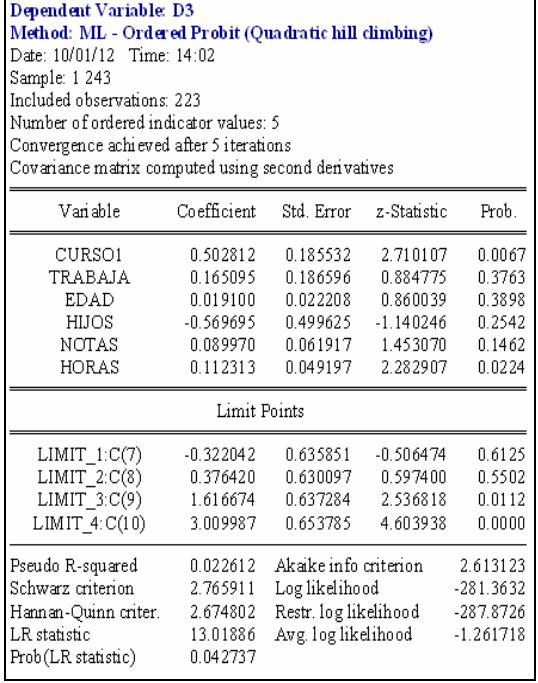

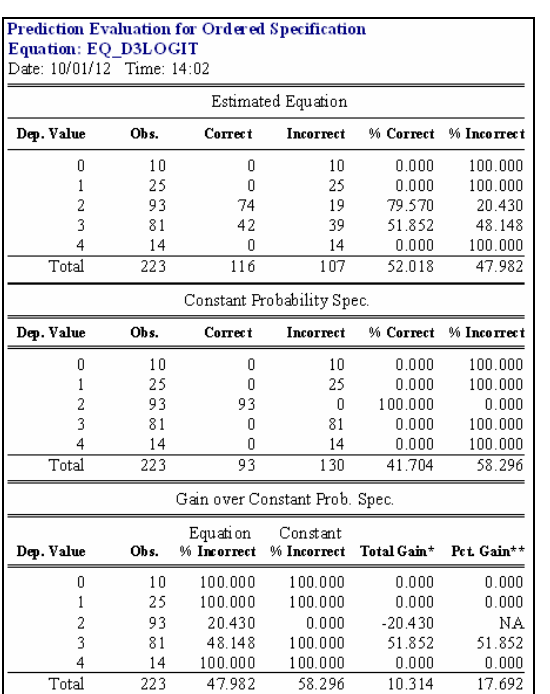

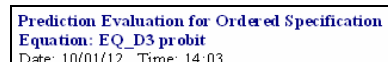

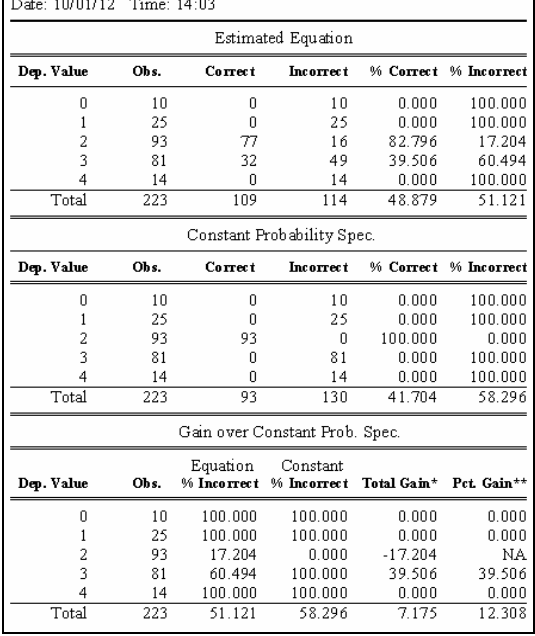

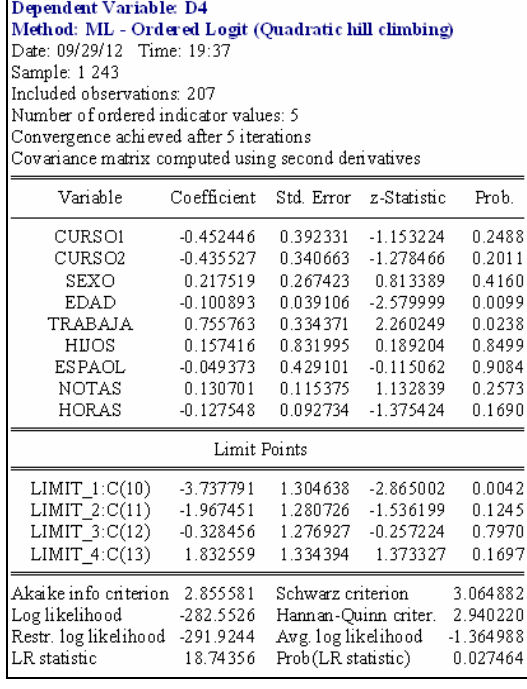

 $\parallel$ 

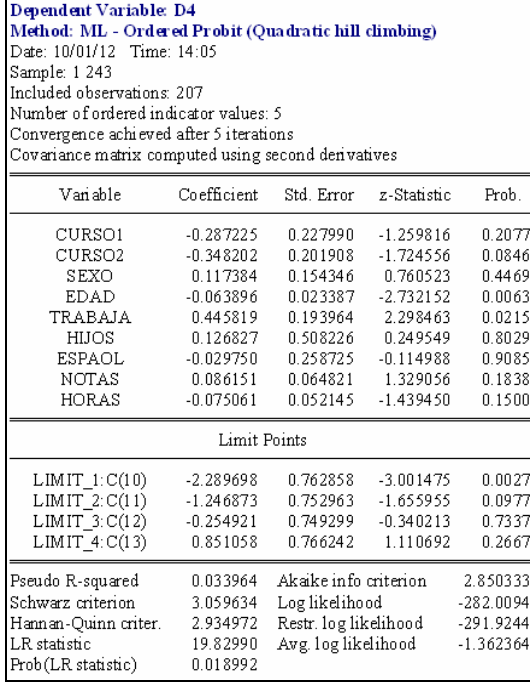

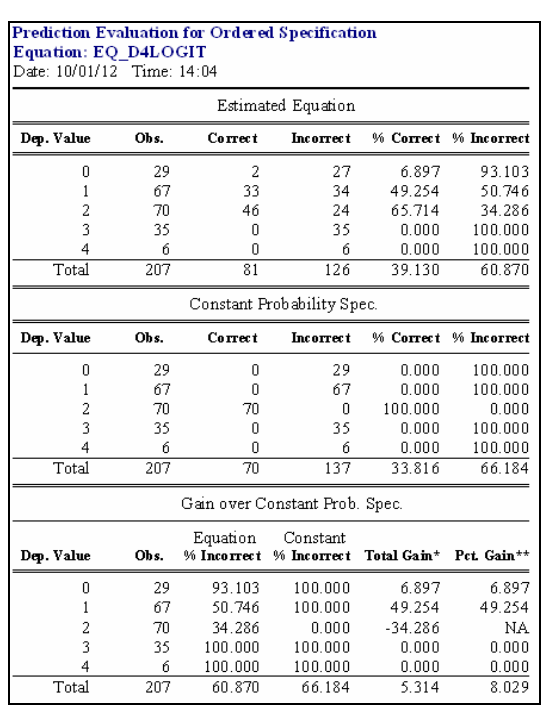

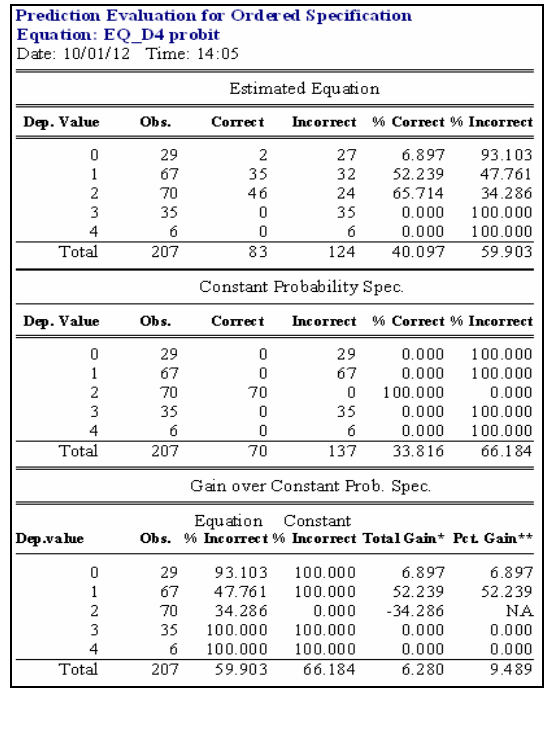

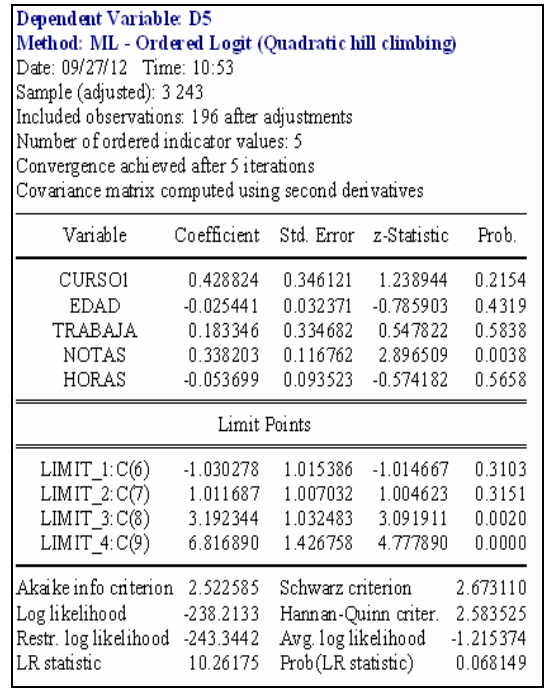

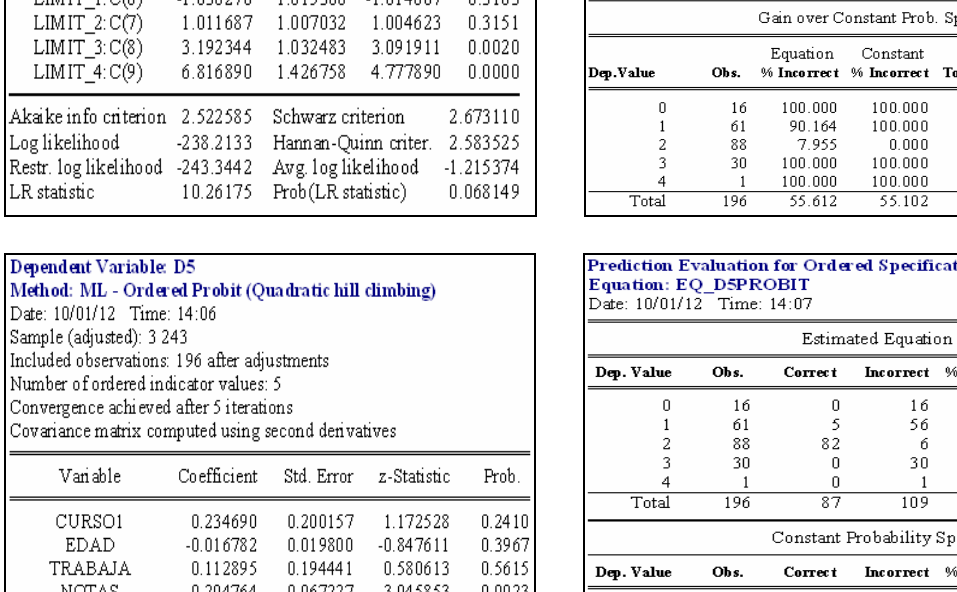

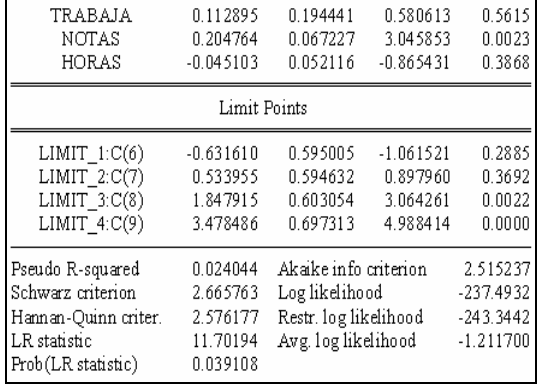

Sample (adjusted): 3 243

 $\operatorname{Van}$ able

CURSO1

EDAD

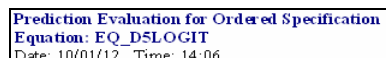

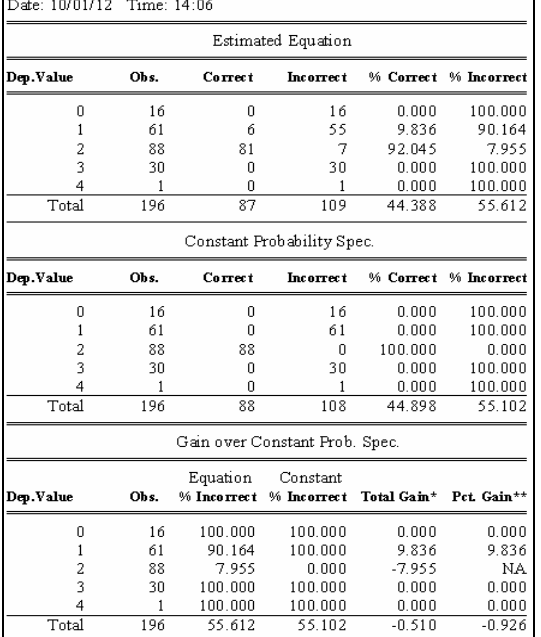

### tion

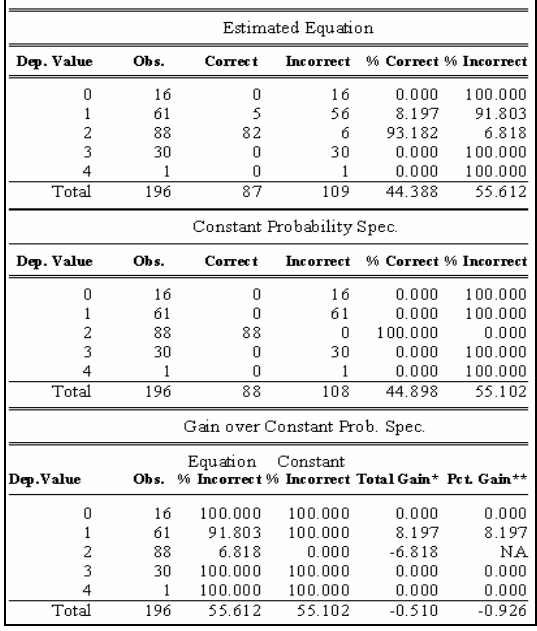

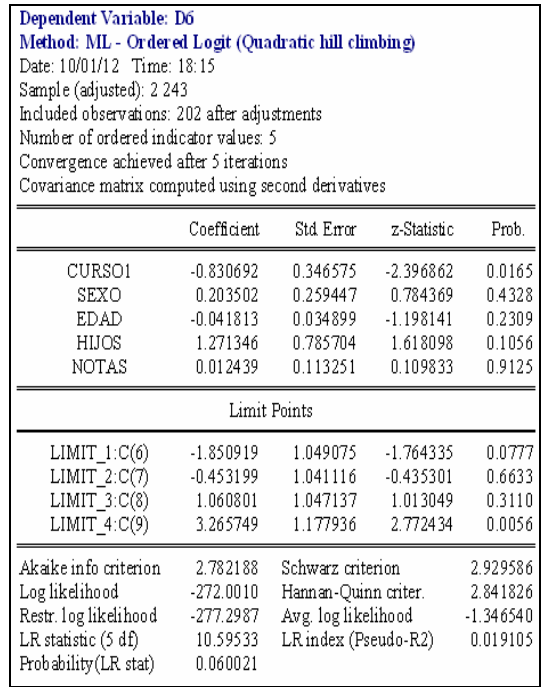

 $\overline{1}$ 

÷.

Dependent Variable: D6

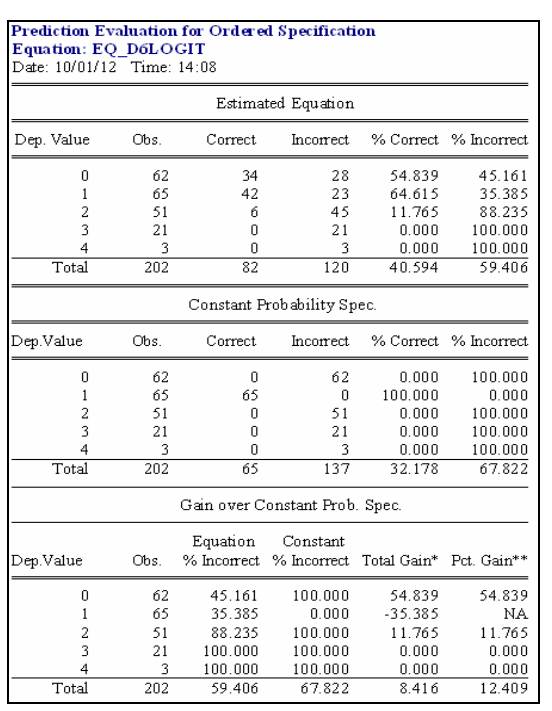

# Prediction Evaluation for Ordered Specification<br>Equation: EQ\_D6PROBIT<br>Date: 10/01/12 Time: 14:09

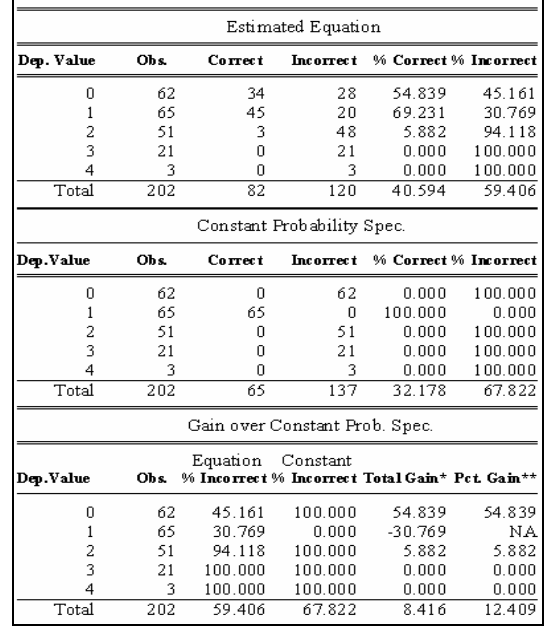

#### Method: ML - Ordered Probit (Quadratic hill climbing) Date: 10/01/12 Time: 14:08 Sample (adjusted): 2 243 Included observations: 202 after adjustments Number of ordered indicator values: 5 Convergence achieved after 5 iterations Covariance matrix computed using second derivatives Variable Coefficient Std. Error z-Statistic

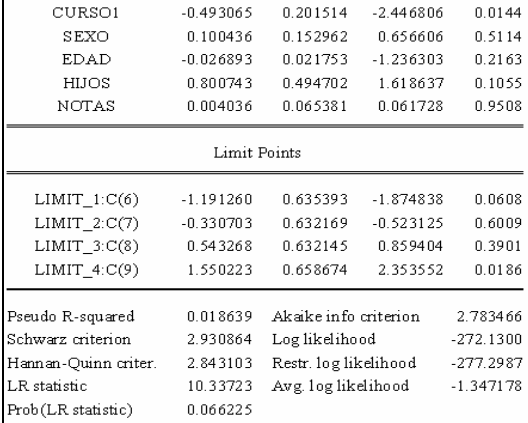

 $\parallel$ 

 $Prob$ .

h

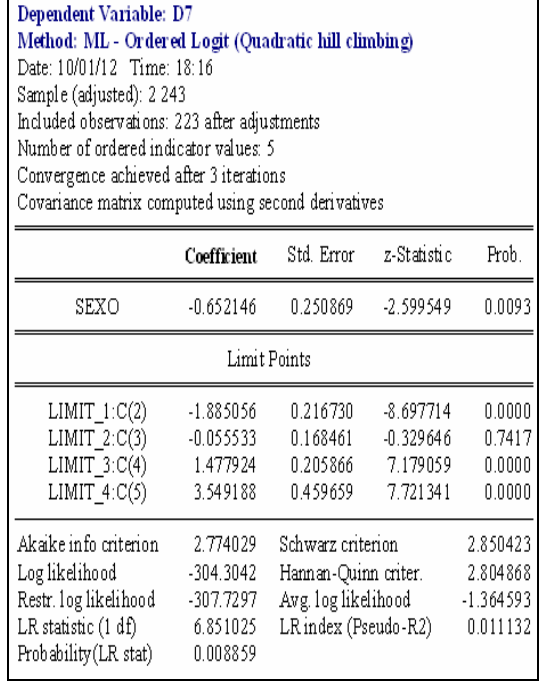

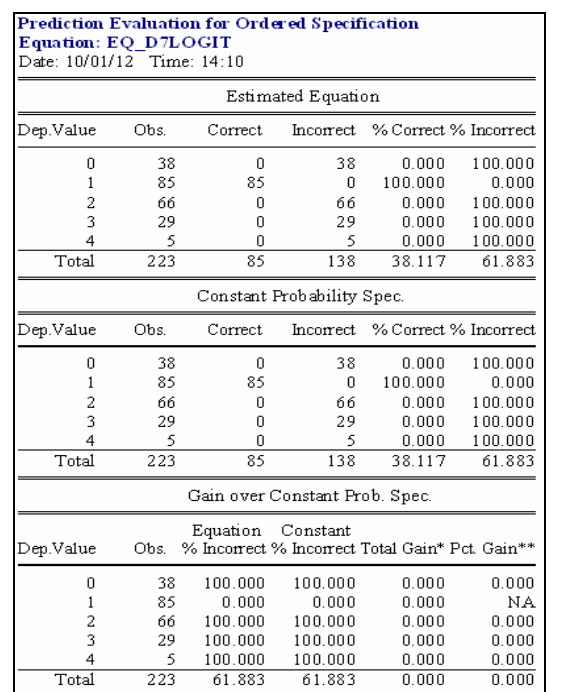

#### **Prediction Evaluation for Ordered Specification** Equation: EQ\_D7 PROBIT<br>Date: 10/01/12 Time: 14:10

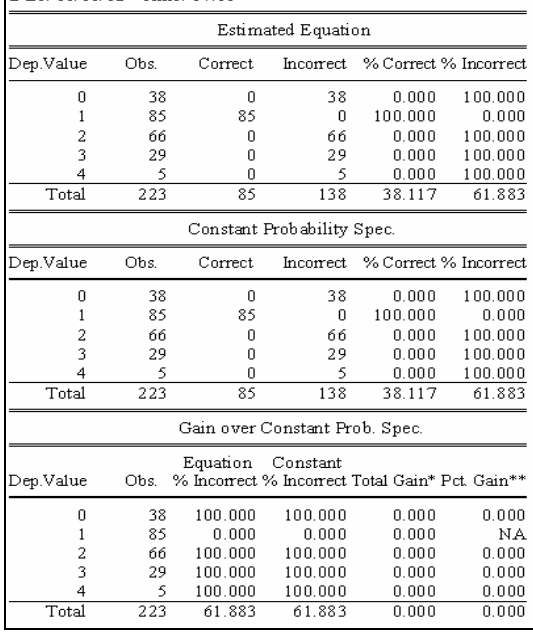

 $\parallel$ 

 ${\tt Prob}$  $0.0075$ 

 $0.0000$ 0.7837  $0.0000$  $0.0000$ 

 $-304.1391$ 

 $-307.7297$ 

 $-1.363853$ 

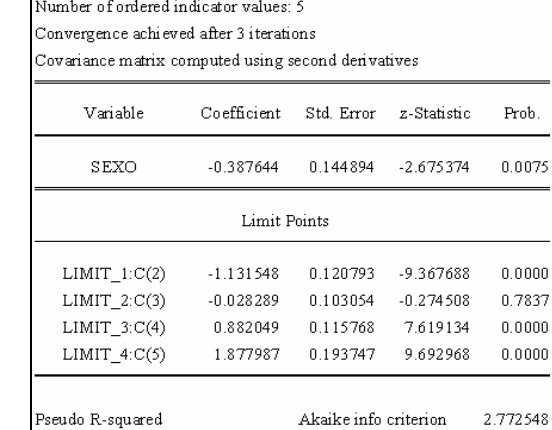

Hannan-Quinn criter. 2.803388 Restr. log likelihood

 $0.007368$ 

2.848942 Log likelihood

7.181096 Avg. log likelihood

Method: ML - Ordered Probit (Quadratic hill climbing)

Dependent Variable: D7

Schwarz criterion

Prob(LR statistic)

LR statistic

Date: 10/01/12 Time: 14:10 Sample (adjusted): 2 243

Included observations: 223 after adjustments

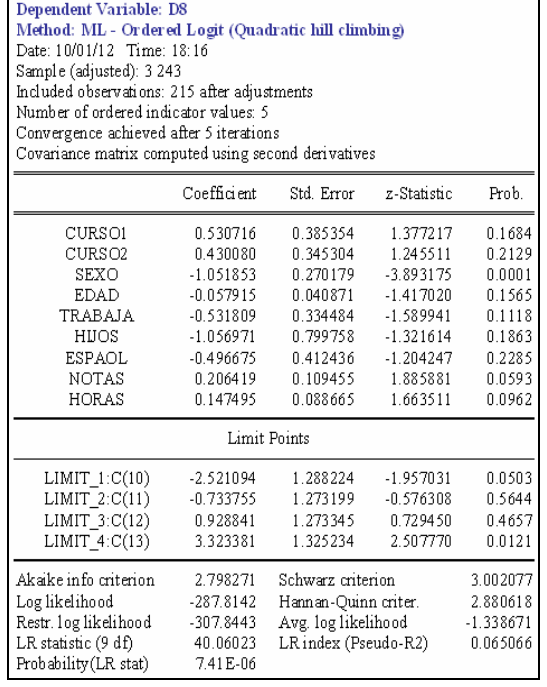

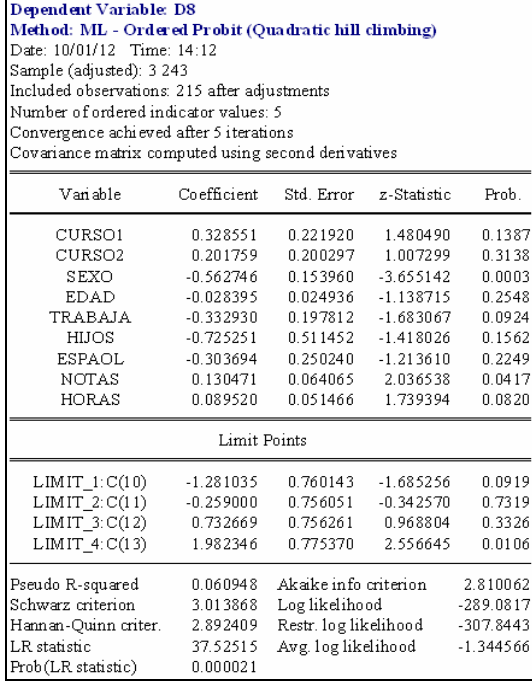

 $\parallel$ 

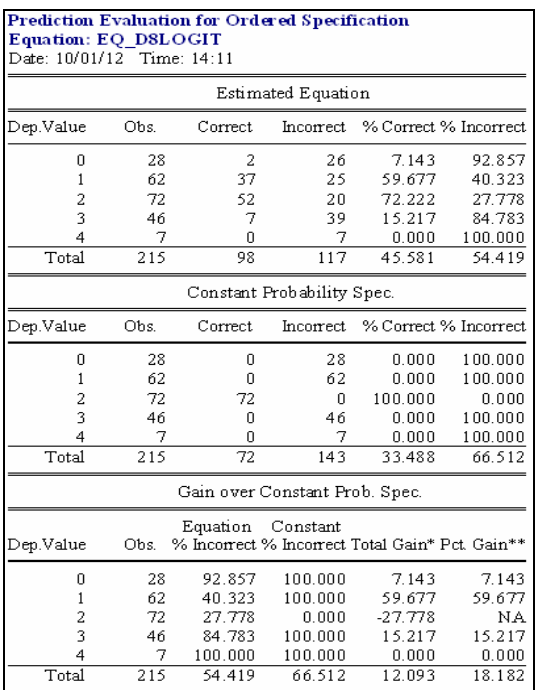

# 

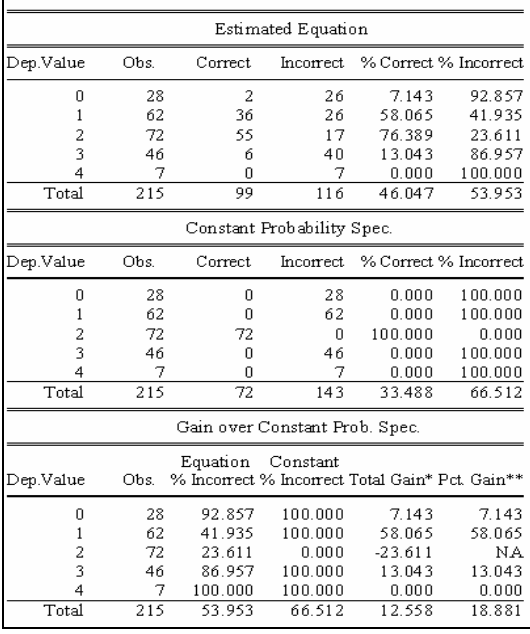

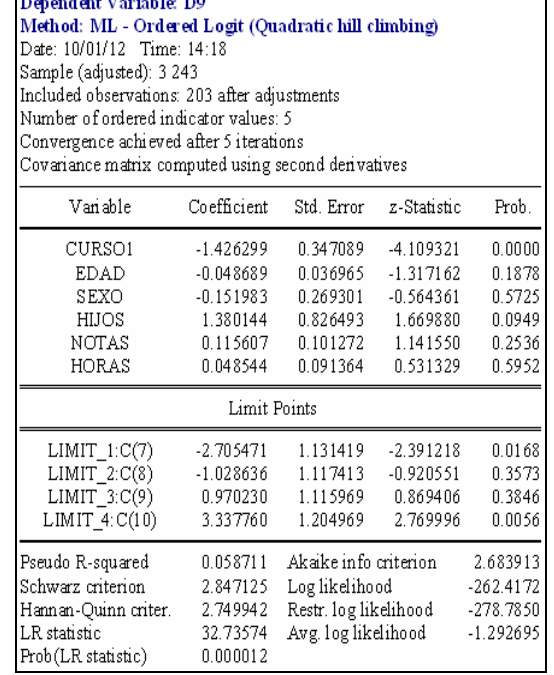

 $\overline{1}$ 

 $\overline{\phantom{a}}$ . . .  $\overline{\phantom{a}}$ 

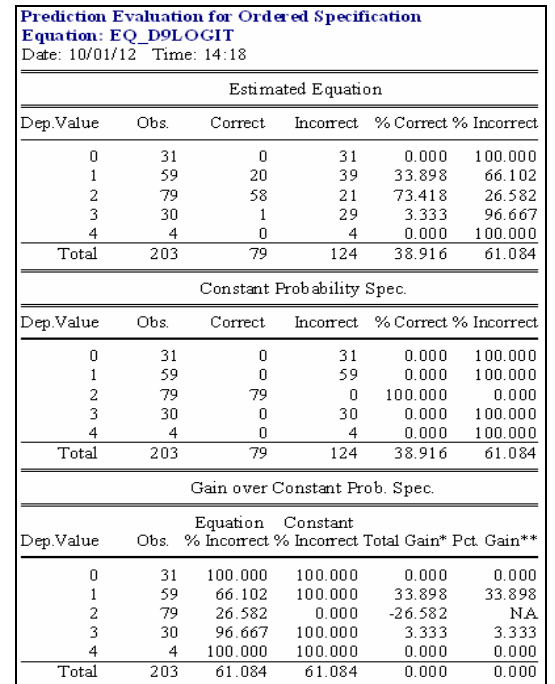

## Prediction Evaluation for Ordered Specification<br>Equation: EQ\_D9PROBIT<br>Date: 10/01/12 Time: 14:20

61.084

61.084

 $0.000$ 

 $\overline{4}$ 

 $\overline{203}$ 

4

Total

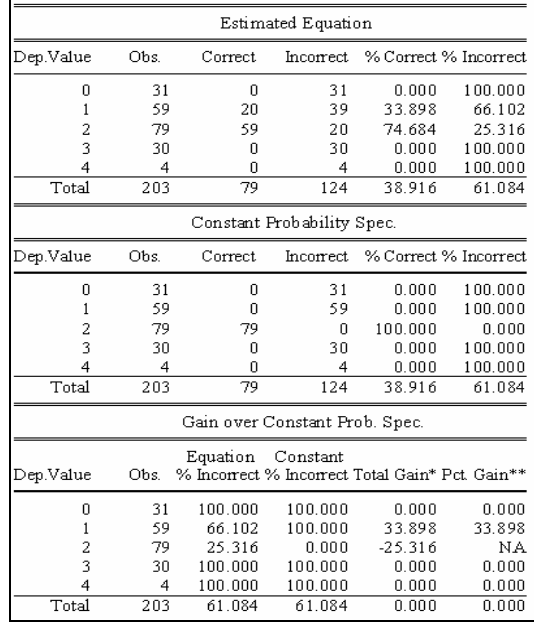

#### Dependent Variable: D9 Method: ML - Ordered Probit (Quadratic hill climbing) Date: 10/01/12 Time: 14:19 Sample (adjusted): 3 243 Included observations: 203 after adjustments Number of ordered indicator values: 5 Convergence achieved after 4 iterations Covariance matrix computed using second derivatives  $V$ ariable Coefficient Std. Error z-Statistic

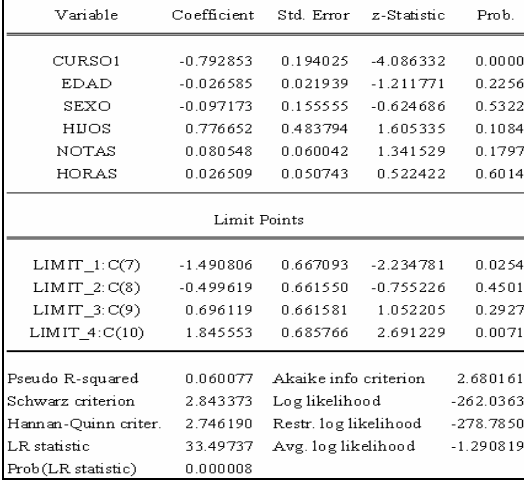

 $\parallel$ 

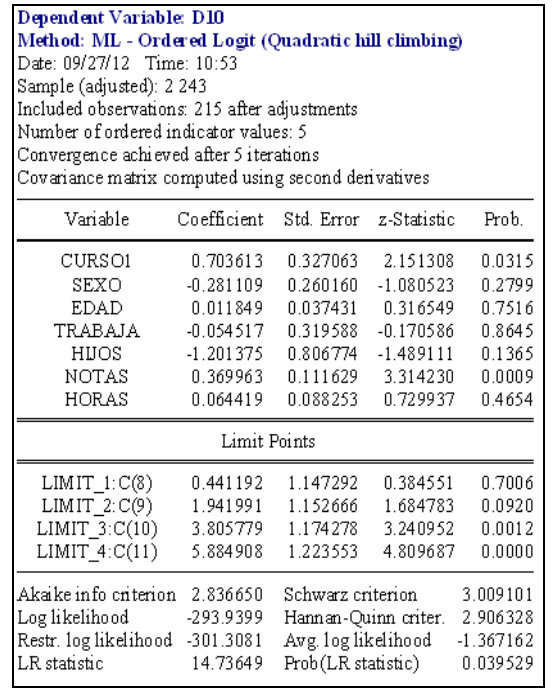

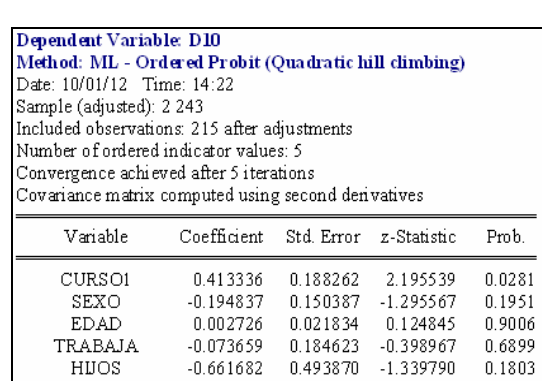

0.216992

 $0.024851$ 

0.109089<br>0.971229<br>2.109843

3.189904

 $0.025011$ 

3.007541

2.904768

15.07194

0.035088

Limit Points

HUOS<sup></sup>

**NOTAS** 

HORAS

 $\begin{tabular}{ c c c} \multicolumn{1}{c} {\bf LIMIT\_1:C(8)} \\ \multicolumn{1}{c} {\bf LIMIT\_2:C(9)} \\ \multicolumn{1}{c} {\bf LIMIT\_3:C(10)} \\ \multicolumn{1}{c} {\bf LIMIT\_4:C(11)} \\ \end{tabular}$ 

Pseudo R-squared

Schwarz criterion Hannan-Quinn criter.

Prob(LR statistic)

LR statistic

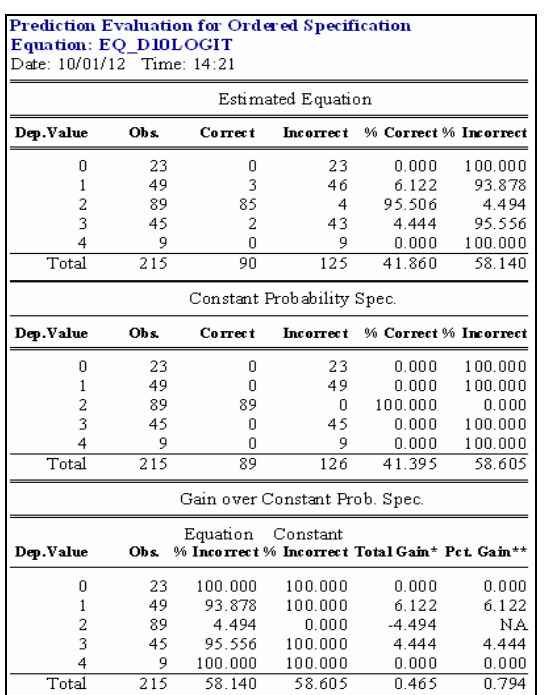

### Prediction Evaluation for Ordered Specification Equation: EQ\_D10 PROBIT<br>Date: 10/01/12 Time: 14:22

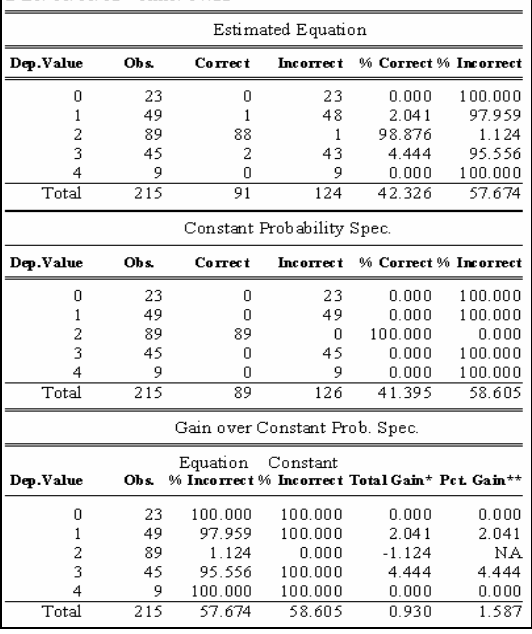

 $\parallel$ 

 $0.6899$ 

 $0.1803$ 

 $0.0009$ 

 $0.6190$ 

0.8669

0.1387

0.0015

 $0.0000$ 

2.835090

 $-293.7722$ 

 $-301.3081$ 

 $-1.366382$ 

 $-1.339790$ 

3.310453

 $0.497208$ 

0.167566

1.480486

3.184100

4.729450

 $0.493870$ 

 $0.065548$ 

 $0.049981$ 

 $0.651018$ 

0.656020<br>0.662618<br>0.674477

Akaike info criterion

Restr. log likelihood

Avg. log likelihood

Log likelihood

٦